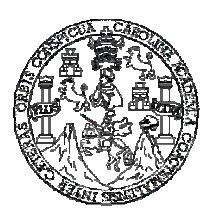

**Universidad de San Carlos de Guatemala Facultad de Ingeniería Escuela de Ingeniería Civil**

# **DISEÑO DEL SISTEMA DE ALCANTARILLADO SANITARIO PARA LA ALDEA CHOATALÚM, Y EDIFICACIÓN PARA EL CENTRO DE ACOPIO ARTESANAL TIKONEL, MUNICIPIO DE SAN MARTÍN JILOTEPEQUE, CHIMALTENANGO**

**Oscar Marcelo Gaytán Tánchez Asesorado por el Ing. Juan Merck Cos** 

**Guatemala, noviembre de 2008** 

## UNIVERSIDAD DE SAN CARLOS DE GUATEMALA

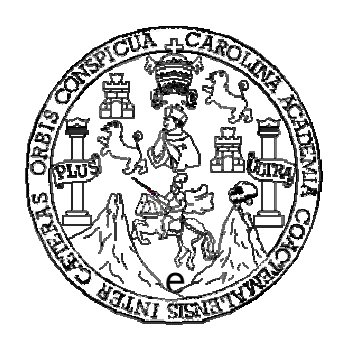

FACULTAD DE INGENIERÍA

# **DISEÑO DEL SISTEMA DE ALCANTARILLADO SANITARIO PARA LA ALDEA CHOATALÚM, Y EDIFICACIÓN PARA EL CENTRO DE ACOPIO ARTESANAL TIKONEL, MUNICIPIO SAN MARTÍN JILOTEPEQUE, CHIMALTENANGO**

TRABAJO DE GRADUACIÓN

PRESENTADO A LA JUNTA DIRECTIVA DE LA FACULTAD DE INGENIERÍA POR:

### **OSCAR MARCELO GAYTÁN TÁNCHEZ**

ASESORADO POR EL ING. JUAN MERCK COS AL CONFERÍRSELE EL TÍTULO DE **INGENIERO CIVIL**

GUATEMALA, NOVIEMBRE DE 2008

# UNIVERSIDAD DE SAN CARLOS DE GUATEMALA FACULTAD DE INGENIERÍA

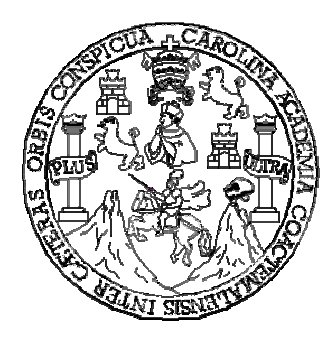

## **NÓMINA DE JUNTA DIRECTIVA**

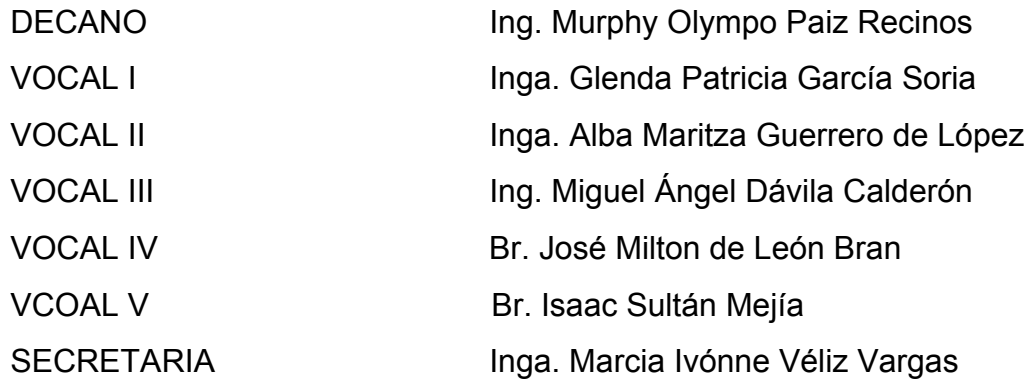

# **TRIBUNAL QUE PRACTICÓ EL EXAMEN GENERAL PRIVADO**

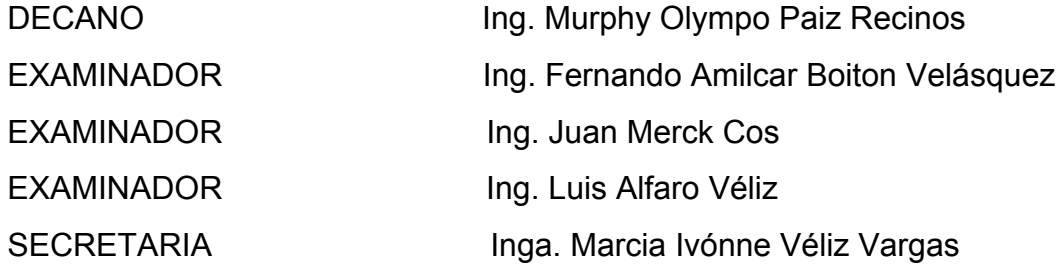

## **HONORABLE COMITÉ EXAMINADOR**

Cumpliendo con los preceptos que establece la ley de la Universidad de San Carlos de Guatemala, presento a su consideración mi trabajo de graduación titulado:

# **DISEÑO DEL SISTEMA DE ALCANTARILLADO SANITARIO PARA LA ALDEA CHOATALÚM, Y EDIFICACIÓN PARA EL CENTRO DE ACOPIO ARTESANAL TIKONEL, MUNICIPIO DE SAN MARTÍN JILOTEPEQUE, CHIMALTENANGO,**

tema que me fuera asignado por la Dirección de la Escuela de Ingeniería Civil, en noviembre de 2006.

OSCAR MARCELO GAYTÁN TÁNCHEZ

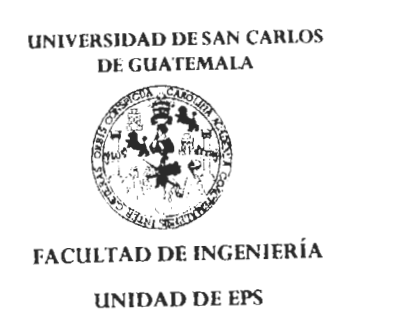

Guaremala, 29 de octubre de 2008. Ref.E.PS.13.974.10.08.

Inga. Norma Ilcana Sarmiento Zeceña de Serrano Directora Unidad de EPS Facultad de Ingemería Presente

Estimada Ingeniera Sarmiento Zecona

Por este medio atentamente le informo que como Asesor-Supervisor de la Práctica del Egercicio Profesional Supervisado (E.P.N.), del estudiante universitario USCAR MARCELO GAYTAN TÁNCHEZ de la Carrera de Ingenieria Civil, con carné No. 9615477, procedí a revisar el informe final, cuvo título es "DISEÑO DEL SISTEMA DE ALCANTARILLADO SANITARIO PARA LA ALDEA CHOATALÚM  $\sum_{i=1}^{n}$ EDIFICACIÓN PARA EL CENTRO DE ACOPIO ARTESANAL TIKONEL. MUNICIPIO DE SAN MARTÍN ILOTEPÉOUE, CHIMALTENANGO".

En tal virtud, LO DOY POR APROBADO, solicitándole darle el trámite respectivo.

Sin otro particular, me es grato suscribirme

Atentamente,

"Hd y Enseñad a Todos  $ABDE$  $lng$   $\ddagger$ فادمينها 施 *<u>Sesor</u>* Área ( BCUMad de

cic Archivo  $\frac{1}{2}$ M $\frac{1}{2}$ m

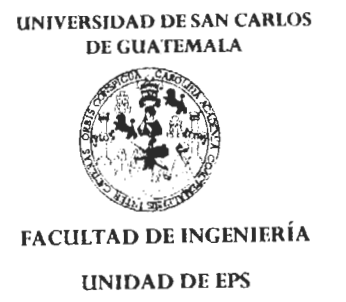

Guatemala, 29 de octubre de 2008. Refers 0.974 10.08

Ing Sydney Alexander Samuels Milson Urrector Escuela de Ingeniero Civil Facultad de Ingeniería Presente

Estimado Ingeniero Samuels Milson

Por este medio atentamente le envío el informe final correspondiente a la práctica del Ejercicio Profesional Supervisado, (E.P.S) fitulado "DISEÑO DEL SISTEMA DE ALCANTARILLADO SANITARIO PARA LA ALDEA CHOATALÚM  $\mathbf{v}$ EDIFICACIÓN PARA EL CENTRO DE ACOPIO ARTESANAL TIKONEL, MUNICIPIO DE SAN MARTÍN JILOTEPÉQUE, CHIMALTENANGO" que fue desarrollado por el estudiante universitario OSCAR MARCELO GAYTÁN TÁNCHEZ, quien fue debidamente asesonado y supervisado por el Ingeniero Juan Merck Cos.

Por lo que habiendo cumplido con los objetivos y requisitos de ley del referido trabajo y existiendo la aprobación del mismo por parte del Asesor -Supervisor, de PPS, en mi calidad de Directora apruebo su contenido solicitándole darle el trámite respectivo.

Sin otro particular, me es grato suscribirme.

Atentumente "Hd y T,nseñad a Todos" Inga. Norma Ileana

NISZ/ra

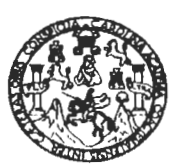

**FACULTAD DE INGENIERIA** 

Guatemala. 3 de noviembre de 2008

Ingeniero Sydney Alexander Samuels Milson Director de la Escuela de Ingeniería Civil Facultad de Ingeniería Presente

Estimado Ing. Samuels.

Le informo que he revisado el trabajo de graduación DISEÑO DEL SISTEMA DE ALCANTARILLADO SANITARIO PARA LA ALDEA CHOATALÚM Y EDIFICACIÓN PARA EL CENTRO DE ACOPIO ARTESANAL TIKONEL, MUNICIPIO DE SAN MARTÍN JILOTEPÉQUE, CHIMALTENANGO, desarrollado por el estudiante de Ingeniería Civil Oscar Marcelo Gaytán Tánchez, quien contó con la asesoría del Ing. Juan Merck Cos.

Considero este trabajo bien desarrollado y representa un aporte para la comunidad del área y habiendo cumplido con los objetivos del referido trabajo doy mi aprobación al mismo solicitando darle el trámite respectivo.

Atentamente,

ID Y ENSEÑAD A TODOS FACULTAD DE INGENIERIA GCUET DEPARTAMENTO DE HIDRAULICA Ing. Rafael Enrique Morales Ochones USAC Revisor por el Departamento de Hidráulica

/bbdeb.

Escuelas: Ingenieria Civil, Ingeniería Mecánica Industrial, Ingeniería Química, Ingeniería Mecánica Eléctrica, Escuela de Ciencias, Regional de Ingeniería Sanitaria y Recursos Hidraulicos (ERIS), Posgrado Maestria en Sistemas Merición Construcción y Mención Ingeniería Vial. Carreras: Ingeniería Mecánica, Ingeniería Electrónica, Ingeniería en Ciencias y Sistemas,<br>Licenciatura en Matemática, Licenciatura en F

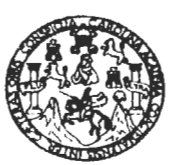

**FACULTAD DE INGENIERIA** 

Guatemala. 5 de noviembre de 2008

Ingeniero Sydney Alexander Samuels Milson Director de la Escuela de Ingeniería Civil Facultad de Ingeniería Presente

Estimado Ing. Samuels.

Le informo que he revisado el trabajo de graduación DISEÑO DEL SISTEMA DE ALCANTARILLADO SANITARIO PARA LA ALDEA CHOATALÚM Y EDIFICACIÓN PARA EL CENTRO DE ACOPIO ARTESANAL TIKONEL. MUNICIPIO DE SAN MARTÍN JILOTEPEQUE, CHIMALTENANGO, desarrollado por el estudiante de Ingeniería Civil Oscar Marcelo Gaytán Tánchez, quien contó con la asesoría del Ing. Juan Merck Cos.

Considero este trabajo bien desarrollado y representa un aporte para la comunidad del área y habiendo cumplido con los objetivos del referido trabajo doy mi aprobación al mismo solicitando darle el trámite respectivo.

Atentamente,

ID Y ENSEÑAD A TODOS

**Commission** 

FACULTAD DE INGENIERIA Ing. Hugo Leonel Montenegro Franco CUEL DEPARTAMENTO Jefe del Departamento de Estructuras DE **ESTRUCTURAS** 

USAC

/bbdeb.

Escuelse: Ingeniería Civil, Ingeniería Mecánica Industrial, Ingeniería Química, Ingeniería Mecánica Eléctrica, Escuela de Ciencias, Regional de Ingeniería Sanitatia y Recursos Hidráulicos Licenciatura en Matemática, Licenciatura en Física. Centros: de Estudios Superioris Carreras: Ingeniería Mecánica, Ingeniería Electrónica, Ingeniería en Ciencias y Sistemas,<br>Licenciatura en Matemática, Licenciatura en Físi

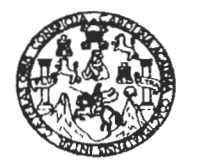

**FACULTAD DE INGENIERIA** 

El Director de la Escuela de Ingeniería Civil, después de conocer el dictamen del Asesor Ing. Juan Merck Cos y de la Directora de la Unidad de E.P.S. Inga. Norma Ileana Sarmiento Zeceña, al trabajo de graduación del estudiante Oscar Marcelo Gaytán Tánchez, titulado DISEÑO DEL SISTEMA DE ALCANTARILLADO SANITARIO PARA LA ALDEA CHOATALÚM. Y EDIFICACIÓN PARA EL CENTRO DE ACOPIO ARTESANAL TIKONEL, MUNICIPIO DE SAN MARTÍN JILOTEPEQUE, CHIMALTENANGO, da por este medio su aprobación a dicho trabajo.

IERSIDAD DE SAN CAR ESCUELA DE INGENIERIA CIVIL DIRECTOR Ing Sydney Alexander Samuels Milso FACULTAD DE INGENIER

Guatemala, noviembre 2008.

/bbdeb.

Escuelas: Ingeneria Civil, Ingeneria Mecánica Industrial, Ingeniería Química, Ingeniería Mecánica Eléctrica, Escuela de Ciencias, Regional de Ingeniería Santaria y Recursos Hidrauticos<br>(ERIS), Posgrado Maestría en Sistemas

Universidad de San Carlos De Guatemala

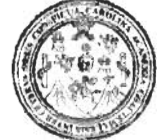

Facultad de Ingeniería Decanato

Ref. DTG 411.08

El Decano de la Facultad de Ingeniería de la Universidad de San Carlos de Guatemala, luego de conocer la aprobación por parte del Director de la Escuela de Ingeniería Civil, al trabajo de graduación **DISEÑO DEL SISTEMA DE ALCANTARILLADO** titulado: SANITARIO PARA LA ALDEA CHOATALÚM. Y EDIFICACIÓN PARA EL CENTRO DE ACOPIO ARTESANAL **TIKONEL.** MUNICIPIO DE SAN MARTÍN JILOTEPEQUE, CHIMALTENANGO, presentado por el estudiante universitario Oscar Marcelo Gaytán Tánchez, autoriza la impresión del mismo

IMPRÍMASE. Ing. Murphy **Olympo Paiz Recinos** ecano *DECAND* **COCEAN OF INGENTERIA** 

Guatemala, noviembre de 2008

 $/cc$ cc. archivo

### **DEDICATORIA A:**

- **DIOS:** Porque me ha dado sabiduría, ha sido mi guía en todo momento, por darme vida, salud y fuerzas para alcanzar esta meta.
- **MIS PADRES:** Por sus consejos, amor y esfuerzo que constantemente hicieron para brindarme todo lo que hoy tengo y soy.
- **MI ESPOSA:** Por estar siempre a mi lado motivándome a seguir adelante, y nunca darme por vencido ante el más mínimo obstáculo.
- **MIS HIJOS:** Por ser la motivación principal a lo largo de mi carrera, y para que sigan el ejemplo de sus padres y aspiren en la vida a ser siempre mejor.
- **MIS HERMANAS:** Por apoyarme incondicionalmente a lo largo de mi carrera y el transcurso de mi vida.
- **MIS ABUELOS:** Porque con su ejemplo me enseñaron el respeto, amor y el valor de la unidad familiar, que han ayudado a su vez a lograr esta meta que hoy estoy alcanzando.
- **MI FAMILIA:** Porque han estado conmigo en todo momento de mi vida; gracias por su cariño y ayuda.
- **MIS AMIGOS:** Por enseñarme el valor de la amistad y por todos los momentos de alegría compartidos.

### **AGRADECIMIENTOS A:**

#### **DIOS TODOPODEROSO:**

Por haberme permitido iniciar y finalizar con éxito mi carrera.

#### **EL ING. JUAN MERCK COS:**

Por el apoyo técnico y moral brindado de manera incondicional, y por su valiosa asesoría al presente trabajo de graduación.

### **LA FACULTAD DE INGENIERÍA, USAC:**

Por permitirme forjar en sus aulas uno de mis más grandes anhelos.

### **LA MUNICIPALIDAD DE SAN MARTÍN JILOTEPEQUE, CHIMALTENANGO:**

Por el apoyo proporcionado y la oportunidad de compartir mis conocimientos para realizar este trabajo.

### **MIS COMPAÑEROS DE ESTUDIO:**

Por los momentos que recorrimos juntos en la senda de la vida, deseándoles éxitos.

#### **MIS COMPAÑEROS DE LABORES:**

Por su apoyo y motivación a seguir adelante cada día.

# **ÍNDICE GENERAL**

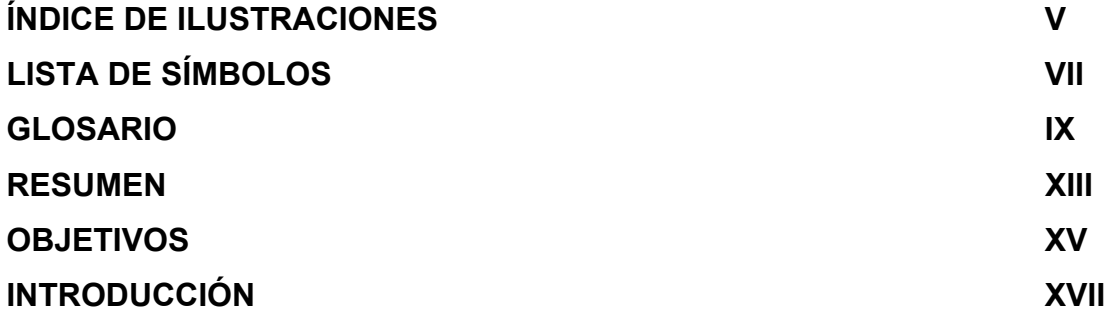

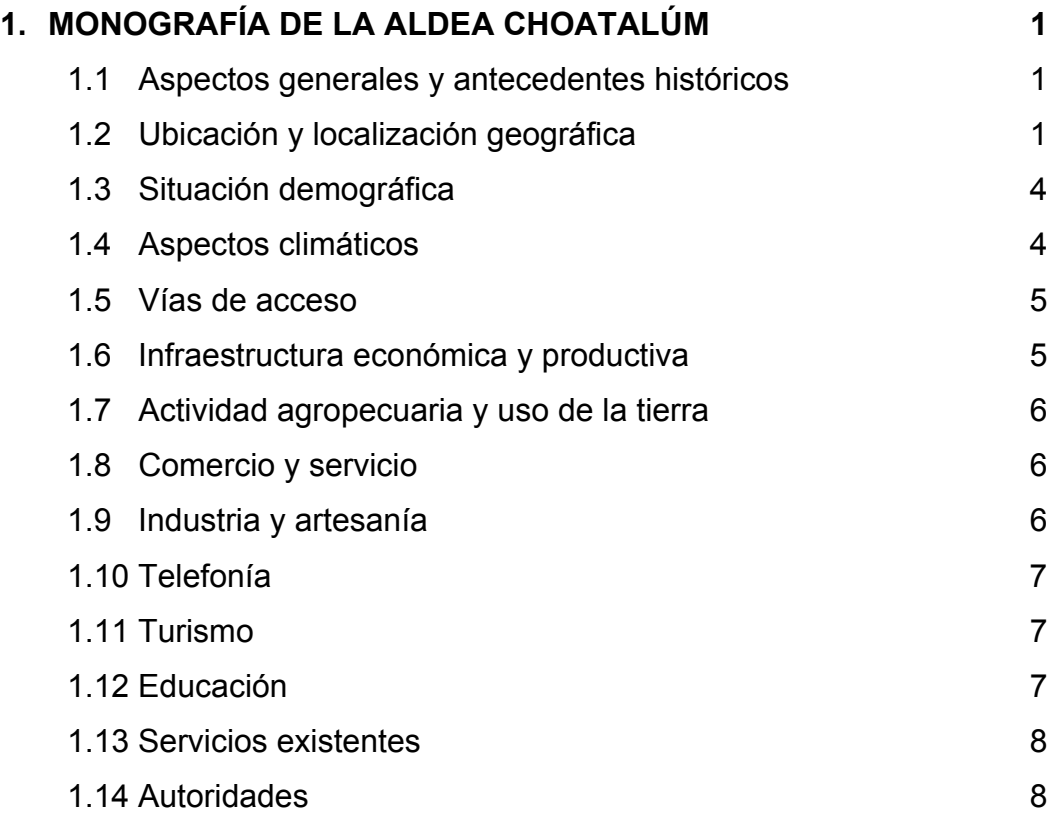

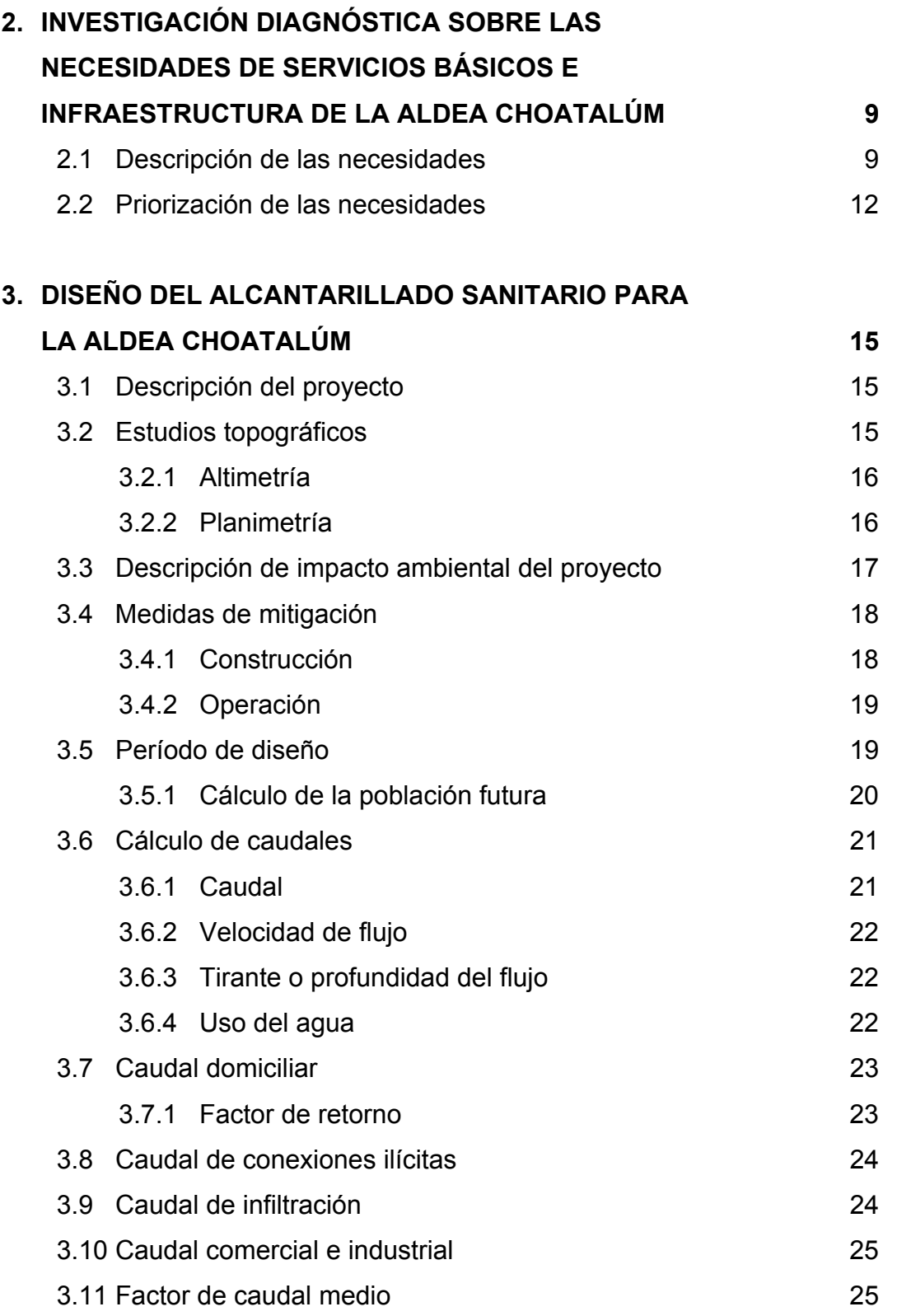

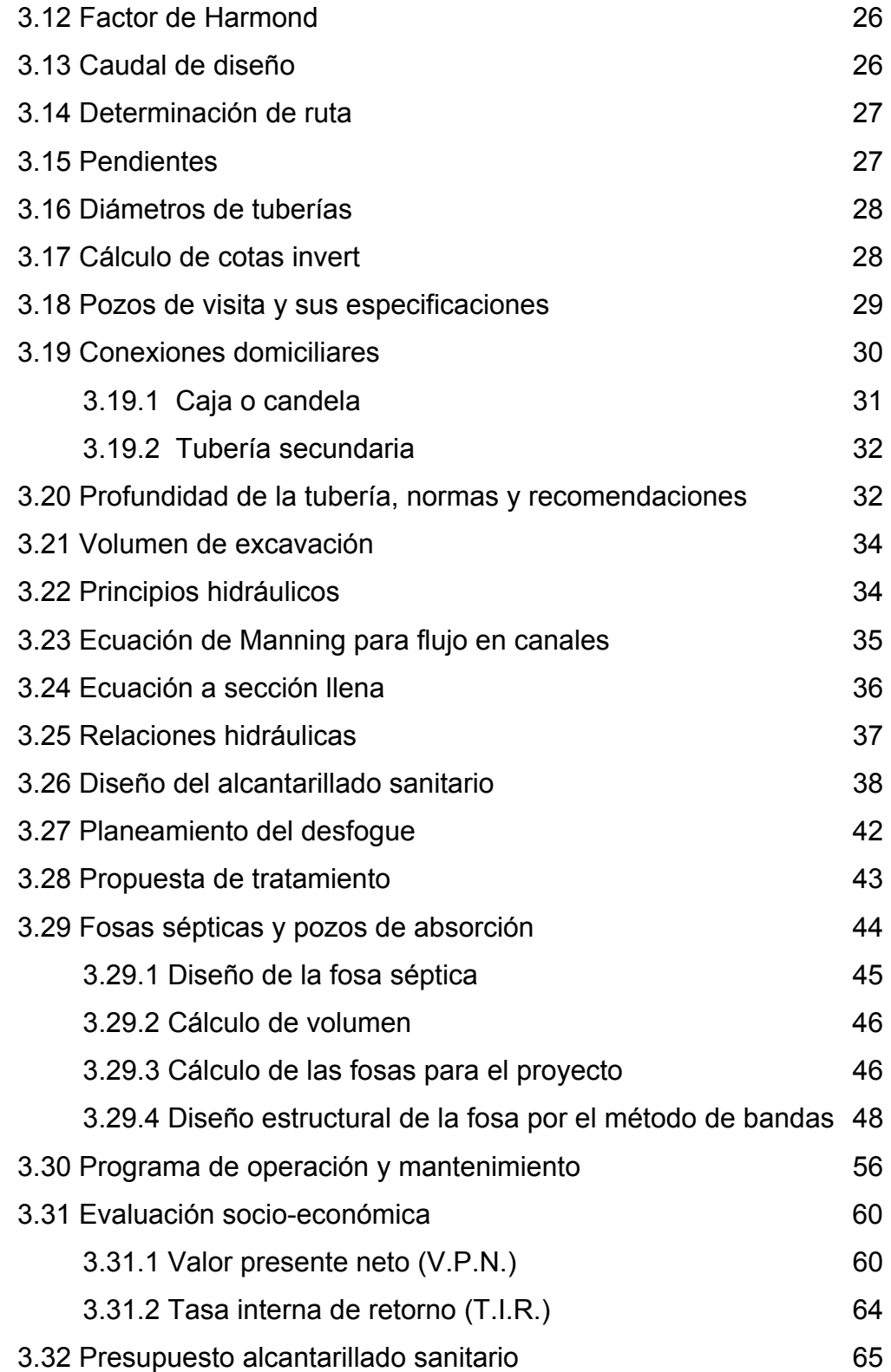

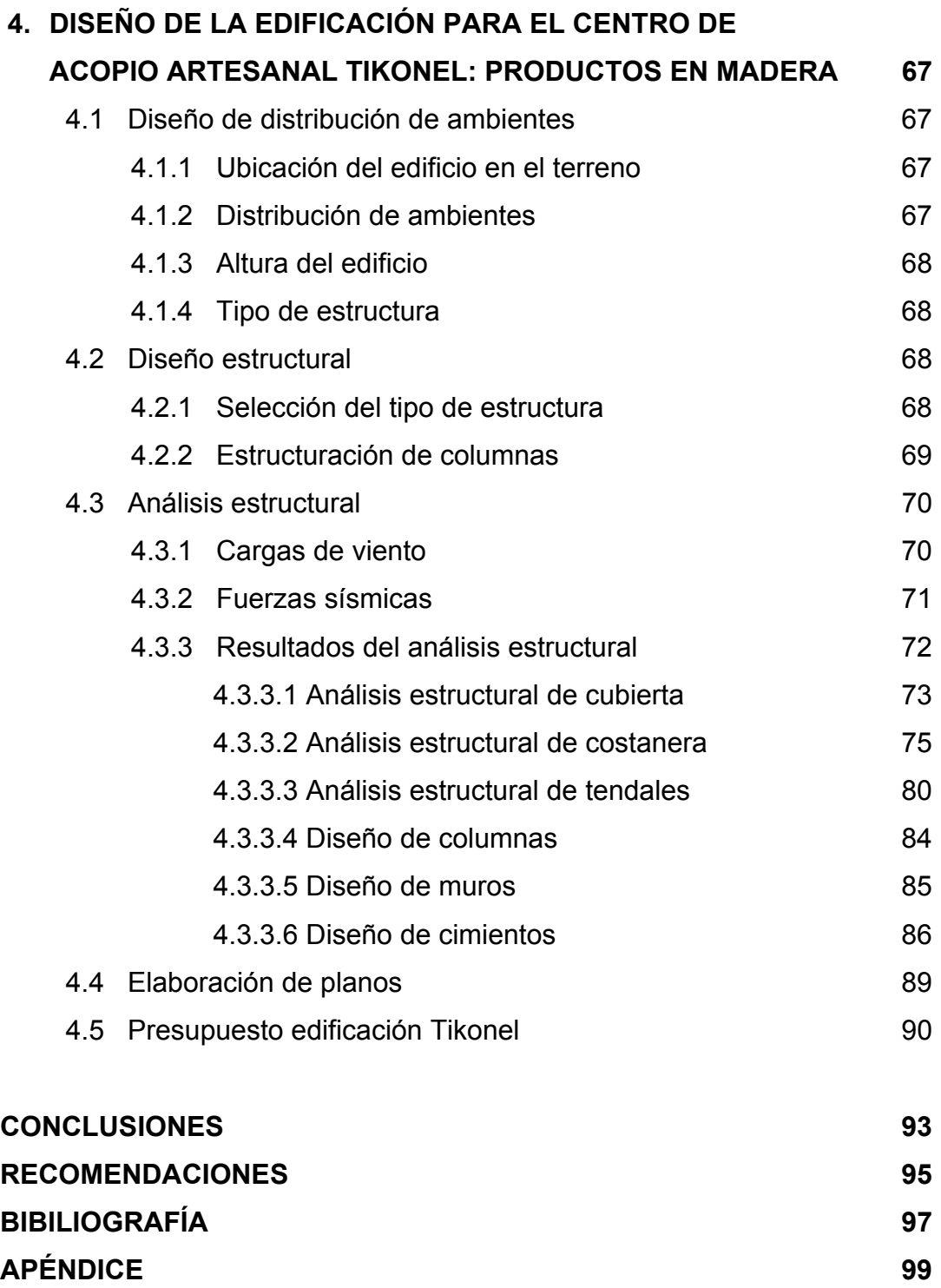

# **ÍNDICE DE ILUSTRACIONES**

### **FIGURAS**

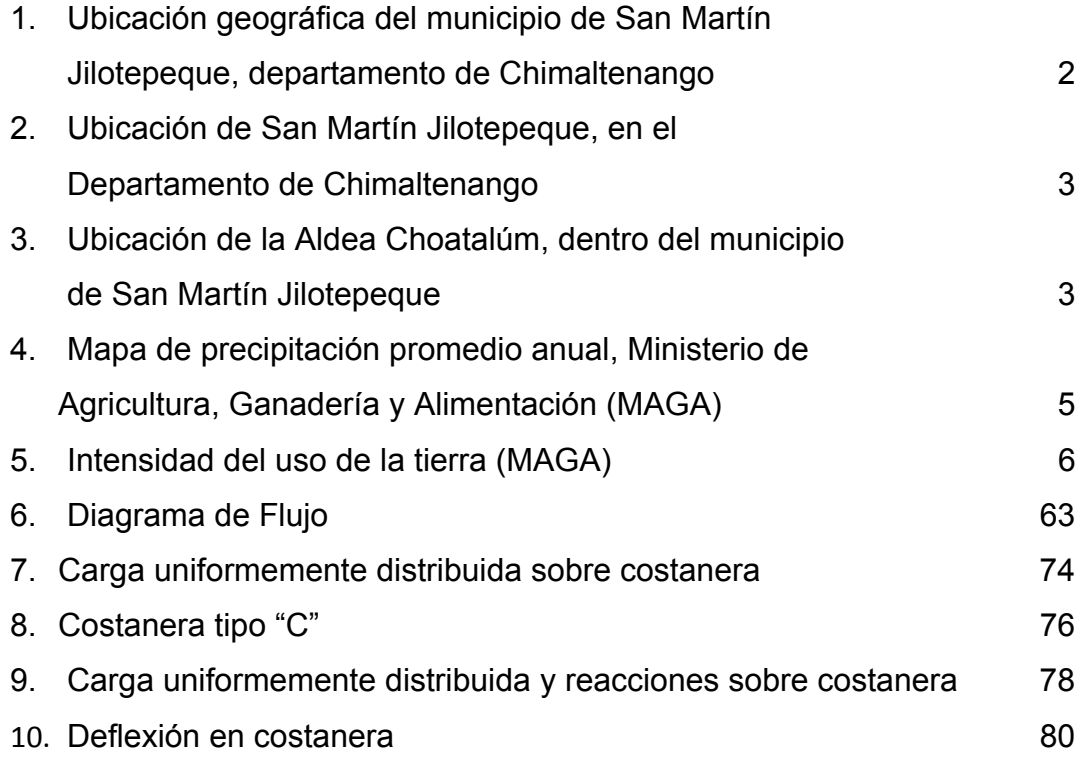

## **TABLAS**

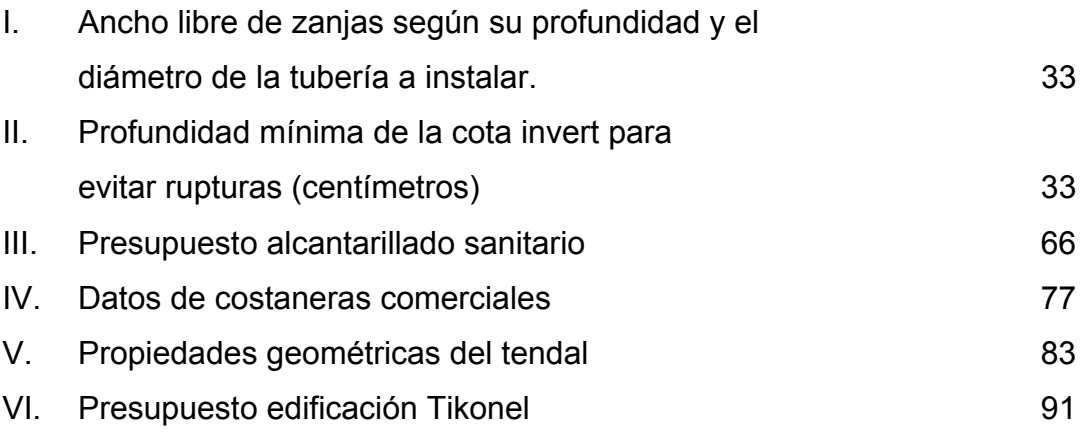

VI

# **LISTA DE SÍMBOLOS**

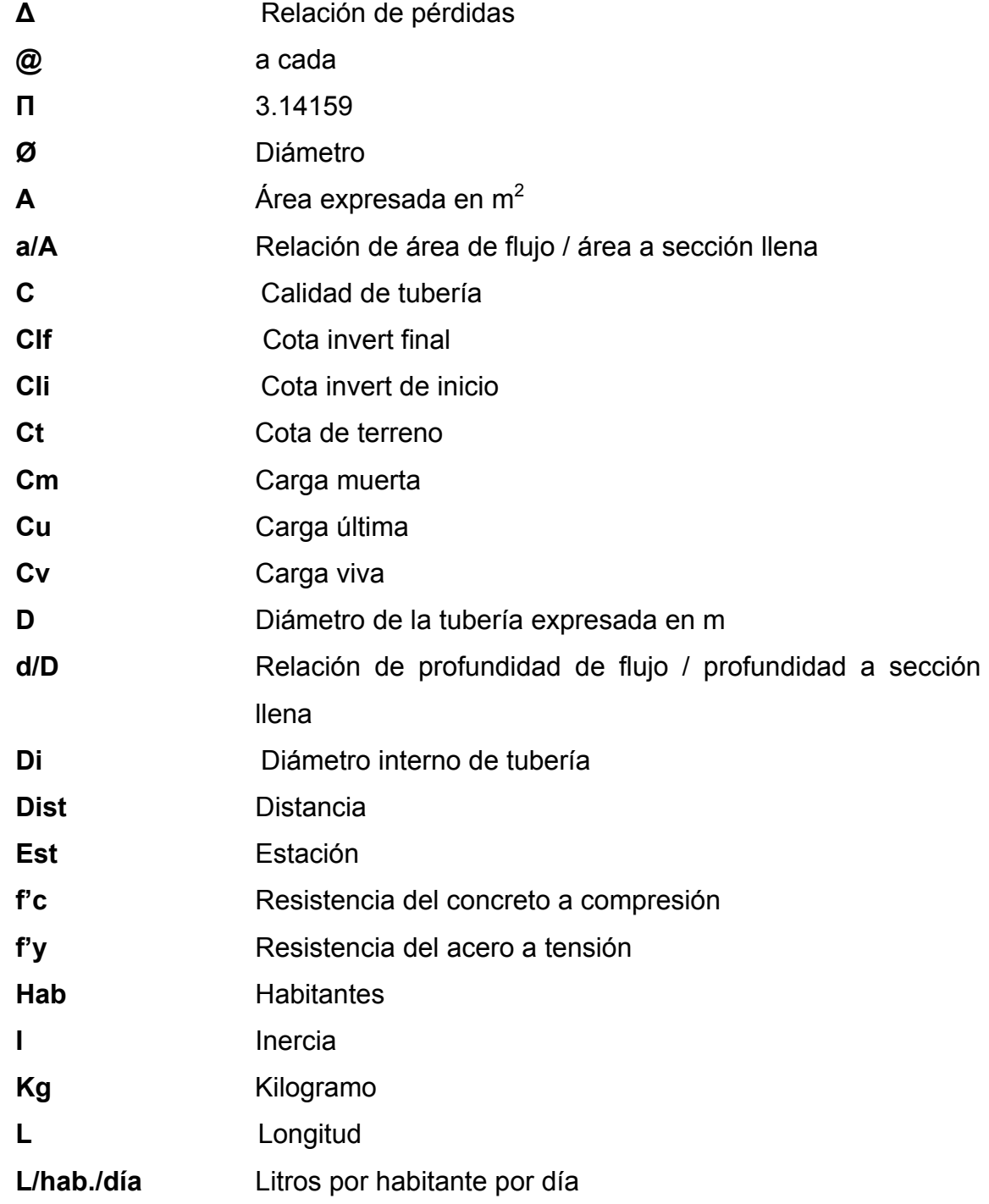

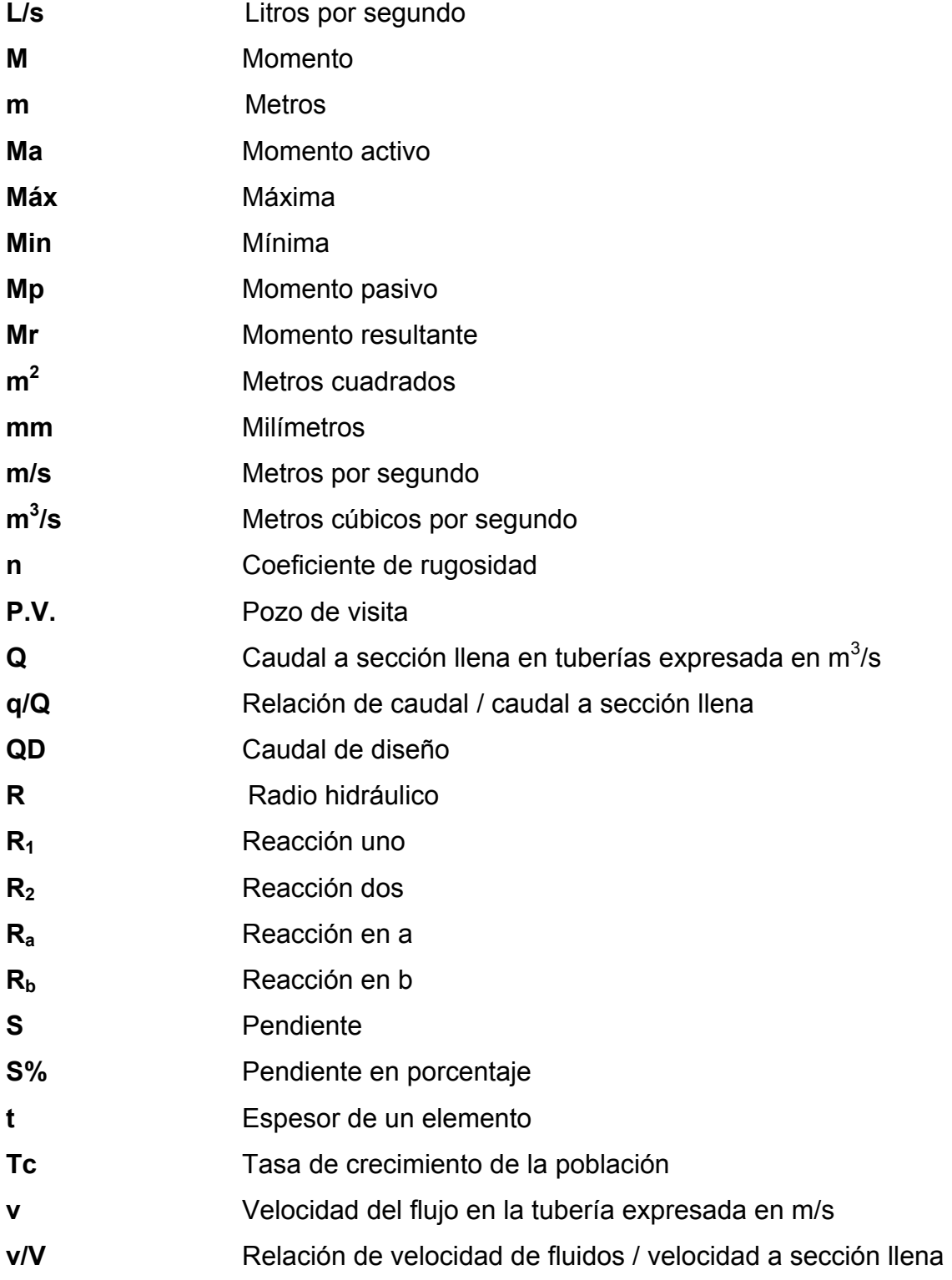

### **GLOSARIO**

- **ACI** American Concrete Institute (Instituto Americano de Concreto).
- **Aguas negras** El agua que se ha utilizado en actividades domésticas, comerciales o industriales.
- **Altimetría** Parte de la topografía que enseña a hacer mediciones de alturas.
- **Azimut** Es el ángulo formado en la dirección horizontal medido a partir del norte (real, magnético o arbitrario) en el sentido de las agujas del reloj.
- **Bases de diseño** Parámetros que se utilizarán en la elaboración de un diseño, como la población, el clima, caudales.
- **Barlovento** Área o cara expuesta directamente al viento, donde produce empuje.
- **Candela** Fuente donde se reciben las aguas negras provenientes del interior de la vivienda y que conduce estas mismas, al colector del sistema de drenaje.
- **Carga muerta** Carga que permanece constante a través del tiempo.
- **Carga última** Es la suma de carga viva más la carga muerta afectada por factores de seguridad.
- **Carga viva** Carga no permanente en la estructura.
- **Caudal** Cantidad de agua que circula por un área determinada.
- **Colector** Conjunto de tuberías, pozos de visita y obras accesorias, que se utilizarán para la descarga de las aguas servidas o aguas de lluvia.

**Concreto** 

**Reforzado** Mezcla proporcional de cemento, arena de río, piedrín y agua combinada con varillas de hierro corrugado.

**Concreto** 

- **Ciclópeo** Hormigón a cuya masa, una vez vertida en los encofrados, se han incorporado grandes piedras o bloques.
- **Conexión** Tubería que conduce las aguas negras desde el **domiciliar** interior de la vivienda, hasta la candela.
- **Costanera** Cada una de las vigas menores que cargan, en este caso lámina de fibrocemento sobre la viga principal o tendal. Las costaneras son elementos estructurales que se forman del diseño de paredes delgadas dobladas en frío, de acuerdo al código AISI.
- **Cota invert** Cota o altura de la parte inferior interna de la tubería ya instalada.
- **Contaminación** Alteración de la calidad del agua, por elementos que la hagan impropia para el consumo humano.
- **Densidad de** Relación existente entre el número de viviendas por unidad **vivienda** de área.

**Dotación** Cantidad de agua diaria asignada por habitante o predio.

**INE Instituto Nacional de Estadística.** 

**INSIVUMEH** Instituto de Sismología, Vulcanología, Meteorología e Hidrología.

**Mampostería** Obra hecha con elementos de construcción, formados por bloques de piedra, ladrillo, block, etc., unidos con mortero.

- **Momento** Magnitud resultante del producto del valor de una fuerza por su distancia a un punto de referencia.
- **Mortero** Es la combinación de un aglomerante: cemento y/o cal, y un agregado inerte: arena de río u otra, amasado con cierta cantidad de agua. El mortero es el agente de unión que integra una pared de mampostería.
- **Nudo** Punto donde concurren dos o más elementos de una estructura.
- **Planimetría** Parte de la topografía que enseña a hacer mediciones horizontales de una superficie.
- **Pozo de visita** Estructura subterránea que sirve para cambiar de dirección, pendiente, diámetro, y para iniciar un tramo de tubería.
- **Prevención** Conjunto de medidas y acciones de preparación para disminuir el impacto de las amenazas sobre la población, los bienes, sistemas, servicios y el medio ambiente.
- **Sismo** Terremoto o seísmo, temblores producidos en la corteza terrestre como consecuencia de la liberación repentina de energía en el interior de la tierra. Esta energía se transmite a la superficie en forma de ondas sísmicas que se propagan en todas direcciones. El punto donde se origina el sismo se llama foco o hipocentro en el interior de la corteza terrestre, y el epicentro es el punto de la superficie terrestre más próximo al foco del terremoto.
- **Sotavento** Lado contrario a aquél de donde viene el viento, donde se produce succión.
- **Topografía** Es la ciencia que determina las dimensiones y el contorno (o características tridimensionales) de la superficie de la tierra a través de la medición de distancias, direcciones y elevaciones.
- **Tirante** Altura de las aguas residuales dentro de una tubería o un canal abierto.

### **RESUMEN**

Este trabajo de graduación es el resultado del Ejercicio Profesional Supervisado (E. P. S.), de la Facultad de Ingeniería, el cual consistió en desarrollar el diseño del sistema de alcantarillado sanitario para la aldea Choatalúm y la edificación para el centro de acopio artesanal Tikonel, municipio de San Martín Jilotepeque, Chimaltenango.

En la fase de investigación, se presenta la monografía de la aldea Choatalúm, describiendo las características generales del lugar, para tener una idea del marco que tiene la población para la que se realiza el proyecto, así como el diagnóstico sobre las necesidades de servicios básicos e infraestructura del área rural del municipio de San Martín Jilotepeque, lo cual permitió visualizar las condiciones en que se encuentran y poder priorizar los proyectos necesarios para las comunidades de este municipio.

La fase de servicio técnico profesional contiene las diferentes etapas del diseño de cada uno de los proyectos, la forma de realización y los resultados que se obtuvieron de los mismos.

Para la realización de los diseños se tomó en consideración aspectos importantes como la población beneficiada, características socio-económicas, topografía y clima, los cuales determinaron la mejor solución técnica y económicamente factible.

XIV

## **OBJETIVOS**

#### **General:**

Diseñar el sistema de alcantarillado sanitario para la aldea Choatalúm y edificación para el centro de acopio artesanal Tikonel, municipio de San Martín Jilotepeque, Chimaltenango.

### **Específicos:**

- 1. Realizar una investigación monográfica y un diagnóstico sobre las necesidades de servicios básicos e infraestructura, de la aldea Choatalúm, San Martín Jilotepeque.
- 2. Capacitar a los miembros del comité de la aldea Choatalúm, sobre aspectos de operación y mantenimiento del alcantarillado sanitario.

XVI

### **INTRODUCCIÓN**

Debido al crecimiento poblacional, el saneamiento ambiental de las comunidades, hoy en día es un tema que ha cobrado mucha importancia, ya que la contaminación en sus diferentes fases, ha llegado a índices sumamente alarmantes, produciendo en los seres vivos, enfermedades que pueden hasta causar la muerte. Es por ello que para la evacuación de aguas residuales es necesario hacer uso de alcantarillados sanitarios, transportándolos hacia un lugar donde no afecten el medio, generalmente hacia una planta de tratamiento.

El municipio de San Martín Jilotepeque del departamento de Chimaltenango, al igual que otros municipios, debe impulsar proyectos que logren la eliminación de las aguas servidas provenientes del caudal doméstico, por otro lado, para lograr el desarrollo de las comunidades, es necesario minimizar los aspectos negativos y potencializar sus fortalezas, impulsando o motivando las habilidades que la población tenga, tal es el caso de la elaboración de artículos artesanales en madera que hay en este municipio. Esto se puede lograr a través de la creación de infraestructura adecuada que promueva mejores oportunidades, no sólo en cuanto a fabricación sino que en lo relacionado con la comercialización.

Es por esto que el objetivo principal de este trabajo de graduación, es proponer mejores alternativas para esta comunidad a través del diseño de un adecuado sistema de alcantarillado sanitario para la aldea Choatalúm y la edificación para el centro de acopio artesanal Tikonel.

### **1. MONOGRAFÍA DE LA ALDEA CHOATALÚM**

#### **1.1 Aspectos generales y antecedentes históricos**

Los datos proporcionados refieren que esta comunidad existe desde hace más de tres siglos, anteriormente era una finca de 14 caballerías, las cuales conforme fue pasando el tiempo las fueron vendiendo, lo que dio lugar al establecimiento de caseríos y fincas, en un ambiente eminentemente indígena. Esta comunidad ha sido muy golpeada, primero por el fenómeno telúrico de 1976, luego por la violencia de los años 80 cuando fueron muchos los muertos y desaparecidos. Sin embargo, los pobladores de Choatalúm están superando estos acontecimientos nefastos, acaecidos como producto de la guerra interna. En los años posteriores a la violencia, se estableció en el centro de la aldea, lo que se conoce con el nombre de Colonia 9 septiembre o Nueva Choatalúm, a partir de 1983, se emprendió una nueva vida con la unión de todas las familias de diferentes lugares.

#### **1.2 Ubicación y localización geográfica**

La aldea está situada al este del municipio de San Martín Jilotepeque del departamento de Chimaltenango, a una distancia de 15 kilómetros, partiendo de la plaza municipal, y dista de la ciudad capital 87 kilómetros. Dicha aldea se encuentra localizada a una altura de 1,785.55 metros sobre el nivel del mar. Tiene por límites al norte con la aldea Las Escobas, al sur con la aldea La Estancia de la Virgen y la aldea Chijocón, al este con San Juan Sacatepéquez del departamento de Guatemala y al oeste con la aldea Quimal.
**Figura 1. Ubicación geográfica del municipio de San Martin Jilotepeque, Departamento de Chimaltenango** 

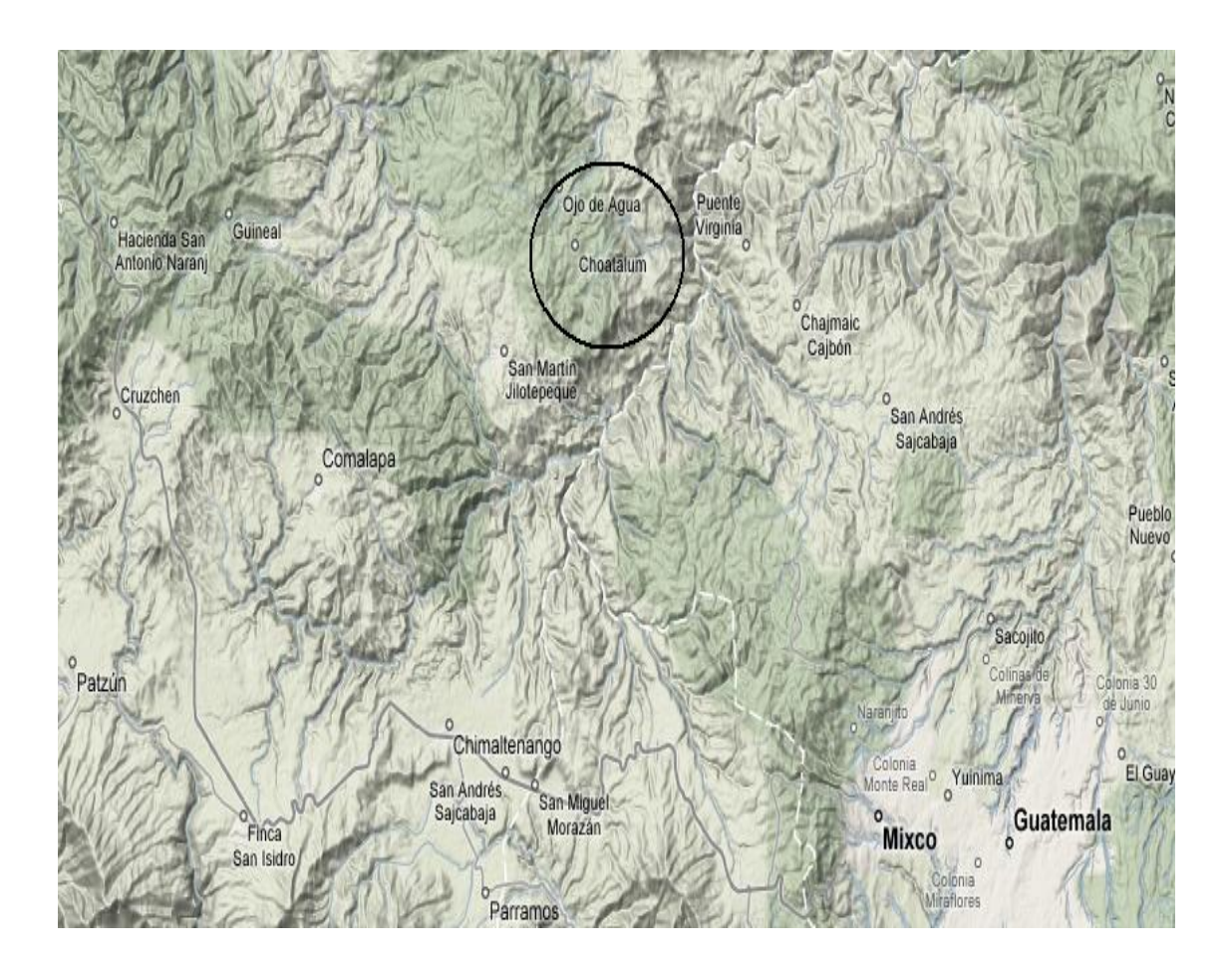

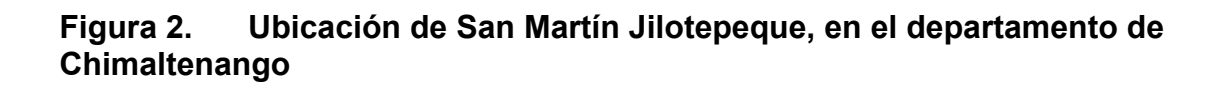

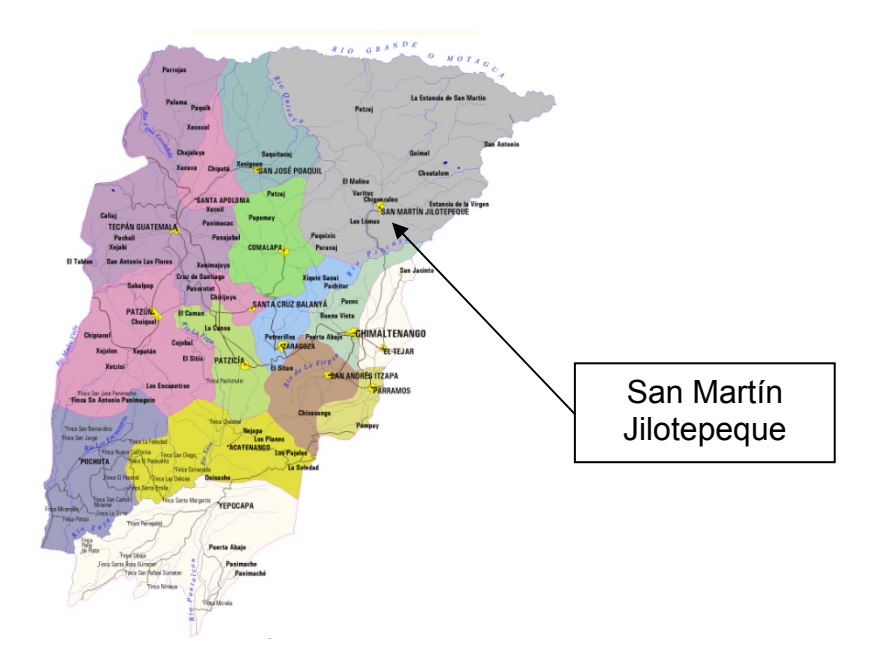

**Figura 3. Ubicación de la aldea Choatalúm, dentro del municipio de San Martín Jilotepeque** 

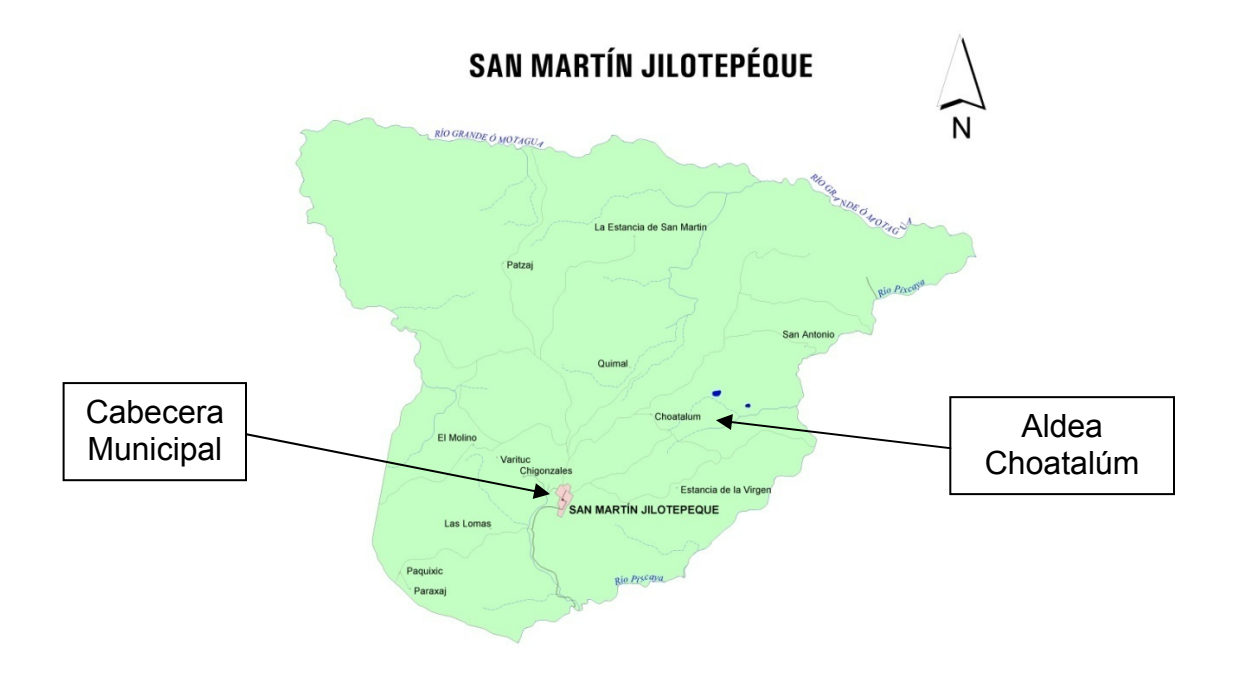

## **1.3 Situación demográfica**

Muchas personas coinciden en señalar que los habitantes de la aldea Choatalúm, son gente honrada, trabajadora y amante de la paz, en su totalidad la población pertenece a la etnia cakchiquel. En la actualidad existen 853 habitantes que constituyen el total de la población, de estas 441 son masculinos y 412 femeninos.

### **1.4 Aspectos climáticos**

La estación meteorológica más cercana se encuentra en la cabecera municipal, se identifica con el número 3.13.1, de nombre Vista Bella, esta estación reporta temperaturas promedio anuales máximas de 23.5 °c y mínimas de 12.3 °c, temperaturas absolutas máximas de 32.5 °c, mínimas de 0 °c; y una precipitación anual de 1,302 mm.

El clima es templado, con ciertas características homogéneas a lo largo de todo el año. Presentando las temperaturas más bajas durante los meses de noviembre a enero y las más altas en los meses de febrero a abril.

# **Figura 4. Mapa de precipitación promedio anual, Ministerio de Agricultura, Ganadería y Alimentación (MAGA).**

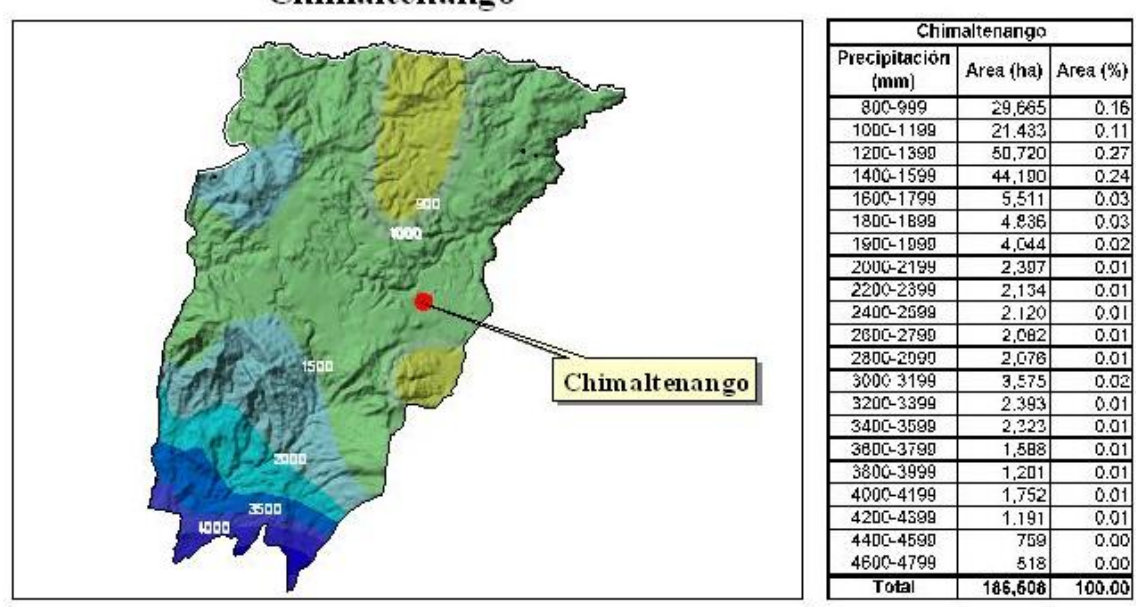

Chimaltenango

## **1.5 Vías de acceso**

Cuenta con una vía de acceso, que es de terracería de 13.5 kilómetros y 1.5 kilómetros asfaltados (desde la cabecera municipal hasta donde inicia la terracería).

## **1.6 Infraestructura económica y productiva**

La población del lugar tiene vocación agrícola. En la aldea Choatalúm se producen los granos básicos (maíz y fríjol), así como también café, variedad de verduras y frutas. La finca Catalán se dedica a la crianza de ganado lechero.

# **1.7 Actividad agropecuaria y uso de la tierra**

La actividad agropecuaria más fuerte la tiene la finca Catalán, con la crianza de ganado lechero. La tierra que poseen los habitantes del lugar, la utilizan para vivienda en una parte y el resto en cultivos de fríjol, maíz, verduras, legumbres y frutas.

## **Figura 5. Intensidad del uso de la tierra (MAGA)**

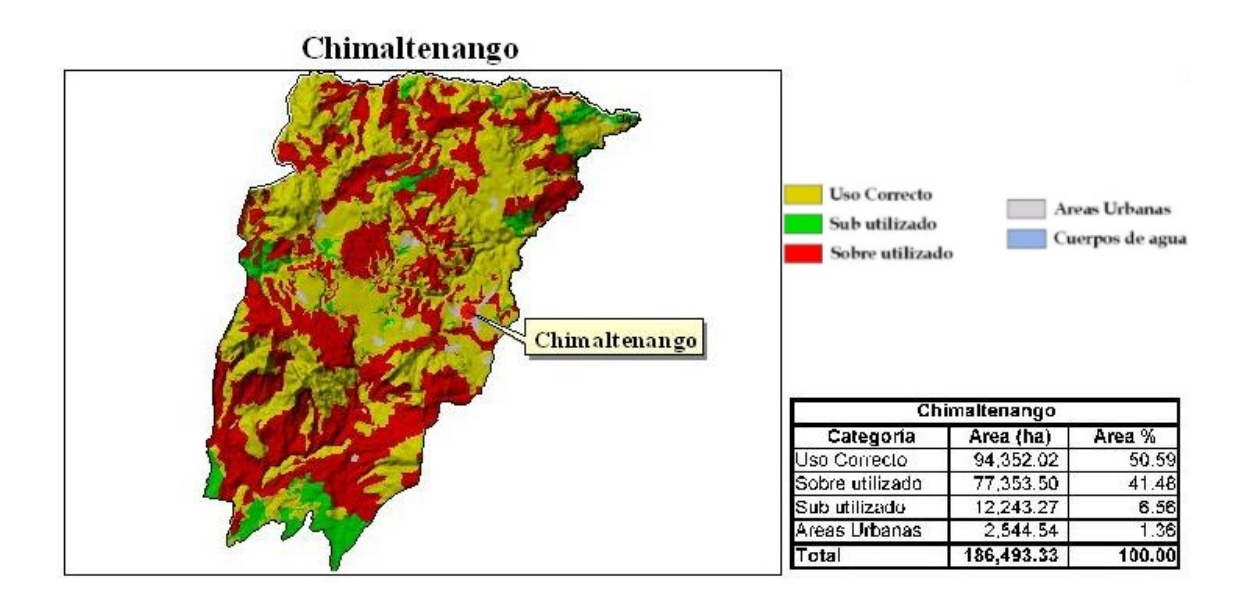

## **1.8 Comercio y servicios**

Debido a que la población se encuentra en pleno desarrollo, por el momento no cuenta con comercios y servicios, por no contar con todos los servicios básicos.

## **1.9 Industria y artesanía**

En lo referente a la industria, la población produce panela, pan, silos para

maíz, productos derivados de la leche de vaca, en artesanías producen los siguientes productos: comales y ollas de barro cocido, mesas, sillas, plateras, rosarios de azúcar y bocadillos de diferentes clases.

## **1.10 Telefonía**

Este elemento de comunicación tiene muchas deficiencias en virtud que la red telefónica, ya no tiene capacidad para cubrir a toda la comunidad; por lo cual la mayoría de la población prefieren utilizar la telefonía celular.

# **1.11 Turismo**

Directamente la aldea Choatalúm no cuenta con una atracción turística. Sin embargo el municipio de San Martín Jilotepeque si cuenta con varios centros de turismo:

- Ruinas de Jilotepeque Viejo (Mixco Viejo)
- Balneario Ojo de Agua
- Mercado Municipal
- Río Motagua
- Iglesia Parroquial

# **1.12 Educación**

San Martín Jilotepeque siendo el municipio más grande de todo el departamento de Chimaltenango; hasta el año de 1997 tenía 95 establecimientos educativos tanto en el área urbana como en el rural, de los niveles preprimaria, primaria y básicos. En específico la aldea Choatalúm cuenta con las siguientes escuelas:

- Escuela Oficial Rural Mixta, aldea, Santos Rodríguez
- Escuela Oficial Rural Mixta, parcelamiento El Refugio y la Rosa
- Escuela Oficial Rural Mixta, caserío San Francisco
- Escuela Oficial Rural Mixta, caserío Santa Teresa
- Escuela Oficial Rural Mixta, caserío San Miguel

# **1.13 Servicios Existentes**

 La Aldea cuenta con los servicios básicos de energía eléctrica, telefonía y agua potable. También cuentan con diferentes infraestructuras como lo son el centro de salud y la catedral.

# **1.14 Autoridades**

La municipalidad de San Martín Jilotepeque se conforma de la siguiente manera:

- Honorable Consejo Municipal
	- o Alcalde
	- o 2 síndicos
	- o 7 consejales
- Tesorero
- Secretario
- Unidad Técnica Municipal

# **2. INVESTIGACIÓN DIAGNÓSTICA SOBRE LAS NECESIDADES DE SERVICIOS BÁSICOS E INFRAESTRUCTURA DEL AREA RURAL DE SAN MARTÍN JILOTEPEQUE**

## **2.1 Descripción de las necesidades**

El diagnóstico del área rural de San Martín Jilotepeque, tiene como objetivo, visualizar las condiciones en que se encuentran las comunidades del municipio, y ubicar las necesidades de la población para satisfacer sus necesidades básicas; de esta manera se pueden priorizar los proyectos necesarios en las comunidades y así elevar el nivel de vida que actualmente existe en las mismas.

Servicio de agua potable:

El servicio del agua en el área rural cubre aproximadamente un 50% de la población, gracias al esfuerzo de sus habitantes, principalmente se abastece de nacimientos, ríos y en menor grado de algún pozo mecánico.

En muchos lugares la conducción y distribución del agua no es la adecuada, ni mucho menos la más efectiva, ya que se realiza principalmente por medio de mangueras de poliducto.

En esos lugares, no tiene un valor determinado el canon de agua, sino que cuando se hacen trabajos de introducción o reparación, todos colaboran ya sea con trabajo o con una cuota.

Al vital líquido que se consume no se le aplica ningún tipo de tratamiento.

Energía eléctrica:

En el caso del área urbana más del 96% de viviendas, cuenta con el servicio de energía eléctrica.

El servicio es proporcionado por la empresa Unión Fenosa. Según versión de la población usuaria, este servicio es aún deficiente, por las suspensiones frecuentes del servicio.

En el área rural el 85% de las aldeas cuentan con este servicio.

Alcantarillado y letrinización:

Alcantarillado: En el área rural el 99% carece del servicio de alcantarillado. Únicamente hay en las comunidades de: Las Escobas, Las Ilusiones, Sajcau y varias escuelas que poseen fosas sépticas.

Letrinización: De acuerdo a entrevistas realizadas con el coordinador de la Oficina de Planificación Municipal, se estableció que en el área rural es donde se han promovido y realizado este tipo de servicio, pero la población en muchos casos no las utilizan y quedan abandonadas al poco tiempo. Sin embargo, se estima que un 25% de viviendas, carecen de este servicio.

Desechos sólidos:

La recolección de la basura a nivel rural no es una realidad, la población desecha su basura, incinerándola a cielo abierto, con esto se crea contaminación a su alrededor, causando alteraciones al medio, sobre todo en el aire. En ninguna comunidad existe un tren de aseo o algún espacio destinado para la recolección y posteriormente la clasificación de la misma.

Salud:

En el campo de la salud, la población urbana es cubierta por un centro de salud, atendido por una doctora, una enfermera titulada, y cinco enfermeras auxiliares, una trabajadora social y un inspector de sanidad.

En el centro de salud se atienden emergencias, algunas curaciones, campañas de vacunación, coordinación de trabajo de los otros centros de salud. El servicio no es del todo excelente, en virtud de carecer de medicamentos.

El área urbana, además, cuenta con los servicios de aproximadamente ocho médicos para consultas de pacientes, por lo menos dos de ellos poseen sanatorios particulares, en donde se atiende a enfermos y se practican cirugías. En la rama de la odontología, hay un médico permanente y otros dos que llegan a atender sus clínicas privadas, los días sábados y domingos.

La cobertura de salud, en el área rural es un tanto deficiente, existen puestos de salud en las siguientes comunidades

- Sacalá, aldea Las Lomas
- Colonia Nueve de Septiembre, Aldea Choatalúm
- Aldea Las Escobas
- Los Jometes, aldea Patzaj
- Caserío Chipastor, aldea Las Escobas
- Aldea Estancia de la Virgen
- Caserío Oratorio, aldea Estancia de San Martín

Asimismo, existen 44 centros de convergencia, distribuidos en las comunidades más necesitadas de los servicios básicos de salud, los cuales son utilizados exclusivamente cuando existen jornadas de vacunación, de lo contrario son de uso en la comunidad para reuniones informativas o de COCODES (Comités Comunitarios de Desarrollo).

Los puestos de salud son atendidos por técnicos en salud rural o bien por enfermeras auxiliares. Se atienden campañas de vacunación, control de embarazos, control de niños, consulta general, curaciones y otros servicios de salud. Desafortunadamente confrontan el problema de la falta de medicinas.

Las enfermedades más frecuentes en todo el municipio son: infecciones respiratorias, diarreas, sarampión, tos ferina, paperas, viruela, infecciones urinarias, parásitos, enfermedades de la piel y reumatismo entre otras.

## **2.2 Priorización de las necesidades**

En el inciso anterior se describió en forma general las principales necesidades de la población de San Martín Jilotepeque, de las cuales podrían ordenarse por su grado de importancia de la siguiente manera:

- 1) Alcantarillado y letrinización
- 2) Infraestructura
- 3) Desechos sólidos
- 4) Salud
- 5) Servicio de agua potable
- 6) Energía eléctrica

Con base a la priorización de las principales necesidades se concluyó que la aldea Choatalúm es una de las muchas comunidades, que carecen de alcantarillado sanitario, como producto de las insuficiencias socioeconómicas en que están la mayoría de sus habitantes. Agrava más la situación actual, el hecho de que la municipalidad no cuenta con los recursos económicos suficientes, para invertir en la ejecución del proyecto de alcantarillado sanitario.

Actualmente por no contar con este servicio, la disposición de excretas se hace en letrinas a cielo abierto, lo que contamina altamente el nivel freático y por ende el medio ambiente. De esta manera se propagan muchas enfermedades bacterianas y parasitarias como la ascariasis. También la alta tasa de crecimiento poblacional de esta comunidad, hace aún más prioritaria la construcción del alcantarillado con sus respectivas fosas sépticas y pozos de absorción.

Otro aspecto que hay que tomar en cuenta, es que las aguas grises provenientes de las actividades del hogar, son descargadas en las calles y patios, ocasionando el estancamiento de dichas aguas, que se convierten en criaderos de zancudos, con el consiguiente peligro de transmisión de enfermedades como el dengue y otras. Adicionalmente las aguas estancadas perjudican la estética del lugar y principalmente, la insalubridad en la zona.

# **3. DISEÑO DEL ALCANTARILLADO SANITARIO PARA LA ALDEA CHOATALÚM**

#### **3.1 Descripción del proyecto**

El proyecto consistirá en diseñar el sistema de alcantarillado sanitario para la aldea Choatalúm, el cual estará conformado por: 3,804.25 ml de tubería de PVC norma 3034, de 8" y 6" de diámetro, de colector central y ramales secundarios por donde la comunidad se asienta. Existen varios accidentes geográficos, los cuales fueron sorteados con tubería a contra pendiente, para poder captar las aguas negras de la mayoría de las viviendas. La población futura a servir es de 2,301 habitantes, siendo en total 384 conexiones domiciliares. Se propone un sistema de fosas sépticas para el tratamiento de las aguas residuales.

### **3.2 Estudios Topográficos**

.

Al realizar un levantamiento topográfico del área a drenar, no sólo hay que tomar en cuenta el área edificada en la actualidad, sino que también las que en un futuro pueden contribuir al sistema, incluyendo la localización exacta de todas las calles y zonas con o sin edificación; edificios, alineación municipal, ubicación del sistema de drenaje sanitario; carreteras; cementerios; todos los pavimentos, anotando su clase y estado; parques públicos; campos de deporte y todas aquellas estructuras naturales y artificiales que guarden relación con el problema a resolver e influyan en los diseños. También debe ser incluida la posible localización de la planta de tratamiento de aguas negras, así como la del cuerpo receptor del desfogue del drenaje.

# **3.2.1 Altimetría**

El levantamiento altimétrico se realizó mediante una nivelación compuesta, tomando referencia de:

- Cruce de calles
- A distancias no mayores de 20 metros
- Puntos en donde existan cambios de dirección
- Puntos en donde existan cambios de pendientes del terreno
- Lechos de quebradas, puntos salientes del terreno y depresiones
- Alturas máximas y mínimas del nivel del agua en el caudal o cuerpo de agua donde se proyecta efectuar la descarga.

Utilizando para tal efecto, el siguiente equipo y utensilios:

- Nivel Sokkia C-32
- Cinta métrica
- Estadía y plomadas

# **3.2.2 Planimetría**

El levantamiento planimétrico sirve para localizar la red dentro de las calles, indicar los pozos de visita y en general ubicar todos aquellos puntos de importancia. Para el levantamiento planimétrico se utilizan diferentes métodos, siendo el más común el de conservación de azimut, con una poligonal cerrada; este método tiene la ventaja de practicar un buen levantamiento, ya que permite conocer un error de cierre.

Este fue el método utilizado en el levantamiento topográfico del proyecto, utilizando para tal efecto, el siguiente equipo y utensilios:

- Teodolito de precisión marca Sokkia DT6 digital electrónico
- Cinta métrica
- Estadía y plomadas

#### **3.3 Descripción del impacto ambiental del proyecto**

Las actividades humanas dan lugar a la producción de una amplia gama de productos residuales, de los cuales muchos pasan al agua, que actúa como vehículo de transporte. Estas aguas residuales contienen deyecciones humanas, residuos domésticos, descargas industriales, escorrentías procedentes de la agricultura y escorrentía de aguas pluviales; todos estos residuos, individual o colectivamente, pueden contaminar o polucionar el medio ambiente.

La protección de los recursos de agua contra la polución es un requisito básico para el desarrollo de una sana economía; tanto para el mantenimiento de la salud pública como para la conservación de los recursos del agua, es esencial evitar la polución.

Con el aumento de la población, las letrinas, las descargas en los terrenos a través de filtros de arena y otros medios para eliminar los residuos humanos pueden llegar a crear problemas económicos y sanitarios.

El agua residual debe ser cuidadosamente tratada antes de devolverse a la naturaleza.

Queda claro que, si bien la recolección y evacuación del agua residual de una población, por medio de alcantarillados, contribuye al saneamiento y a mejorar el aspecto físico del lugar, estas seguirán causando deterioro y problemas higiénicos a la misma población, si se disponen sin ningún tratamiento previo.

El tipo de tratamiento que ha de usarse en un determinado lugar, depende de qué contaminantes se deben eliminar y hasta qué punto, por lo tanto, se debe hacer un análisis de las condiciones locales, para dar una solución satisfactoria.

#### **3.4 Medidas de mitigación**

La fosa séptica es uno de los más antiguos dispositivos para el proceso hidráulico y sanitario de la evacuación de excretas y otros residuos que provienen de viviendas individuales, agrupamientos de casas o instituciones situados, tanto en zonas urbanas como rurales. Se puede definir como un estanque cubierto y hermético, construido de piedra, ladrillo, concreto armado y otros materiales de albañilería, es generalmente de forma rectangular, proyectado y diseñado para que las aguas negras se mantengan a una velocidad muy baja, por un tiempo determinado, que oscila entre doce y setenta y dos horas, durante el cual se efectúa un proceso anaeróbico de eliminación de sólidos sedimentables.

#### **3.4.1 Construcción**

Es importante encontrar un sistema de fácil construcción, ya que el tipo de tratamiento que se propone para la comunidad es una batería de tres fosas

sépticas, las cuales se construirán con una estructura monolítica de concreto armado con sus respectivos pozos de absorción.

#### **3.4.2 Operación**

Es la aplicación de técnicas o mecanismos que permiten conservar el alcantarillado y las fosas sépticas en buenas condiciones físicas y de funcionamiento, con el propósito de alcanzar la duración esperada de acuerdo a la vida útil con que fue diseñada. La responsabilidad de mantenimiento estará a cargo del Comité Pro Mejoramiento de la comunidad. Este comité tendrá una unidad operativa, conformada de preferencia por personas que hayan participado en la construcción del alcantarillado.

#### **3.5 Período de diseño**

Es el período de funcionamiento eficiente del sistema de alcantarillado, pasado este período, es necesario rehabilitar el mismo.

Los sistemas de alcantarillado serán proyectados para llenar adecuadamente su función durante 20, 25, 30 a 40 años a partir de la fecha de su construcción. Para el efecto, se tomó un período de 25 años, el cual es un parámetro conservador, pues al adoptar un período mayor se ve afectado el diseño, lo cual incurre en un aumento de los costos.

Para seleccionar el período de diseño de una red de alcantarillado sanitario o cualquier obra de ingeniería, se deben considerar factores como la vida útil de las estructuras y equipo componente, tomando en cuenta la antigüedad, el desgaste y el daño; así como la facilidad para hacer ampliaciones a las obras planeadas, también la relación anticipada de crecimiento de la población, incluyendo el desarrollo urbanístico, comercial o industrial de las áreas adyacentes.

## **3.5.1 Cálculo de la población futura**

Para el cálculo de la población futura se utilizó el método de incremento geométrico. Este método se acopla más a las poblaciones en vías de desarrollo, como es el caso de nuestro país, debido a que las poblaciones crecen a un ritmo geométrico o exponencial, por lo que este método se adapta más a la realidad, otra de las ventajas es que necesita pocos datos para el cálculo del mismo. Pero es posible que la estimación de la población esté arriba de la realidad y como consecuencia se podría estar sobre-diseñando; esto representa una desventaja, ya que incide en el diseño del proyecto en una forma directa, ocasionando que éste tenga una inversión inicial alta, y se expresa con la siguiente fórmula:

$$
Pn = Po \times (1+r)^n
$$

donde:

*Pn* = Población buscada *Po* = Población del último censo *r* = Tasa de crecimiento *n* = Período de diseño

La población actual, según censo del año 2,002 es de 853 habitantes y una tasa de crecimiento del 4.05%, datos obtenidos en el Instituto Nacional de Estadística (INE), y para un período de 25 años, se tendrá una población futura de 2,301 habitantes.

$$
Pn = Po \times (1 + r)^{n}
$$
  
Pr = 853 × (1 + 0.0405)<sup>25</sup>  
Pr = 2,301 habitantes

## **3.6 Cálculo de caudales**

El cálculo de los diferentes caudales que componen el flujo de aguas negras, se efectúa mediante la aplicación de diferentes factores, donde interviene la población, como:

- Dotación de agua potable por habitante día
- Utilización del agua en las viviendas
- Uso del agua en el sector industrial y su dotación
- Uso del agua en el sector comercial y su dotación
- Intensidad de lluvia en la población
- Estimación de las conexiones ilícitas
- Cantidad de agua que se puede infiltrar en el drenaje
- Las condiciones socio-económicas de la población

## **3.6.1 Caudal**

El caudal que puede transportar el drenaje está determinado por el diámetro, pendiente y velocidad de flujo dentro de la tubería. Por normas se supone que el drenaje funciona como un canal abierto, es decir, que no funciona a presión. El tirante máximo de flujo se obtiene de la relación d/D, donde "d" es la profundidad o altura del flujo y "D" es el diámetro interior de la tubería, esta relación debe ser mayor de 0.10 para que exista arrastre de las excretas y menor de 0.75 para que funcione como un canal abierto.

#### **3.6.2 Velocidad de flujo**

La velocidad del flujo está determinada por la pendiente del terreno, el tipo y diámetro de la tubería que se utiliza. La velocidad del flujo se determina por la fórmula de Manning y las relaciones hidráulicas de v/V; donde "v" es la velocidad de flujo y "V" es la velocidad a sección llena, v por norma debe ser mayor de 0.40 metros por segundo, para que no exista sedimentación en la tubería y por lo tanto, algún taponamiento, donde su valor debe ser menor o igual a 5.0 metros por segundo, para que no exista erosión o desgaste, estos datos se aplican para tuberías de P.V.C.

# **3.6.3 Tirante o profundidad del flujo**

Como ya se mencionó, la altura del tirante del flujo deberá ser mayor de 10% del diámetro de la tubería y menor del 75% de la misma, estos parámetros aseguran su funcionamiento como canal abierto, así como funcionalidad para el arrastre de los sedimentos.

#### **3.6.4 Uso del agua**

El agua potable tiene diferentes usos dentro del hogar, en el que depende de muchos factores como son: el clima, nivel de vida o condiciones socio-económicas, tipo de población, si se cuenta o no con medición, la presión en la red, la calidad y el costo del agua. Estos usos se han cuantificado por diferentes entes como lo son: Asociación Guatemalteca de Ingeniería Sanitaria y Ambiental y Escuela Regional de Ingeniería Sanitaria y Recursos Hidráulicos, estableciéndose datos referente a bebidas, preparación de alimentos, lavado de utensilios, baño, lavado de ropa, desagüe de inodoros, pérdidas, etc. Con esto se ha podido estimar el total de agua que se consume ya que es

aproximadamente entre un setenta y cinco y un noventa por ciento que se descarga al drenaje, constituyendo el caudal domiciliar, y al porcentaje de agua que se envía a la alcantarilla o drenaje, este se conoce como factor de retorno.

## **3.7 Caudal domiciliar**

El agua que fue utilizada para limpieza o producción de alimentos, es desechada y conducida a la red de alcantarillado, el agua de desecho doméstico está relacionada con la dotación y suministro de agua potable. Como se indicó anteriormente, una parte de ésta no será llevada al alcantarillado, como la de los jardines y lavado de vehículos, de tal manera que el valor del caudal domiciliar se ve afectado por un factor que varía entre 0.75 a 0.90, el cual queda integrado de la siguiente manera:

$$
~~\text{Qdom} = \left(\frac{\text{dotacon} \times \text{hab} \times \text{FR}}{86400}\right)
$$

donde:

*Qdom* = Caudal domiciliar (L/s) *Dotación* = dotación (lts/hab/día) *hab* = número de habitantes *FR* = factor de retorno

## **3.7.1 Factor de retorno**

El factor de retorno, como ya se mencionó, es el porcentaje de agua, que después de ser usada vuelve el drenaje, en este caso se considera un 75 por ciento de factor como retorno.

## **3.8 Caudal de conexiones ilícitas**

Es el caudal producido por las viviendas que conectan las tuberías del sistema de agua pluvial al alcantarillado sanitario sin ninguna autorización. Se estima un porcentaje de viviendas que puedan realizar este tipo de conexiones, su valor se encuentra entre 0.5 a 2.5 por ciento. Para calcular este caudal existen varios métodos entre los cuales se mencionan los siguientes:

- Método racional
- Método de la Asociación Colombiana de Ingeniería Sanitaria
- Municipalidad de Guatemala
- UNEPAR / INFOM

En este proyecto se optó por el método de la Municipalidad de Guatemala, el cual dice que la dotación para el caudal en conexiones ilícitas es de 100 lts/hab/día, ya que es el que más se apega a la realidad de la comunidad.

$$
Qilic = \left(\frac{\text{dotacion} \times \text{hab}}{86400}\right)
$$

donde:

*Qilic* = Caudal conexiones ilícitas (L/s) *Dotación* = dotación (lts/hab/día) *hab* = número de habitantes

## **3.9 Caudal de infiltración**

El caudal de infiltración que entra a las alcantarillas, toma en cuenta la profundidad del nivel del agua subterránea, con relación a la profundidad de las tuberías, la permeabilidad del terreno, el tipo de juntas usadas en las tuberías, y la calidad de la mano de obra. Para el proyecto de alcantarillado sanitario de la aldea Choatalúm el caudal de infiltración es cero debido a que el material a utilizar es tubería de P.V.C.

#### **3.10 Caudal comercial e industrial**

Como su nombre lo dice, el caudal comercial es el agua desechada por las edificaciones comerciales como: comedores, restaurantes, hoteles, etc., por lo general, la dotación comercial varía, según el establecimiento; y el caudal industrial es el agua de desechos de las industrias, como fábricas de textiles, licoreras, refrescos, alimentos, etc. En ambos casos el caudal es igual a cero, debido a que en el sector no existen industrias ni comercios que puedan aportar al sistema de alcantarillado sanitario.

## **3.11 Factor de caudal medio**

Una vez obtenido el valor de los caudales anteriormente descritos, se procede a integrar el caudal medio  $(Q_{\text{medio}})$  del área a drenar, que al ser distribuido entre el número de habitantes se obtiene un factor de caudal medio (F. Qmedio), el cual varía entre el rango de 0.002 a 0.005. Si el cálculo del factor se encuentra entre esos dos límites, se utiliza el calculado; pero si es inferior o excede, se utiliza el límite más cercano, según sea el caso, la fórmula para calcularlo es la siguiente:

 $Qmedio = Qdom + Qcom + Qind + Qinf + Qilic$ 

$$
F.Qmedio = \left(\frac{Qmedio}{\#hab}\right)
$$

$$
0.002 < F.Qmed < 0.005
$$

#### **3.12 Factor de Harmond**

Es un factor que está en función del número de habitantes futuros, localizados en el área de influencia, regula un valor máximo de las aportaciones por uso doméstico. Este factor actúa principalmente en las horas pico, es decir, en las horas que más se utiliza el sistema de drenaje. Se debe calcular para cada tramo de la red. La fórmula para su cálculo es el siguiente:

$$
\mathsf{FH} = \frac{18 + \sqrt{\mathsf{p}}}{4 + \sqrt{\mathsf{p}}}
$$

donde:

*FH* = Factor de Harmond

*p* = Población futura acumulada en miles

## **3.13 Caudal de diseño**

 Para realizar la estimación de la cantidad de agua negra que transportará el alcantarillado en los diferentes puntos donde ésta fluye, primero se tendrán que integrar los valores que describen en la fórmula siguiente:

*Q dis actual = (FQmedio) (FH) (Número de hab.)* 

donde:

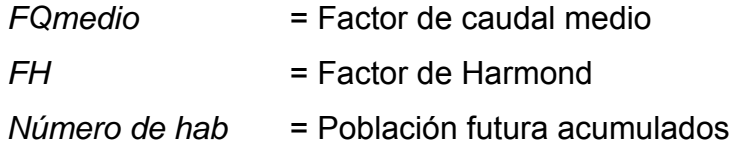

## **3.14 Determinación de la ruta**

Al realizar la selección de la ruta que seguirá el agua se consideraron los siguientes aspectos para la determinación de la misma:

- Para el inicio de los recorridos se tomaron los puntos con las cotas más altas y el flujo se condujo hacia las cotas más bajas.
- En la mayoría de los casos, se siguió la pendiente del terreno, evitando así excavaciones profundas y altos costos de las mismas.
- Acumular los caudales mayores en tramos, en los cuales la pendiente del terreno es pequeña para evitar que la tubería se le dé otra pendiente, ya que se tendría que colocar la tubería más profunda.
- No dirigir el agua en contra de la pendiente del terreno.

Para este proyecto, la ruta se definió de la siguiente forma: para el inicio de los ramales se inició desde las cotas más altas y el flujo se condujo hacia las cotas más bajas, utilizándose en su mayoría la pendiente del terreno natural.

## **3.15 Pendientes**

La pendiente mínima en los colectores provoca velocidades iguales o mayores a 0.40 metros por segundo, y la pendiente máxima provoca velocidades menores o iguales a 5.00 metros por segundo.

## **3.16 Diámetros de tuberías**

El diámetro mínimo de tubería que se utiliza para el diseño del alcantarillado sanitario es de 6 pulgadas, esto se debe a requerimientos de flujo, limpieza para evitar con esto obstrucciones de la tubería. Esta especificación es adoptada para tuberías de P.V.C., ya que con tuberías de concreto, el diámetro es de 8 pulgadas. Para este diseño en particular, se utilizó diámetro mínimo de 6 pulgadas, ya que se utilizará tubería de P.V.C.

## **3.17 Cálculo de cotas invert**

Estas se calculan con base a la pendiente y la distancia del tramo respectivo, la cota invert de salida de un pozo deberá ser 3 centímetros más baja que la cota invert de entrada.

Cuando a un pozo de visita llegan 2 ó 3 tubos el que sale debe salir con una cota invert 3 cm más baja del tubo que llegue más bajo.

Para pozos iniciales: *Cli = Cti – H pozo*

En el final del tramo *Clf = Cli – L \* S / 100*

A esta también se le llama cota invert de entrada al pozo. Para iniciar con nuevo tramo, la cota invert de salida es igual a la cota invert de entrada, menos 3 cm.

donde:

*Cli* = Cota invert al inicio del tramo

*Clf* = Cota invert al final del tramo

- *Cti* = Cota de terreno al inicio del tramo
- *S* = Pendiente de tubería
- *L* = Longitud del tramo

## **3.18 Pozos de visita y sus especificaciones**

Los pozos de visita son parte de las obras accesorias de un alcantarillado, y son empleados como medios de inspección y limpieza. Según las normas para construcción de alcantarillados, se recomienda colocar pozos de visita en los siguientes casos:

- En toda intercepción de colectores
- Al comienzo de todo colector
- En todo cambio de sección o diámetro
- En todo cambio de dirección o de pendiente
- En tramos rectos, a distancias no mayores de 100 metros
- En las curvas de colectores visitables, que no tenga más de 30 metros

La forma constructiva de los pozos de visita se ha normalizado considerablemente y se han establecido diseños que se adoptan de un modo general.

Los pozos tienen en su parte superior un marco y una tapa de hierro fundida o concreto, con una abertura neta de 0.50 a 0.60 metros. El marco descansa sobre las paredes que se ensanchan hasta alcanzar un diámetro de 1.20 a 1.50 metros de la boca del pozo, continua con este diámetro hasta llegar a la alcantarilla, su profundidad es variable y sus paredes suelen ser construidas de ladrillo, de barro cocido, cuando son pequeños; y de concreto cuando son muy grandes y profundos.

El fondo de los pozos de visita se hace regularmente de concreto, dándole a la cara superior una ligera pendiente hacia el canal abierto o a los canales que forman la continuación de los tubos de la alcantarilla.

Los canales se recubren, algunas veces con tubos partidos o seccionados por su diámetro. Los cambios de dirección se hacen en los canales. Hay que hacer notar que el pozo de visita tiene un fondo plano pero sólo en los casos en que todos los tramos arranquen de él o cuando el pozo sea usado a la vez para tuberías que pasan a través de él y otras de arranque, la diferencia de cotas invert entre el tubo de arranque y el que pasa tiene que ser como mínimo el diámetro de la tubería mayor.

En los pozos de visita profundos se disponen escalones para que se pueda bajar a su inspección y limpieza. Estos escalones suelen ser de varillas de hierro, empotrados en las juntas de los ladrillos.

## **3.19 Conexiones domiciliares**

Una conexión domiciliar es un tubo que lleva las aguas servidas desde una vivienda o edificio a una alcantarilla común o a un punto de desagüe. Ordinariamente, al construir un sistema de alcantarillado es costumbre establecer y dejar previsto una conexión en Y o en T en cada lote edificado o en cada lugar donde haya que conectar un desagüe doméstico. Las conexiones deben taparse e impermealizarse para evitar la entrada de aguas subterráneas y raíces. En colectores pequeños es más conveniente una conexión en Y, ya

que proporciona una unión menos violenta de los escurrimientos que la que se conseguiría con una conexión en T.

Sin embargo, la conexión en T es fácil de instalar en condiciones difíciles. Una conexión en T bien instalada es preferible a una conexión en Y mal establecida. Es conveniente que el empotramiento con el colector principal se haga en la parte superior, para impedir que las aguas negras retornen por la conexión doméstica cuando el colector este funcionando a toda su capacidad.

La conexión doméstica se hace por medio de una caja de inspección, construida de mampostería o con tubos de cemento colocados en una forma vertical (candelas), en la cual se une la tubería proveniente del drenaje de la edificación a servir, con la tubería que desaguará en el colector principal. La tubería entre la caja de inspección y el colector debe tener un diámetro no menor a 0.15 metros (6") y debe colocarse con una pendiente del 2% como mínimo.

## **3.19.1 Caja o candela**

La conexión se realiza por medio de una caja de inspección, construida de mampostería o con tubos de concreto colocados verticalmente. El lado menor será de 45 centímetros. Y si fuese circular, tendrá un diámetro no menor de doce pulgadas; en ambos casos deben estar impermeabilizadas por dentro y tener una tapadera para realizar inspecciones.

El fondo tiene que ser fundido de concreto, dejando la respectiva pendiente para que las aguas fluyan por la tubería secundaria y pueda llevarla al alcantarillado central. La altura mínima de la candela será de un metro.

#### **3.19.2 Tubería secundaria**

La conexión de la candela domiciliar con la tubería central se hará por medio de la tubería secundaria, la cual tendrá un diámetro mínimo de 6 pulgadas en tubería de concreto y de 4 pulgadas en tuberías de P.V.C. Por lo tanto debe tener una pendiente mínima de 2%.

Al realizar el diseño de alcantarillado se deben considerar la altura, en las cuales se encuentran las casas, con relación a la alcantarilla central, y con esto no profundizar demasiado la conexión domiciliar, aunque en algunos casos ésta resulta imposible por la topografía del terreno, se debe considerar otras formas para realizar dicha conexión.

La utilización de sistemas que permitan un mejor funcionamiento del alcantarillado, se emplearán en situaciones donde el diseñador lo considere conveniente, derivado de las características del sistema que se diseñe y las condiciones físicas donde se construirá. Algunos de estos sistemas son: tubería de ventilación, tanques de lavado, sifones invertidos, disipadores de energía, pozos de luz, etc.

## **3.20 Profundidad de la tubería, normas y recomendaciones**

La ubicación de la tubería debe hacerse a una profundidad considerada, en la cual no sea afectada por las inclemencias del tiempo, y principalmente por las cargas transmitidas por el tránsito, a fin de evitar con esto rupturas en los tubos; la profundidad mínima recomendada es de 1.22 metros.

En las tablas siguientes se presentan los valores de profundidad de tubería y ancho de la zanja, aunque depende del diámetro de tubería y de la profundidad.

| Diámetro Nominal<br>(pulgadas) | <b>Hasta</b><br>1.30<br>mts. | De:    | De:   | De:   | De:   | De:   | De:   | De:   | De:   | De:   | De:   |
|--------------------------------|------------------------------|--------|-------|-------|-------|-------|-------|-------|-------|-------|-------|
|                                |                              | 1.31 a | 1.86a | 2.36a | 2.86a | 3.36a | 3.86a | 4.36a | 4.86a | 5.36a | 5.86a |
|                                |                              | 1.85   | 2.35  | 2.85  | 3.35  | 3.85  | 4.35  | 4.85  | 5.35  | 5.85  | 6.35  |
|                                |                              | mts.   | mts.  | mts.  | mts.  | mts.  | mts.  | mts.  | mts.  | mts.  | mts.  |
| 6                              | 60                           | 60     | 65    | 65    | 70    | 70    | 75    | 75    | 75    | 80    | 80    |
| 8                              | 60                           | 60     | 65    | 65    | 70    | 70    | 75    | 75    | 75    | 80    | 80    |
| 10                             |                              | 70     | 70    | 70    | 70    | 70    | 75    | 75    | 75    | 80    | 80    |
| 12                             |                              | 75     | 75    | 75    | 75    | 75    | 75    | 75    | 75    | 80    | 80    |
| 16                             |                              | 90     | 90    | 90    | 90    | 90    | 90    | 90    | 90    | 90    | 90    |
| 18                             |                              | 110    | 110   | 110   | 110   | 110   | 110   | 110   | 110   | 110   | 110   |
| 21                             |                              | 110    | 110   | 110   | 110   | 110   | 110   | 110   | 110   | 110   | 110   |
| 24                             |                              | 135    | 135   | 135   | 135   | 135   | 135   | 135   | 135   | 135   | 135   |
| 30                             |                              | 155    | 155   | 155   | 155   | 155   | 155   | 155   | 155   | 155   | 155   |
| 36                             |                              |        | 175   | 175   | 175   | 175   | 175   | 175   | 175   | 175   | 175   |
| 42                             |                              |        |       | 190   | 190   | 190   | 190   | 190   | 190   | 190   | 190   |
| 48                             |                              |        |       | 210   | 210   | 210   | 210   | 210   | 210   | 210   | 210   |
| 60                             |                              |        |       | 245   | 245   | 245   | 245   | 245   | 245   | 245   | 245   |
| 72                             |                              |        |       |       | 280   | 280   | 280   | 280   | 280   | 280   | 280   |
| 84                             |                              |        |       |       | 320   | 320   | 320   | 320   | 320   | 320   | 320   |

**Tabla I. Ancho libre de zanjas según su profundidad y el diámetro de la tubería a instalar**

**Tabla II. Profundidad mínima de la cota invert para evitar rupturas (centímetros)**

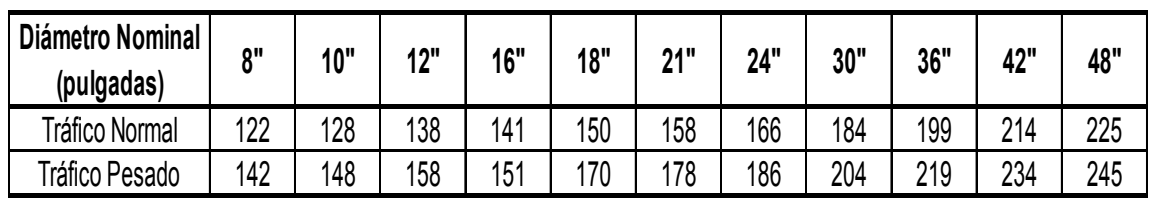

## **3.21 Volumen de excavación**

La cantidad de tierra que se removerá para colocar la tubería está comprendida a partir de la profundidad de los pozos de visita, el ancho de la zanja, depende del diámetro de la tubería que se va a instalar, y la longitud entre pozos.

$$
V = \left[ \left( \frac{H1 + H2}{2} \right) * d * t \right]
$$

donde:

- $V =$  Volumen de excavación  $(m<sup>3</sup>)$
- *H1* = Profundidad del primer pozo (m)
- *H2* = Profundidad del segundo pozo (m)

*d* = Distancia entre pozos (m)

 $t =$ Ancho de zanja  $(m)$ 

#### **3.22 Principios hidráulicos**

Los sistemas de alcantarillados basan su funcionamiento en transportar el agua de desecho en conductos libres, conocidos como canales abiertos. La velocidad del flujo queda determinada por la pendiente del canal y la superficie del material con el cual está construido.

La sección del canal puede ser abierta y cerrada. Para el caso de sistemas de alcantarillado, se emplean canales cerrados circulares, en donde la superficie de agua está sometida a presión atmosférica y, eventualmente a presiones producidas por gases que se produzcan en el sistema.

## **3.23 Ecuación de Manning para flujo en canales**

La fórmula de Manning es una expresión del denominado coeficiente de Chézy *C* utilizado en la fórmula de Chézy para el cálculo de la velocidad del agua en canales abiertos y tuberías:

La expresión más común de la fórmula de Manning es:

$$
C=\frac{1}{n}*R(h)^{1/6}
$$

donde:

Ē.

C = El coeficiente de Manning se aplica en la fórmula de Chézy:

$$
V(h) = C\sqrt{R(h)^*S}
$$

R(h) = Radio hidráulico, en m, función del tirante hidráulico h

 $n =$  Es un parámetro que depende de la rugosidad de la pared

V(h) = Velocidad media del agua en m/s, que es función del tirante hidráulico h

 $S = La$  pendiente de la línea de agua en m/m a.

También se puede escribir como:

$$
V(h) = \frac{1}{n} * \left(\frac{A(h)}{P(h)}\right)^{2/3} * S^{1/2}
$$

$$
Q(h) = \frac{1}{n} * A(h)^{5/3} * P(h)^{-2/3} * S^{1/2}
$$

donde:

- A(h) = Área mojada, en m<sup>2</sup>, función del tirante hidráulico h
- P(h) = Perímetro mojado, en m, función del tirante hidráulico h
- $n =$  Un parámetro que depende de la rugosidad de la pared
- V(h) = Velocidad media del agua en m/s, que es función del tirante hidráulico h
- $Q(h)$  = Caudal del agua en m<sup>3</sup>/s, en función del tirante hidráulico h
- $S = La$  pendiente de la línea de agua en m/m

# **3.24 Ecuación a sección llena**

Para el diseño del alcantarillado sanitario se debe contar con la información correspondiente a los valores de la velocidad y caudal de la sección llena de la tubería que se está utilizando.

Para el cálculo de la velocidad y el caudal, se emplean las siguientes ecuaciones:

$$
V = \left[ \left( \frac{0.03429}{n} \right)^* D^{2/3} * S^{1/2} \right]
$$
  $Q = A * V$ 

donde:

 $Q =$  Caudal a sección llena (m<sup>3</sup>/s)

 $A =$  Área de la tubería (m<sup>2</sup>)

 $V =$  Velocidad a sección llena (m/s)

- $n = Rugosidad de la tubería (comercialmente para P.V.C. =  $0.010$ )$
- $S = La$  pendiente de la línea de agua en m/m
- $D = D$ iámetro de la tubería en metros

#### **3.25 Relaciones hidráulicas**

Los sistemas de alcantarillado circular trabajan comúnmente a sección parcialmente llena, ya que el caudal nunca es constante, provocando con ello una variación en el flujo, que a su vez hace variar el área transversal del líquido y la velocidad de éste. Para el cálculo de las tuberías que trabajan a sección parcialmente llena se han relacionado los términos de la sección totalmente llena con los de la sección parcialmente llena, con el fin de facilitar y agilizar de alguna manera los resultados de velocidad, área, caudal, perímetro mojado y radio hidráulico.

Primeramente hay que determinar la velocidad y el caudal del tubo a sección llena por medio de las ecuaciones ya conocidas, con estos datos, se obtiene la relación de caudales q/Q (caudal de diseño entre caudal a sección llena), el valor se busca en las tablas; si no se encuentra el valor exacto, se busca el más aproximado. En la columna de la izquierda se ubica la relación (v/V), ese resultado se multiplica por el valor de la velocidad a sección llena, para encontrar la velocidad de la sección parcialmente llena. Se deben considerar las siguientes especificaciones:

- $-Q_{dis} \leq Q_{\text{secc} \text{-} \text{llena}}$
- La velocidad debe estar comprendida entre:
	- $0.40^{\rm m/s} \le v \le 5.00^{\rm m/s}$  Para tubería de PVC
- El tirante debe estar entre:

 $0.10 \le d/D \le 0.75$ , para evitar que trabaje a presión.
#### **3.26 Diseño del alcantarillado sanitario**

Para el diseño del sistema de drenaje sanitario se tomaron como base, las normas ASTM 3034 y las normas que establece la Dirección General de Obras Públicas. (normas utilizadas por el Instituto de Fomento Municipal – INFOM).

El período de diseño de alcantarillado será proyectado para llenar adecuadamente su función durante un período de 25 años, a partir de la fecha de su diseño.

# PARÁMETROS DEL DISEÑO

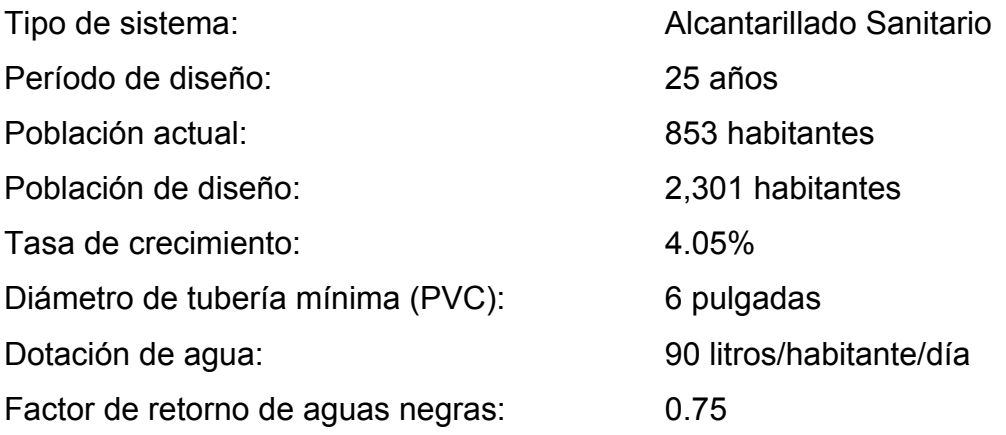

**Población futura:** El sistema de alcantarillado sanitario debe adecuarse a un funcionamiento eficiente durante un período determinado. Para calcular la cantidad de habitantes que utilizarán el servicio, se utilizó el método de incremento geométrico, ya que es el que más responde a la realidad, con una tasa de crecimiento del 4.05%.

$$
P_f = P_o \times (1 + r)^n
$$

 $P_f = 853 * (1 + 0.0405)^{25}$ *Pf = 2,301 habitantes*

#### **Caudal domiciliar:**

 $Q_{\text{dom}}$  = ( dotación x número de habitantes x factor de retorno) / 86,400 seg  $Q_{\text{dom}}$  = (90 l/h/d x 2,301 hab x 0.75 ) / 86,400 seg *Qdom = 1.7977 lts / s*

**Caudal de infiltración:** Debido a que se está utilizando tubería de PVC, el factor de infiltración es cero; por lo cual el caudal también es igual a cero.

**Caudal comercial e industrial:** En el sector de estudio, no existe ningún comercio e industria, por lo tanto este caudal es igual a cero.

**Caudal conexiones ilícitas:** Para el análisis de este caudal se tomó como referencia, según lo indicado por la Municipalidad de Guatemala, la cual se apega más a la realidad de la población que indica que las conexiones ilícitas es una dotación de 100 litros/habitante/día por habitante.

Qilic = ( dotación x número de habitantes ) / 86,400 seg  $Q_{\text{ilic}}$  = ( 100 l/h/d x 2,301 hab ) / 86,400 seg *Qilic = 2.6632 lts / s*

 Este caudal resulta ser mayor al caudal domiciliar, debido a que en la cultura de esta región, acostumbran recolectar las aguas lluvia en invierno, para así reducir el consumo del agua entubada.

**Caudal medio:** Es la suma de los caudales obtenidos anteriormente.

 $Q_{med} = Q_{dom} + Q_{inf} + Q_{com} + Q_{ind} + Q_{ilic}$  $Q_{med}$  = 1.7977 + 0 + 0 + 0 + 2.6632 *Qmed = 4.4609 lts / s*

**Factor de caudal medio:** Ya integrado el caudal medio del área a drenar, que al ser distribuido entre el número de habitantes produce el factor de caudal medio.

 $FQ_{med} = Q_{med} / N$ úmero de habitantes  $FQ_{med} = 4.4609$  lts/seg / 2,301 hab  $FQ_{med} = 0.00194$ 

Para este diseño se adoptará el  $FQ_{med} = 0.002$ , ya que por norma el factor de caudal medio debe de ser  $0.002 \leq FQ_{med} \leq 0.005$ .

### **Ejemplo de tramo:**

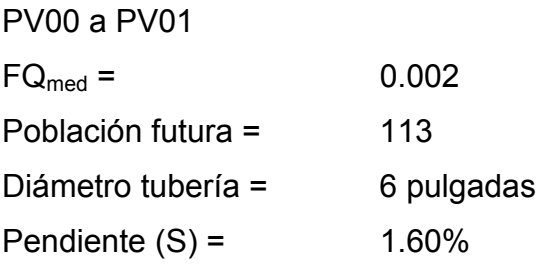

**Caudal máximo:** Para calcular el caudal máximo que fluye por las tuberías, en un momento dado, hay que afectar el caudal medio acumulado por un factor conocido como factor de flujo, el cual suele variar entre 1.5 a 4.5, de acuerdo al tamaño de la población, para ello se utiliza la fórmula de Harmond.

FH = 18 + ( p / 1000 )<sup>1/2</sup> / 4 + ( p / 1000 )<sup>1/2</sup> p = población en miles FH = 18 + ( 113 / 1000 )<sup>1/2</sup> / 4 + ( 113 / 1000 )<sup>1/2</sup> *FH = 4.2287*

 $Q_{dis}$  = F $Q_{med}$  x Número de habitantes x FH  $Q_{dis}$  = 0.002 x 113 x 4.2287 *Qdis = 0.9557 lts / s*

 El caudal de diseño es el caudal que se diseña para un tramo del sistema, el cual debe cumplir con los requisitos de velocidad y tirante.

**Chequeo:** Con las fórmulas de Manning se obtiene el caudal y velocidad a sección llena:

$$
Q_{dis} = 0.9557
$$
 Its / s

$$
V_{\text{Ilena}} = \left[ \left( \frac{1}{n} \right)^* R(h)^{2/3} * S^{1/2} \right]
$$

R(h) = Área / Perímetro R(h) = (π) [ (6/2)(0.0254) ]<sup>2</sup> / 2 \* (π)(6/2)(0.0254)  $R(h) = 0.018 / 0.4788$  $R(h) = 0.038$  $\left[\left(\frac{1}{0.01}\right)*(0.038)^{2/3}*(0.016)^{1/2}\right]$  $\left(\frac{1}{2a}\right)$ ⎠  $\left(\frac{1}{2} \right)$ ⎝  $V_{\text{\tiny{llena}}} = \left| \left(\frac{1}{0.01}\right) \right| \left(0.038\right)^{2/3} \right| \left(0.016\right)^{1/2}$ *Vllena = 1.43 m / s*  $Q<sub>llena</sub> = Área x V<sub>llena</sub>$ Q<sub>llena</sub> = (π) [ (6/2)(0.0254) ]<sup>2</sup> x 1.43 *Qllena = 26.04 m³ / s*

Luego se procede a efectuar la relación de caudales q/Q para que con ese valor se encuentra en la tabla de relaciones hidráulicas, los valores para v/V y d/D.

 $q/Q = Q_{dis} / Q_{llena}$  $q/Q = 0.9557 / 26.04$ *q/Q = 0.0367*

Luego de buscar en las tablas, las relaciones de velocidad y tirante queda de la siguiente manera:

$$
v/V = 0.475274 \qquad d/D = 0.131
$$

 El chequeo siguiente permite conocer si están dentro de los límites permisibles, según las normas antes mencionadas:

> $0.40 \text{ m/s} \leq 0.475274 \text{ m/s} \leq 5.00 \text{ m/s}$  $0.10 \leq 0.131 \leq 0.75$

#### **3.27 Planeamiento del desfogue**

Con base a las curvas de nivel, se determinó el punto de desfogue del alcantarillado sanitario; este punto es el más adecuado, según su ubicación, orientación y elevación. En este punto se desarrollará una planta de tratamiento de las aguas, antes de ser reincorporadas al medio ambiente.

#### **3.28 Propuesta de tratamiento**

El propósito del tratamiento de aguas negras, previo a su eliminación por dilución, consiste en separar los sólidos orgánicos e inorgánicos y mejorar la calidad de agua en el efluente. Tomando en cuenta la situación de la población que tendrá como cuerpo receptor final el río Pixcayá, para la selección del tipo de tratamiento se deberá tomar en cuenta los factores siguientes:

1. Eficiencia del tipo de tratamiento:

Es muy importante que el tipo de tratamiento que se escoja tenga una eficiencia adecuada y con alto porcentaje de rendimiento, ya que de lo contrario no se estará cumpliendo con el objetivo básico, de tener un efluente de buena calidad.

2. Costo del tipo de tratamiento:

El costo del tipo de tratamiento debe ir íntimamente relacionado con las posibilidades de la municipalidad respectiva, debido a que de nada serviría hacer un diseño de una planta de tratamiento de un costo alto, si no es posible su construcción. Además, la planta debe tener un mantenimiento sencillo y no demasiado técnico, ya que el costo de operación y mantenimiento saldría oneroso.

## 3. Caudal:

Es importante conocer las características y volumen del agua que se va a someter el sistema de tratamiento, para hacer la elección del más adecuado. El caudal y la eficiencia de la planta son factores muy importantes para obtener buenos resultados.

#### 4. Topografía:

La topografía del terreno con que se dispone para ubicar la planta de tratamiento es otro de los factores que se deben considerar, para hacer la elección, que se adapte a la topografía del lugar, para que sea más económico el proceso de tratamiento.

Encontrar un sistema de fácil construcción, operación y mantenimiento, el tipo de tratamiento que se propone para la comunidad es una batería de tres fosas sépticas con sus respectivos pozos de absorción; esta alternativa es la más económica y da buenos resultados.

#### **3.29 Fosas sépticas y pozo de absorción**

Un proceso de tratamiento de las aguas residuales que suele usarse para los residuos domésticos es la fosa séptica, que es una estructura de concreto o mampostería reforzada en la que se sedimentan los sólidos en suspensión.

El efluente de la fosa, que es agua con menos contenido de materia orgánica; deberá enviarse a un sistema de oxidación para complementar el tratamiento, esta oxidación se puede realizar mediante los pozos de absorción.

La materia flotante y los sólidos depositados pueden conservarse entre seis meses y varios años durante los cuales se descomponen anaeróbicamente.

44

#### **3.29.1 Diseño de la fosa séptica**

En la fosa séptica, las materias en suspensión en las aguas negras sufren una sedimentación, la materia orgánica se descompone en sustancias más simples por la acción de las bacterias anaeróbicas, que pueden realizar su metabolismo sin necesidad de oxígeno.

La fosa séptica es un estanque hermético, que puede construirse de ladrillo, piedra, concreto o cualquier otro material que se considere adecuado, es un tanque de escurrimiento horizontal y continuo de un solo piso.

Generalmente de forma rectangular, se diseña para que las aguas permanezcan en ella durante un período de tiempo determinado cómo mínimo 12 horas, este período se llama de retención.

Las fosas pueden ser de uno o doble compartimiento. Investigaciones realizadas en fosas con uno y con dos compartimientos, han demostrado que las de dos compartimientos proporcionan una mejor eliminación de los sólidos en suspensión, lo que es beneficio para una mayor protección del sistema de absorción.

Para el diseño de la fosa séptica debe tomarse en cuenta los siguientes parámetros:

- El período de retención es como mínimo de 12 horas.
- Lodos acumulados por habitante y por período de limpieza, es de 30 a 60 lts/hab/año
- Relación largo-ancho de la fosa L/A; de 2/1 a 4/1

- La capacidad máxima recomendable para que la fosa sea funcional debe ser de 60 viviendas.

# **3.29.2 Cálculo de volumen**

Para el cálculo del volumen se asume una altura (H), que es la altura útil, es decir, el fondo de la fosa al nivel de agua, se toma una relación L/A dentro de los límites recomendados, queda el volumen como:

$$
V = A \times L \times H
$$

donde:

A = Ancho de la fosa L = Largo de la fosa H = Altura útil

Conociendo la relación L/A, se sustituye una de las dos, en la fórmula de V, y se determina el valor de la otra magnitud.

#### **3.29.3 Cálculo de las fosas para el proyecto**

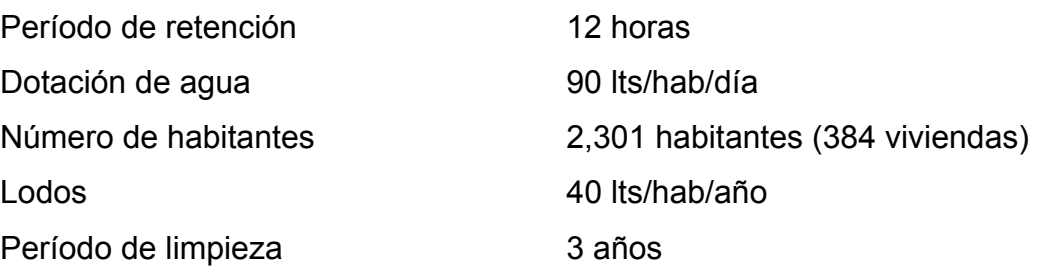

Volumen para el líquido

Se sabe que:

 $T = V/Q$ 

$$
V = QT
$$

$$
Q = qN
$$

donde:

- T = Período de retención
- V = Volumen en litros
- $Q =$  Caudal L/día
- N = Número de personas servidas
- q = Caudal domiciliar

Cálculo del caudal

 $Q = qN = (90$  lts/h/d x 0.75 x 2,301)

Q = 155,317.50 lts/día

 $Q = 155.32 \text{ m}^3/\text{d}$ ía

Cálculo del volumen

V = QT = 155,317.50 lts/día x 12 horas x 1día/24 horas

 $V = 77,658.75$  lts

 $V = 77.66$  m<sup>3</sup>

Cálculo de volumen para lodos

V = N gasto de lodos

V = 2,301 hab x 40 lts/hab/año

 $V = 92,040$  lts

$$
V = 92.04
$$
 m<sup>3</sup>

V = 92.04 x 3 años (período de limpieza)

V = 276.12 m<sup>3</sup>; para período de limpieza de 3 años

Volumen total: 276.12 m $^3$  + 77.66 m $^3$  = 353.78 m $^3$ Como se pretende construir 3 fosas sépticas = 353.78 m<sup>3</sup> / 3 = 117.93 m<sup>3</sup>  $V = A x L x H$ Como L/A = 2 entonces L = 2A al sustituir L en la ecuación de V  $V = 2 \times A^2 \times H$ Se asume  $H = 2.34$  $A^2 = V / 2H$ A $^2$  = 117.93 m $^3$  / ( 2 x 2.34m ) = 25.20 m $^2$  $A = 5.02$  m Como L =  $2 \times A = (2 \times 5.02 \text{ m}) = 10.04 \text{ m}$ 

Entonces:  $A = 5.02$  m  $L = 10.04$  m  $H = 2.34$  m

## **3.29.4 Diseño estructural de la fosa por el método de bandas**

Consiste en suponer líneas de discontinuidad (líneas imaginarias) en la estructura a analizar, donde cambia la dirección en que se transmite la carga sobre dicha estructura, al realizar esto se obtienen bandas que se analizan como vigas simplemente soportadas o empotradas.

A continuación se presenta a manera de ejemplo, un caso típico del método aplicado al diseño de fosa séptica:

Datos:

- Largo =  $9.70 \text{ m}$
- Ancho =  $4.85 \text{ m}$
- Altura  $=$  2.34 m

Espesor de paredes y losa de piso = 0.20 m  $Rc$  = Peso específico del concreto = 2.40 T/m<sup>3</sup>  $Rs = Peso$  específico del suelo = 1.60 T/m<sup>3</sup> Ka = Constante de Ranking = 0.33 CM = Coeficiente de empuje lateral del suelo = 1.40  $F'c = 210 \text{ kg/cm}^2$  $F'y = 2,810$  kg/cm<sup>2</sup>  $Vs = 20 T/m<sup>2</sup> (asumido)$ 

Presión sobre el fondo

 Se asumirá que la tapadera es una losa de concreto de 0.10 m de espesor y el líquido que almacena es agua.

$$
P = (P_{tanque} + P_{tapadera} + P_{agua}) / A
$$

Donde:

P = Peso propio de la estructura  $P_{tanque}$  = peso de las cuatro paredes + peso de losa de piso Ptapadera = peso de la tapadera

 $P_{aqua}$  = peso del agua

A = Área de contacto de la estructura con el suelo

 $P = 2.40$  [ ( 29.1 x 2.34 x 0.20 ) + ( 0.20 x 4.85 x 9.70 ) + ( 0.10 x 9.70 x 4.85 ) ] + ( 2.34 x 9.70 x 4.85 ) / ( 9.70 x 4.85)  $P = 3.755$  T/m<sup>2</sup> < 20 T/m<sup>2</sup>

 Como la presión en el fondo es menor que el valor soporte del suelo, se continúa con el análisis, caso contrario se deberá aumentar el área de contacto de la estructura con el suelo.

#### **Bandas horizontales**

donde:

- $X_L$  = Tramo cargado en el sentido largo
- $X_c$  = Tramo cargado en el sentido corto
- $L_{L}$  = Largo del tanque
- $L_c$  = Ancho del tanque
- $X_L = 5L / 12 = 4.04$  mts
- $X_c = 5L / 12 = 2.02$  mts

- Determinación de cargas

W = Cm x K x Rs x H / 3, donde H<sub>x</sub> = H / 3  $W = 1.40 \times 0.33 \times 1.60 \times 2.34^2 / 9$  $W = 0.45$  T/m

- Momentos fijos (Mf)

$$
Mf = WX2 ( 3L – 2X ) / ( 6 x L )
$$
  
 
$$
Mf = 0.45 x 4.042 [( 3 x 9.70 ) – ( 2 x 4.04 ) ] / ( 6 x 9.70 )
$$
  
 
$$
Mf = 2.65 \text{ Ton-m}
$$

Mf = 0.45 x 2.02<sup>2</sup> [ ( 3 x 4.85 ) – ( 2 x 2.02) ] / ( 6 x 4.85 )  $Mf = 0.66$  Ton-m

- Determinación de reacciones

$$
R = WX
$$
  
R = 0.45 x 4.04  
R = 1.82 Ton

 $R = 0.45 \times 2.02$  $R = 0.91$  Ton

- Determinación de momentos al centro (sin corregir)

$$
M = W X3 / 3L
$$
  
M = 0.45 x 4.04<sup>3</sup> / (3 x 9.70)  
M = 1.02 Ton-m

 $M = 0.45 \times 2.02^3 / (3 \times 4.85)$  $M = 0.25$  Ton-m

- Determinación de momentos reales en los extremos

 $M^{(-)}_{real} = [ (Mf_{L} - Mf_{c}) L_{L} / (L_{L} + L_{c}) ] + MF_{c}$  $M^{(-)}_{real} = [ (2.65 - 0.66) 9.70 / (9.70 + 4.85) ] + 0.66$  $M^{(-)}_{real} = 1.99$  Ton-m

- Determinación de momentos reales al centro: sentido largo

 $M^{(+)}_{real} = Mf - M^{(-)}_{real} + M^{(+)}_{centro}$  $M^{(+)}_{real} = 2.65 - 1.99 + 1.02$  $M^{(+)}_{real}$  = 1.68 Ton-m

#### Sentido corto

 $M^{(+)}_{real} = Mf - M^{(-)}_{real} + M^{(+)}_{centro}$  $M^{(+)}_{\text{real}} = 0.66 - 1.99 + 0.25$  $M^{(+)}_{real} = -1.08$  Ton-m

- Puntos de inflexión: sentido largo

 $WY^2 - 2RY + 2M^{(-)}R = 0$  $0.45Y^2 - 2(1.82)Y + 2(1.99) = 0$  $0.45$  Y<sup>2</sup> – 3.64Y + 3.98 = 0 De donde  $Y = 1.30$  m

- Esfuerzos de corte

 $Vu = F_{apovo} / \emptyset b_w d$  F = Vu

Sentido largo Vu = 1.82 / ( 0.85 x 0.78 x 0.175 ) Vu = 15.69 T / m<sup>2</sup> = 1.57 Kg / cm<sup>2</sup>

Esfuerzo que definitivamente es menor que la mitad del esfuerzo que resiste el concreto, por lo que no se necesita refuerzo a corte.

- Áreas de acero

Para  $M^{(-)}$  = 1.99 T-m y una sección de 0.78 mts x 0.20 mts.  $As = 4.62 \text{ cm}^2$ As<sub>min</sub> = ( [ 14.1/2800 ] x 78 x 20 ) = 7.86 cm<sup>2</sup>; se utiliza A<sub>acero</sub> = 7.86 cm<sup>2</sup>

Sentido largo:  $M(+) = 1.68$  T-m y una sección de 0.78 mts x 0.20 mts.  $As = 3.88$  cm<sup>2</sup>

Por tanto, se utilizará el área de acero mínima, ya que el valor de este es superior al área de acero calculado, siendo para este caso de  $A_{\text{acero}}$  = 7.86 cm<sup>2</sup>.

Área de acero a usar en el centro, en el sentido corto:

 $M^{(-)} = 1.08$  T-m

As =  $2.48$  cm<sup>2</sup>

Por tanto, se utilizará el área de acero mínima, ya que el valor de este es superior al área de acero calculado, siendo para este caso de  $A_{\text{acero}}$  = 7.86 cm<sup>2</sup>.

# **Bandas verticales**

donde:  $X = H = 2.34$  mts.  $A = 0.81$  mts  $X = 5L / 12 = 4.04$  mts

- Determinación de cargas

En paredes  $W = Cm \times K \times Rs \times H \times A$ W = 1.40 x 0.33 x 1.60 x 2.34 x 0.81  $W = 1.40$  T/m

En losa de fondo

 $W = Cm$  x Rc x e x A; en donde e = espesor de losa W = 1.40 x 2.40 x 0.20 x 0.81  $W = 0.54$  T/m

- Momentos fijos (Mf)

En paredes Mf =  $3WX^2 / 6 - 2WX^3 / 6H$ Mf =  $(3 \times 1.40 \times 2.34^{2})$  / 6 –  $(2 \times 1.40 \times 2.34^{3})$  /  $(6 \times 2.34)$ Mf = 1.28 Ton-m

En losa de fondo  $Mf = WX^2 (3L - 2X) / 6L$ Mf =  $0.54 \times 4.04^2$  (  $3 \times 9.70 - 2 \times 4.04$  ) / (  $6 \times 9.70$  )  $Mf = 3.18$  Ton-m

- Determinación de reacciones

En paredes  $R = WX - WX^2 / 2H$  $R = (1.40 \times 2.34) - (1.40 \times 2.34^{2}) / (2 \times 2.34)$  $R = 4.91$  Ton

En losa de fondo  $R = 0.54 \times 4.04$ R = 2.18 Ton

- Determinación de momentos positivos (sin corregir)

En paredes no se determinará ningún punto de inflexión, puesto que, no hay ninguna restricción en el borde superior de las mismas.

 $M = W X<sup>3</sup> / 3L$  $M = 0.54 \times 4.04^3 / (3 \times 9.70)$ M = 1.22 Ton-m

- Determinación de momentos reales en los extremos (nudos) Ya que no se tiene restricciones en las paredes, el momento resultante en el nudo seguirá siendo el del voladizo, siendo éste:

M = 1.28 Ton-m

- Momentos al centro de la losa (corregidos)

 $M^{(+)}_{real} = Mf - M^{(-)}_{real} + M^{(+)}_{centro}$  $M^{(+)}_{real} = 3.18 - 1.28 + 1.22$  $M^{(+)}_{\text{real}} = 3.12$  Ton-m

- Puntos de inflexión (no hay)

- Esfuerzos de corte

 $Vu = F_{apovo} / \emptyset b_w d$  F = Vu

En paredes

Vu = 4.91 / ( 0.85 x 0.78 x 0.175 ) Vu = 42.32 T / m<sup>2</sup> = 4.23 Kg / cm<sup>2</sup>

Esfuerzo que definitivamente es menor que la mitad del esfuerzo que resiste el concreto, por lo que no se necesita refuerzo a corte.

En losa de fondo Vu = 2.18 / ( 0.85 x 0.78 x 0.175 ) Vu = 18.79 T / m $^2$  = 1.88 Kg / cm $^2$ 

Por tanto, para este caso tampoco se necesita refuerzo por corte.

# - Áreas de acero

Para  $M^{(-)}$  = 1.28 T-m y una sección de 0.78 mts x 0.20 mts.  $As = 2.94 cm<sup>2</sup>$ As<sub>min</sub> = ( [ 14.1/2800 ] x 78 x 20 ) = 7.86 cm<sup>2</sup>; se utiliza A<sub>acero</sub> = 7.86 cm<sup>2</sup>

Sentido largo:  $M(+) = 3.12$  T-m y una sección de 0.78 mts x 0.20 mts.

 $As = 7.36$  cm<sup>2</sup>

Por tanto, se utilizará el área de acero mínima, ya que el valor de este es superior al área de acero calculado, siendo para este caso de  $A_{\text{acero}} = 7.86 \text{ cm}^2$ .

 Para el cálculo del refuerzo de las demás bandas se aplicó este procedimiento.

### **3.30 Programa de operación y mantenimiento**

La inspección y limpieza de una fosa séptica requiere de ciertos procedimientos y técnicas, para que posteriormente funcione en forma adecuada. Por ello, se sugiere aplicar los pasos siguientes:

### **Inspección:**

- a) Localizar perfectamente el lugar en donde se encuentra la fosa séptica, el cual se podrá hacer por medio de los planos de construcción.
- b) Una vez identificado el lugar, se procederá a excavar (preferiblemente con una pala, evitando el uso de la piocha, que puede dañar la cubierta de la fosa), tomando en cuenta que estos

dispositivos hidráulicos suelen encontrarse a poca profundidad del nivel del suelo. Resulta innecesario descubrir toda la superficie de la fosa séptica, por lo que se deberá hacer en los lugares en donde se encuentren las tapas de registro.

- c) Descubiertas las tapas de registro, se pueden golpear suave, pero firmemente en los bordes con el cabo de la pala, a fin que se aflojen; así podrán levantarse más fácilmente. Primero se levanta la que se encuentra sobre el deflector de salida, cuidando a la vez de no aspirar los gases que puedan emanar de la fosa séptica, ya que pueden ser tóxicos (se prefiere levantar primero esta tapa, ya que se supone hay menos gases acumulados en este lado de la fosa séptica).
- d) Levantadas las tapas de registro, es conveniente dejar que la fosa séptica se ventile previamente durante unos cinco minutos, para que escapen los gases tóxicos e inflamables que se generan en su interior, estos pueden ser peligrosos.
- e) Es bueno efectuar una inspección en el tubo de entrada, donde previamente se ha removido la tapa de registro. Deberá verificarse que no hayan natas acumuladas entre la pared de la fosa séptica y el tabique difusor de entrada, si lo hubiere.

## **Limpieza:**

 Una vez efectuados los pasos de inspección descritos con anterioridad, se procede a la limpieza, si se determinó su necesidad. Para ello, se puede operar de la siguiente forma:

a) Si se cuenta con equipos como bomba de succión y camión cisterna, se introduce la manguera de la bomba en la superficie en donde están las natas, con el fin de irlas extrayendo y depositándolas en la cisterna.

- b) Si no se cuenta con el equipo mencionado, el contenido de la fosa puede extraerse por medio de cubetas de mangos largos (atados al asa de la cubeta), e irlo depositando en carretillas. Al llegar a los lodos, deberá recordarse que se ha de dejar un pequeño residuo de éstos, para propósito de inoculación de bacterias.
- c) Una vez vaciada la fosa séptica, deberán revisarse las bocas de entrada y salida, verificando que se encuentren completamente libres. Es necesario introducirse en ella, la persona que lo haga deberá llevar atada a su cintura una cuerda, con el fin de ser extraído si llegara a desfallecer por la acción de algún gas remanente. En todo caso, es bueno usar mascarillas al momento de efectuar la limpieza.
- d) Las fosas sépticas NO deben lavarse ni desinfectarse después de su limpieza (ya sea por bombeo, con cubetas o cualquier otro procedimiento).
- e) Una vez vaciada la fosa séptica, deberán colocarse nuevamente las tapas de registro, cuidando que queden bien instaladas, para evitar posibles fugas de olores o gases. Se procederá entonces a rellenar sobre las tapas, y de ser posible se debe colocar una marca sobre éstas (una estaca o alguna planta pequeña ornamental), con el fin de facilitar la localización en futuras operaciones.
- f) El material retirado de una fosa séptica puede enterrarse en lugares deshabilitados (preferiblemente fuera del perímetro urbano), en zanjas que tengan un mínimo de 60 centímetros de profundidad. Las natas, líquidos y lodos extraídos de una fosa séptica suelen contener partes sin digerir, que siguen siendo nocivas, pudiendo ser peligrosas para la salud. Por tanto, estos fangos, si se desearan usar como

fertilizantes no se podrían aprovechar de inmediato, por lo que se deberán mezclar convenientemente con otros residuos orgánicos (basuras, hierba cortada, etc.). El material líquido retirado, no deberá vaciarse en sistemas de aguas pluviales o en corriente de agua (ríos), por el evidente peligro de contaminación.

#### **Mantenimiento:**

 Efectuar la inspección periódica y realizar la limpieza cuando sea necesario en una fosa séptica, implica darle mantenimiento. Sin embargo, éste no es solo cumplir con las operaciones sugeridas anteriormente, sino también tener presente que la fosa séptica es un dispositivo hidráulico-sanitario que requiere cuidado, por el proceso anaeróbico-biológico que en ella se desarrolla. Por tanto, debe observarse con sumo cuidado el uso de desinfectantes u otras sustancias químicas que se usan en artefactos sanitarios o domésticos y que posteriormente llegan a ella.

#### **Desinfectantes:**

 Como regla general, no es aconsejable agregar desinfectantes o sustancias químicas a una fosa séptica, ya que no mejorará en modo alguno su funcionamiento. Ciertos productos patentados en el mercado, que aparentemente "limpian" las fosas sépticas, provocan, posteriormente y en plazos relativamente muy cortos, el aumento de los lodos con gran incremento de la alcalinidad, ya que contienen hidróxido de potasio como agente activo, que altera el proceso digestivo de hongos y bacterias. Más bien, estos productos son usados para destapar desagües o tuberías obstruidas, por sus altas concentraciones y poder químico. El efluente resultante puede dañar el suelo en forma peligrosa, saturándolo rápidamente, aunque se note un alivio

59

momentáneo una vez que ha sido aplicado el producto. No obstante, si estos productos químicos son aplicados en pequeñas dosis delante de la fosa séptica, pueden evitar olores, sin causar efectos posteriores.

#### **Precauciones:**

 La aplicación inmoderada de jabones, blanqueadores, detergentes, destapadores de desagües y otros productos afectan tanto al suelo como sus organismos esenciales, por lo que debe tenerse cuidado en el uso de ellos.

 Aproximadamente hay a la venta 1,000 productos (muchos incluso contienen enzimas) para ser aplicados en fosas sépticas, de lo que hasta ahora, ninguno ha demostrado ser efectivo en pruebas supervisadas. Debe consultarse previamente a organismos o empresas calificadas en cuanto a la aplicación de sustancias químicas improvisadas o hechas en casa, que en muchos casos se usan en los artefactos domésticos y sanitarios, con el fin de evitar daños futuros tanto en la red de drenajes como en la fosa séptica.

#### **3.31 Evaluación socio-económica**

#### **3.31.1 Valor Presente Neto (V.P.N.)**

El criterio del cálculo del valor presente neto (VPN), es solamente uno entre varios que llevan a decisiones de inversión, es importante saber que muchos de estos, no llevan a la mejor decisión de inversión, en comparación con este que también es llamado valor actual neto.

El VPN es el mejor criterio para hacer una evaluación financiera, porque este reconoce que un quetzal de hoy, vale más que un quetzal de mañana,

60

cualquiera que no tome en cuenta lo anterior, no puede evaluar correctamente un proyecto.

Por otro lado, el VPN depende de los flujos procedentes del proyecto y del costo de oportunidad del capital, si se toman en cuenta cuestiones externas, se conducirá a malas decisiones.

El valor presente neto de una inversión, se puede determinar cuando todos los ingresos y egresos, a lo largo de un período analizado, se trasladan a la actualidad o a un punto en común.

El análisis correspondiente, se realizará de diversas formas, para poder tener mayor certeza de que la inversión a realizar, es la más adecuada y será realizada de la mejor forma.

La herramienta a utilizar, para este análisis, será la fórmula matemática de valor presente neto, la cual es la siguiente:

$$
F = P * (1 + i)^{n}
$$

donde:

F = Valor futuro de la inversión a realizarse en la actualidad

P = Valor presente de la inversión a realizarse en la actualidad

i = Tasa de interés ponderado

n = Número de períodos a evaluar el proyecto

Esta fórmula para aplicarla directamente al análisis, se deben de realizar algunos despejes, en la misma, por lo que la fórmula ya despejada dará como resultado el siguiente:

$$
P=\frac{F}{(1+i)^n}
$$

Con respecto a la tasa de interés, que será utilizada en este análisis, se consideró una ponderación de la misma, por lo que se utilizará la siguiente tasa de interés.

#### **Cálculo de costos y mantenimiento:**

Fontanero =  $Q. 2,000.00 * 12$  meses =  $Q. 24,000.00$ Accesorios = Q. 600.00 \* 12 meses = Q. 7,200.00 Costo total =  $Q. 24,000.00 + Q. 7,200.00 = Q. 31,200.00$ 

El costo total anual para funcionamiento del proyecto, es de treinta y un mil doscientos quetzales exactos (Q. 31,200.00).

Tomando en cuenta que en la actualidad existen 143 viviendas en la aldea Choatalúm, se divide este costo dentro de este número de viviendas.

> Q. 31,200.00 / 143 viviendas = Q. 218.18 anual y Q. 218.18 / 12 meses = Q. 18.18 mensual / vivienda

La tarifa a pagar, en la aldea Choatalúm, por el funcionamiento del proyecto es de Q. 218.18 anual por vivienda.

#### **Cálculo del V.P.N.:**

Para analizar el proyecto se propone una tasa del 5% anual, por ser un proyecto de tipo social y no lucrativo.

El costo del proyecto es de Q. 2,280,370.98.

Como todo proyecto de desarrollo debe contar con cierto aporte por parte de los beneficiados, en este caso se propone que la municipalidad cobre una cuota simbólica a los pobladores, por conexión domiciliar, la cual se propone que del 25%, del costo total del proyecto.

Q. 2,280,370.98 \* 25% = Q. 570,092.75 / 143 viviendas =

Q. 3,986.66 c / vivienda pagados a un año

Q. 3,986.66 / 12 meses = Q. 332.22 mensuales

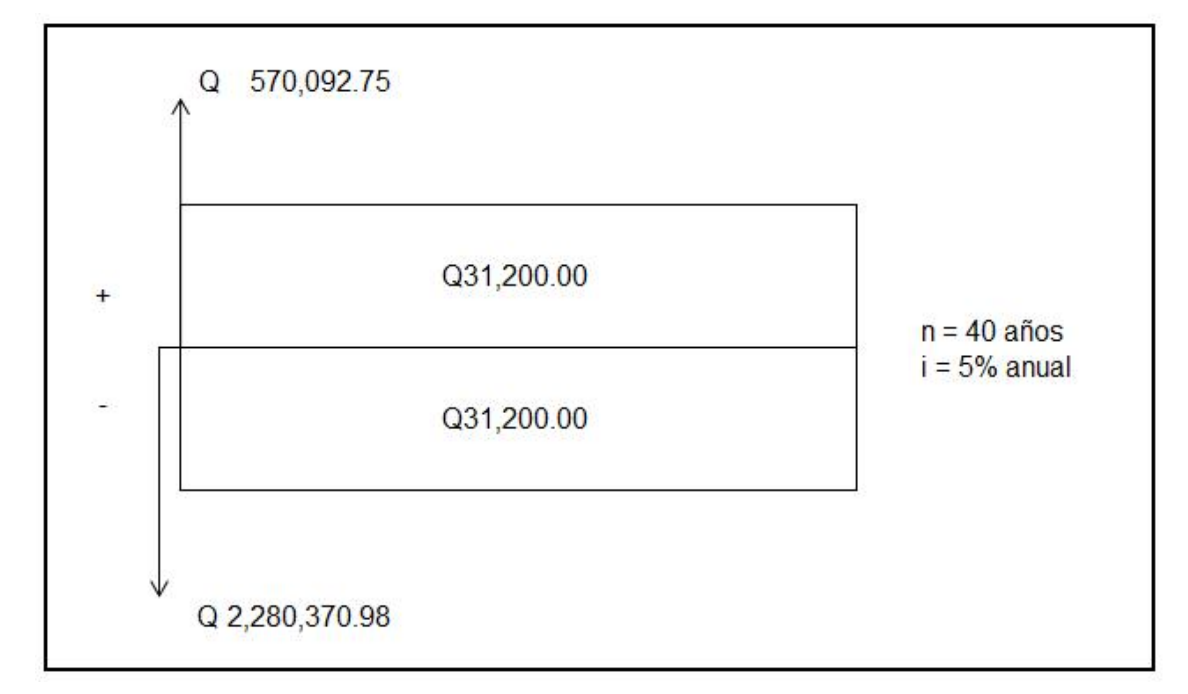

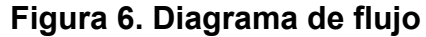

Presenta dado un futuro P = F  $[(1) / (1+i)^n]$ 

 $P = 570,092.75 / (1+0.05)^{1} = Q. 542,945.48$ 

$$
P = (31,200) [(1 + 0.05)^{40} - 1 / (0.05)(1 + 0.05)^{40}]
$$
  
 
$$
P = Q. 535,363.49
$$

Este valor presente es el mismo para los ingresos como para los egresos, por lo cual al realizar la sumatoria algebraica se elimina mutuamente.

V.P.N. = 
$$
-2,280,370.98 + 542,945.48 = -1,737,425.50
$$

El V.P.N. es negativo, lo cual indica que el proyecto no es rentable.

#### **3.31.2 Tasa interna de retorno (T.I.R.)**

La tasa interna de retorno (TIR), es la tasa de descuento que hace que el valor presente neto sea cero, es decir, que es la tasa que iguala la suma de los flujos descontados a la inversión inicial. El valor presente neto se puede expresar en términos de tasa interna de retorno, debido a la relación que tienen entre sí.

V.P.N. = - 1,737,425.50 se necesita otro V.P.N. positivo, lo cual se obtiene de la siguiente manera:

Usando una tasa de -75%

 $P = 570,092.75 / (1 - 0.75)^{1} = Q. 2,280,371$  $V.P.N. = -2,280,370.98 + 2,280,371 = 0.02$ 5% VPN = -2,280,370.98 TIR VPN  $= 0$ -75% VPN = 2,280,371.00

TIR =  $[(5 - (-75)) * (0-2,280,371) / (-2,280,370.98) - (2,280,371.00)] + (-75)$  $TIR = -35.00\%$ 

 La tasa interna de retorno del proyecto es -35%, lo cual indica que no es rentable, debido a que la tasa es negativa, pero como es un proyecto social y no lucrativo y beneficiará a las 384 familias de la aldea, se acepta y tendrá que gestionarse el financiamiento correspondiente.

#### **3.32 Presupuesto alcantarillado sanitario**

En el listado, se integraron las unidades o diferentes renglones proyectados con sus respectivos precios unitarios, los cuales están divididos en costo directo que incluye: tuberías, accesorios, materiales de ferretería, herramienta, equipo, mano de obra calificada, mano de obra no calificada, transporte, prestaciones, para los cuales se tomó en consideración los precios actuales del lugar y los costos indirectos que comprenden: gastos administrativos, legales, imprevistos, supervisión técnica y utilidad, equivalente al 35%.

# **Tabla III. Presupuesto alcantarillado sanitario**

# **CATÁLOGO DE RENGLONES**

# **PROYECTO:** Sistema de Alcantarillado Sanitario, Aldea Choatalum **LOCALIZACION:** San Martín Jilotepeque, Chimaltenango

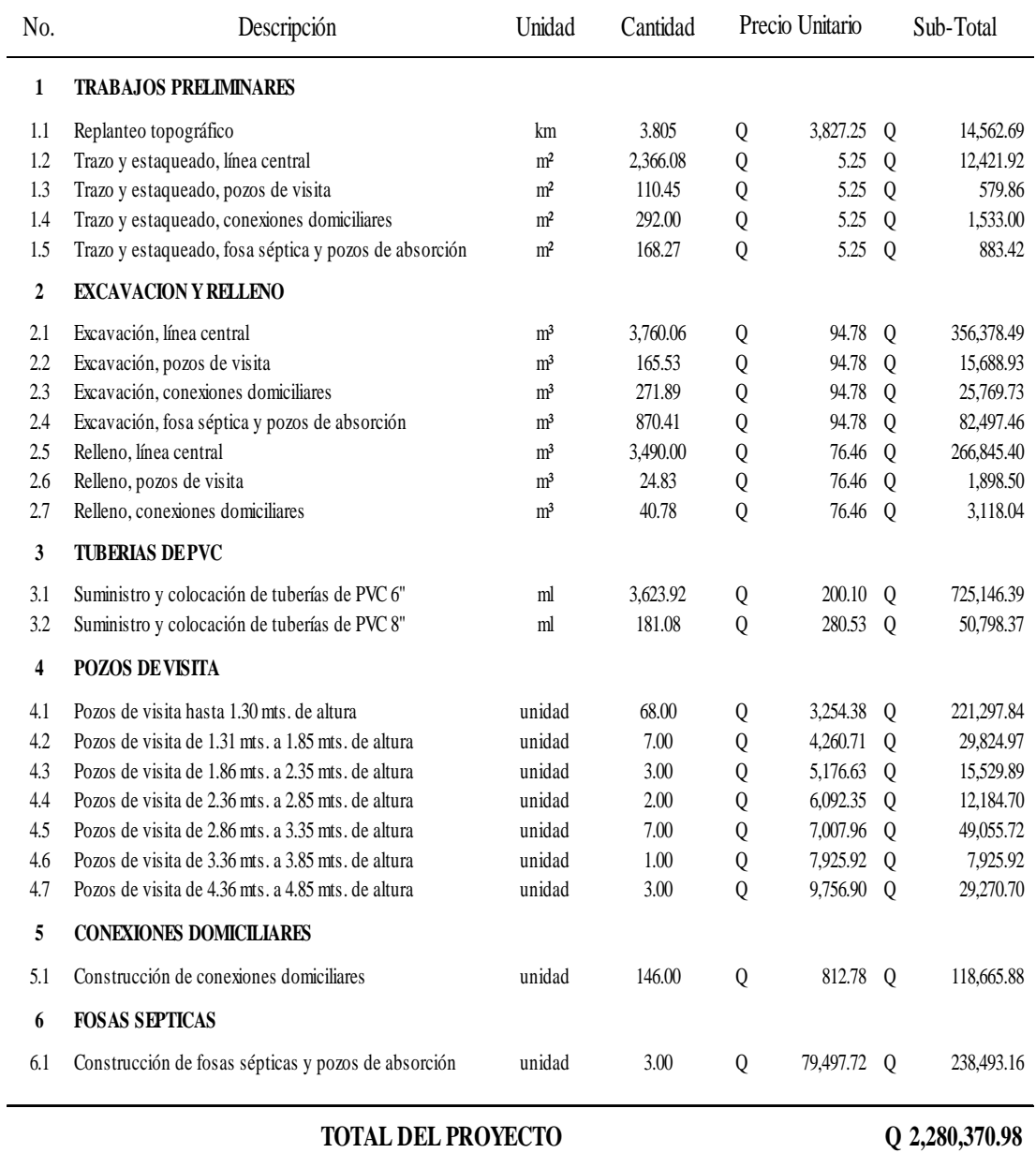

# **4. DISEÑO DE LA EDIFICACIÓN PARA EL CENTRO DE ACOPIO ARTESANAL TIKONEL: PRODUCTOS EN MADERA**

#### **4.1 Diseño de distribución de ambientes**

 Se diseñará una edificación de un nivel, con techo a dos aguas, cubierta de fibrocemento, armadura de acero de costaneras de sección "C" compuesta por: largueros de sección 4" x 2", tendal con sección de 6" x 2" dobles y tensor de 4" x 2", columnas de concreto reforzado, muros de mampostería reforzada y cimiento corrido de concreto reforzado. Debido al tipo de construcción que se desea no cuenta con muchos ambientes, por lo cual se enfocó el diseño a las áreas de taller y bodega los cuales son de vital importancia para esta edificación.

#### **4.1.1 Ubicación del edificio en el terreno**

 La construcción ocupará el 53.75% del área del terreno, con una edificación en forma de "C". El otro 46.25% corresponderá a el área del patio para que exista una buena iluminación y ventilación hacia el taller y los demás ambientes.

## **4.1.2 Distribución de ambientes**

 El centro de acopio tiene los siguientes ambientes: taller, bodega, oficinas, aulas de capacitación, centro de laqueado y baños. Debido a la importancia que tiene el taller y la bodega se les proporcionó de la mayor área dentro de la edificación.

67

#### **4.1.3 Altura del edificio**

 Esta edificación será utilizada para procesar tablones de madera que llegan a medir hasta 12 pies de largo; por lo cual su mayor altura lo tiene el taller, el que llega a medir 5.75 metros de altura en su punto más alto, con una altura de paredes de 3.07 metros. Los otros ambientes cuentan con una altura menor debido a que albergaran solo personas y artículos de madera ya procesados.

#### **4.1.4 Tipo de estructura**

 En la elección del sistema estructural influyen factores de desempeño, economía, estética, materiales disponibles en el lugar y la técnica para realizar la obra. El resultado debe comprender el tipo estructural, formas y dimensiones, los materiales y el proceso de ejecución. Para este caso, se eligió un sistema estructural combinado de armadura metálica para el techo con costaneras de metal, muros de mampostería reforzada de block.

## **4.2 Diseño estructural.**

El diseño estructural se refiere al arreglo y dimensionamiento de la estructura y sus partes, para que soporten satisfactoriamente las cargas colocadas sobre ellas.

#### **4.2.1 Selección del tipo de estructura**

 En las regiones de clima cálido de Guatemala, es muy común el diseño de la cubierta de una infraestructura a dos aguas, de estructura metálica a base de costanera y lámina de fibrocemento.

68

 Las cubiertas sirven de defensa contra las inclemencias del tiempo o de cualquier agente externo, por lo que para la región de San Martín Jilotepeque, Chimaltenango, la propuesta para la cubierta es usar como tendal, un perfil con doble costanera soldada, con base 2" x altura 4" x grosor 3/16", costanera perfil C de 2" x 4" x 1/16" y cubierta de lámina de fibrocemento de 10 pies de largo con ancho standard de 2.74 pies.

#### **4.2.2 Estructuración de columnas**

Las columnas son elementos estructurales, colocados en posición vertical, que soportarán el peso de la cubierta y el efecto de momento por la acción principalmente de sismo u ocasionalmente por fuerte viento.

 Para el diseño de columnas, el código ACI establece los siguientes requisitos:

- 1. El área de acero longitudinal mínima, es de 1% de la sección de la columna.
- 2. La columna debe tener como mínimo, cuatro varillas de acero longitudinal.
- 3. El lado menor de la columna principal será de 20 cms.
- 4. La sección mínima debe ser de 400 cm<sup>2</sup>.

Las columnas serán de tres tipos:

1. Columnas C-1 o columnas principales, van ubicadas a una distancia de 2.50 m, en la mampostería reforzada y en las esquinas de la estructura.

- 2. Columnas C-2, ubicadas en las paredes secundarias como los vestidores y baños.
- 3. Columnas C-3 también llamadas mochetas o costillas generalmente para marcos de puertas y ventanas.

### **4.3 Análisis estructural.**

El análisis completo de la estructura, requiere conocer las dimensiones de todos sus miembros, que están determinados por decisiones de diseño, y deben basarse en el entendimiento de las fuerzas que actúan en la estructura.

### **4.3.1 Cargas de viento**

 Las cargas por viento, son las fuerzas máximas que puede aplicar el viento a una estructura, en un intervalo de tiempo de recurrencia o un grupo de fuerzas que producirán esfuerzos equivalentes. Los intervalos medios de recurrencia (que representa el período medio que tarda en producirse un acontecimiento de una magnitud dada) utilizados en general, son 25 años para estructuras sin ocupantes o que presentan mínimo riesgo para la vida humana, 50 años para las estructuras permanentes normales y 100 años para estructuras permanentes, con un alto grado de sensibilidad al viento y un grado muy alto de peligro, para la vida y las propiedades en caso de falla.

 Las fuerzas del viento se consideran, en general, como cargas móviles que pueden actuar en cualquier dirección. Estas ejercen presión sobre las áreas expuestas de la estructura.

 En el desarrollo y análisis se utilizaron los datos de viento obtenidos en el Instituto de Sismología, Vulcanología, Meteorología e Hidrología (INSIVUMEH).

70

Tomando como viento más fuerte registrado, el de 56 km/h en abril de 1998 en la ciudad capital.

 La unidad utilizada para medir la velocidad del viento es el nudo, que es equivalente a 1.852 km/h. Se llama barlovento, al área o cara expuesta directamente al viento, donde se ejerce empuje y sotavento, a la cara opuesta donde se produce succión.

 La presión del viento en un edificio, puede estimarse con la siguiente expresión, que está dada en el sistema internacional:

$$
q = 0.004819 \text{ Vz}^2
$$

donde:

q = Carga del viento por unidad de superficie

Vz = Velocidad de diseño del viento

 La mayoría de los códigos de construcción especifican un valor básico, pero que varia en función de la altura y otras condiciones; por ejemplo: el Uniform Building Code (UBC) especifica 73 kg/m<sup>2</sup> para edificios menores de 20 metros de altura.

#### **4.3.2 Fuerzas sísmicas**

 Las fuerzas sísmicas tienen 3 tipos de origen, que son: el desplazamiento de las placas tectónicas, erupciones volcánicas y recientemente, las provocadas por actividades humanas. En Guatemala un país de alto riesgo sísmico, se diseñan y refuerzan las estructuras contra tales eventos, para lo cual es necesario calcular las fuerzas dinámicas horizontales y verticales que se generen, aproximándolas a fuerzas estáticas equivalentes.

## **Método SEAOC (Structural Engineers Association of California)**

 **Corte basal (V):** Es la fuerza sísmica que el suelo transmite a la estructura en su base, está dado por la fórmula:

$$
V = Z^* I^* K^* C^* S^* W
$$

donde:

Z = coeficiente de riesgo sísmico

I = coeficiente de importancia de la estructura

K = coeficiente que depende del tipo de estructura

C = coeficiente relacionado al período de vibración de la estructura

S = coeficiente que depende del suelo

W = peso propio de la estructura

 Para estructuras de un nivel, la combinación de factores ZIKCS es igual a 0.10, por lo que el valor para el corte basal V será:

$$
V = 0.10 W
$$

donde:

W = peso propio de la estructura

## **4.3.3 Resultados del análisis estructural**

 En esta sección se calculan las fuerzas actuantes en la estructura, se verifica si el diseño propuesto de los elementos cumple con estas cargas. En

realidad y en la práctica, el análisis estructural para una estructura pequeña, como la propuesta en este trabajo, se simplifica bastante al analizarlo como muros de mampostería, no siendo necesario un análisis demasiado exhaustivo y riguroso.

## **4.3.3.1 Análisis estructural de cubierta**

 La estructura de techo será cubierta con lámina de fibrocemento, vigas de metal de costanera simple (también llamados largueros), tendal de metal de costanera doble y tensor de metal de costanera simple o una varilla de acero. Se colocará una placa de metal de  $\frac{1}{4}$ ", en la parte superior de la armadura de techo (tendales), con pernos o soldadura; también en los extremos de la armadura que conectan con las columnas. Los largueros se encuentran a una distancia de 1.50 uno del otro y tendales con una separación de 2.45 metros.

 Tanto los largueros como los tendales se les analizará como una viga simplemente apoyada, los chequeos que se realizarán son: flexión, corte y deflexión.

**Cálculo de área tributaria (At).** La separación de los ejes longitudinales de las costaneras es: a = 1.50 m y los tendales es b = 2.45 m, luego el área que actúa sobre la costanera se calcula así:

At = (a)(b) = (1.50)(2.45) = 3.675 m2 = 39.56 pies2

#### **Estimación de cargas por pie cuadrado de superficie:**

Carga muerta (Cm): lámina + traslapes =  $3.07$  lb/pie<sup>2</sup>
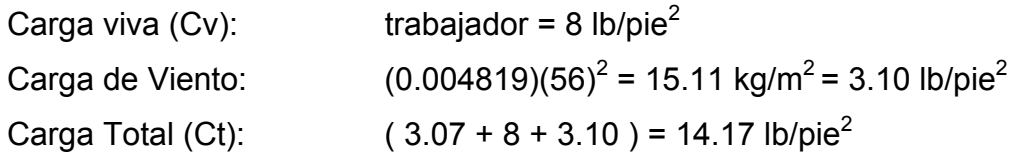

 Una vez estimada la carga total para el área tributaria de cubierta, se procede a calcular la carga uniformemente distribuida.

## **Cálculo de carga uniformemente distribuida (W)**

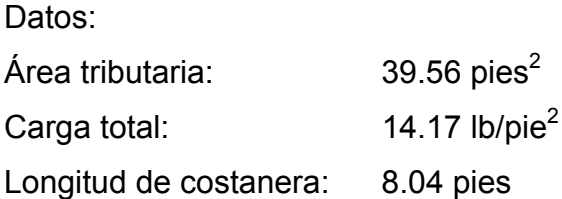

W = (carga total)(área tributaria) / (longitud costanera) W = (14.17 lb/pie<sup>2</sup>)(39.56 pies<sup>2</sup>) / (8.04 pies) = 69.72 lb/pie

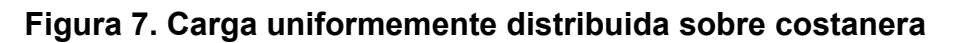

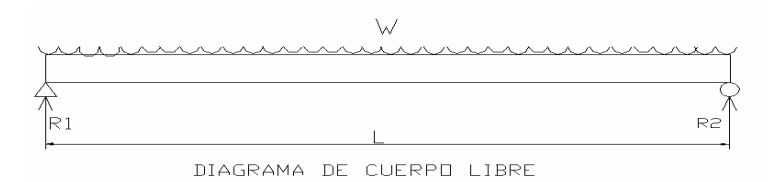

**Cálculo de momento (M):** Se asume que la costanera se comporta como una viga simplemente apoyada en sus extremos, por lo que el momento se encuentra así:

$$
M = (W)(L^2)/8
$$

donde:

M = Momento

 W = Carga uniformemente distribuida sobre la costanera L = Longitud de costanera

M = (69.72 lb/pie) (8.04 pie  $)^2$  / (8) = 563.35 lb-pie = 6,760.22 lb-plg

## **4.3.3.2 Análisis estructural de costanera**

 La costanera se debe diseñar para soportar flexión, esfuerzo cortante y deflexión sin deformarse, por lo que se verifica si cumple estos requisitos.

**Verificación por flexión:** La flexión se refiere a la deformación que sufre el eje neutro de la costanera, debido a la carga que soporta. La costanera será apropiada para soportar la flexión, si el módulo de sección de la costanera (Sx) es igual o mayor que el módulo de sección calculado (S).

**Cálculo de módulo de la sección (S):** El módulo de la sección, se encuentra dividiendo el momento entre el esfuerzo permisible del acero:

$$
S = M / f
$$

donde:

S = Módulo de sección calculado

M = Momento actuante

f = esfuerzo permisible del acero de costanera, según AISC el acero de costanera es f'y = 36,000 psi

$$
f = (0.6)(fy) = (0.6)(36,000 \text{ lb/plg}^2) = 21,600 \text{ lb/plg}^2
$$
  
S = (6,760.22 lb-plg) / (21,600 lb/plg<sup>2</sup>) = 0.31 plg<sup>3</sup>

## **Datos de costaneras comerciales:**

En la tabla IV, contiene datos de la costanera a utilizar. Es necesario conocer algunas propiedades importantes de las costaneras, como lo son: inercia, módulo de sección (en ambos sentidos) y sus áreas.

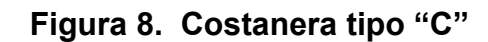

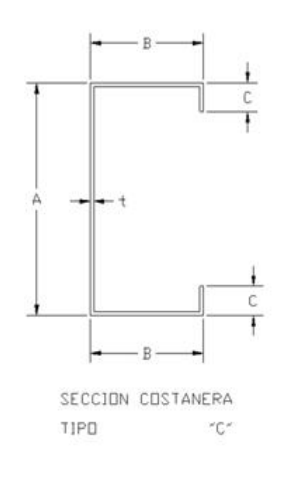

donde:

- A = Peralte de la costanera
- B = Ancho de la costanera
- C = Distancia de labio
- t = Espesor de la costanera

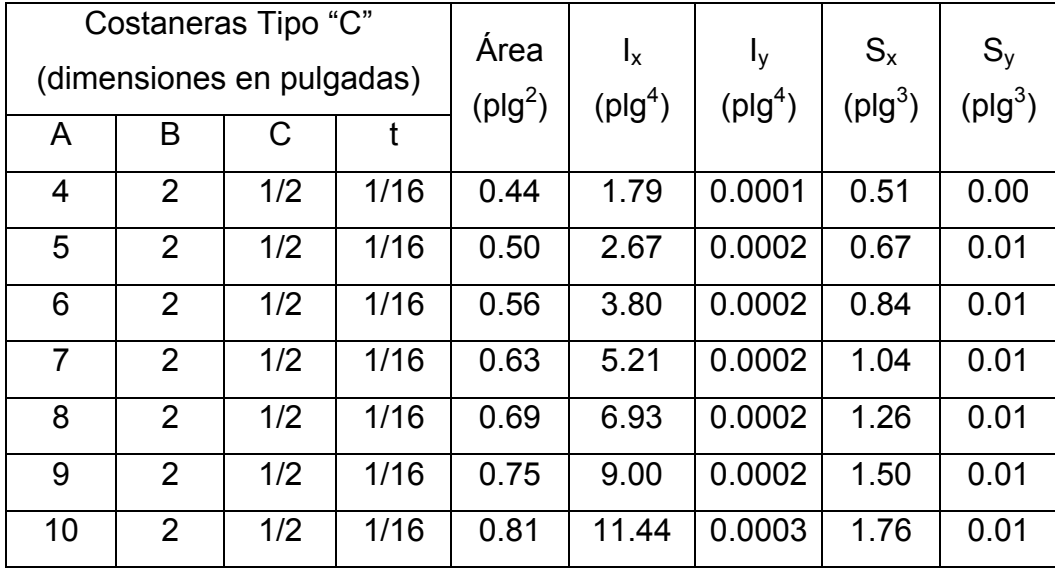

## **Tabla IV. Datos de costaneras comerciales**

 Comparando el módulo de sección calculado (S), con los valores que aparecen en la columna (Sx) de la tabla IV, se observa a que sección de costanera se puede adecuar, para este caso S = 0.31 plg<sup>3</sup>, el valor más cercano es Sx = 0.51 plg<sup>3</sup>, que pertenece a una costanera de 4 x 2 x 1/16 pulgadas.

**Chequeo por cortante:** Corte es la intensidad de la fuerza que actúa tangencial o paralelamente a la superficie de la viga (conocido también como esfuerzo cortante). Normalmente si es una carga uniformemente distribuida, las reacciones serán:

$$
R_1 = R_2 = (W)(L)/2
$$

donde:

 $R_1$  = Reacción 1

 $R_2$  = Reacción 2

W = Carga uniformemente distribuida

L = Longitud de la costanera

$$
R_1 = R_2 = (69.72 \text{ lb/pie})(8.04 \text{ pie}) / 2 = 280.27 \text{ lb}
$$

**Cálculo de cortante**  $(T)$ **:** El cortante promedio no debe exceder a 14,500  $lb$ /plg<sup>2</sup>, para acero A36.

 $_{\rm T}$  = R $_{\rm 1}$  / Área de la sección = (280.27 lb) / (0.44 plg $^2$ ) = 636.99 lb/plg $^2$ 

 Como se puede observar el cortante para dicha estructura no alcanza ni el 5% del valor que soporta el acero por lo cual dicha sección es apropiada.

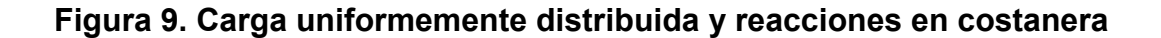

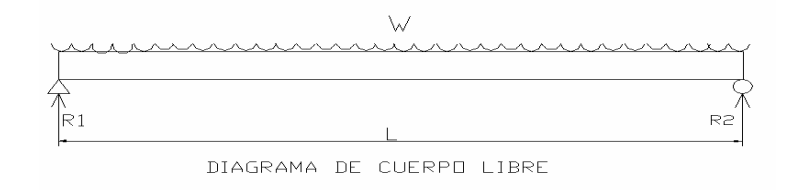

**Verificación por deflexión:** La distancia perpendicular del eje neutro de la costanera hasta el punto más lejano de la elástica (ver figura 10), se conoce como deflexión. La deflexión real debe ser menor a la deflexión permisible, δr < δp.

## **Deflexión real (δr)**

$$
\delta r = (5)(W)(L)^3 / (384)(E)(I)
$$

donde:

δr = Deflexión real

W = Carga uniformemente distribuida

L = Longitud de costanera

 $E = M$ ódulo de elasticidad del acero (29,000,000 lb/plg<sup>2</sup>)

I = Inercia de la costanera (ver tabla IV)

 W = 69.72 lb/pie = 5.81 lb/plg  $L = 8.04$  pies = 96.48 plg  $E = 29,000,000$  lb/plg<sup>2</sup>  $I = 1.79$  plg<sup>4</sup> (ver tabla IV), entonces:

 $\delta$ r = (5)(5.81)(96.48)<sup>3</sup> / (384)(29,000,000)(1.79) = 1.31 x 10<sup>-3</sup> = 0.00131 plg

**Deflexión permisible (δp)** 

$$
\delta p = L / 360
$$

donde:

L = Longitud de costanera

 $L = 8.04$  pies = 96.48 plg

$$
\delta p = 96.48 / 360 = 0.268 \text{ plg}
$$

 En conclusión, la sección es apropiada, ya que la deflexión real es menor que la deflexión permisible. δr < δp = 0.00131 plg < 0.268 plg.

## **Figura 10. Deflexión en costanera**

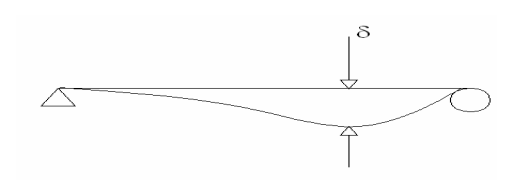

## **4.3.3.3 Análisis estructural de tendales**

 Los tendales, para el presente caso, son vigas simplemente apoyadas con una sección cerrada (costaneras "C" dobles).

## **Cálculo del área tributaria (At)**

Área tributaria que actúa sobre cada nudo de un tendal:

At = 
$$
[(a/2) + (a/2)] * [(b/2) + (b/2)] = (a*b)
$$
  
\nAt =  $(1.50 \text{ m}) * (2.45 \text{ m}) = 3.675 \text{ m}^2 = 39.56 \text{ pies}^2$ 

 En este caso, el área tributaria por la carga total sobre la estructura, se transformará en una fuerza puntual aplicada en cada nudo, que se llamarán C1 y C2, además se debe considerar la longitud total de un tendal (L).

 $L = \sqrt{20.51^2 + 6.73^2} = 21.59$  pies, longitud total del tendal

**Estimación de cargas por pie cuadrado de superficie:** Para el diseño de la armadura con tendales, se tomarán en cuenta las siguientes cargas: peso de la estructura y carga de viento.

Se hace la salvedad que se utilizará, como medida de precaución y seguridad, la carga de viento dado por el Uniform Building Code (UBC), que especifica 73 kg/m<sup>2</sup> para edificios menores de 20 metros de altura.

$$
q = 0.004819 \text{ Vz}^2
$$
,

donde se obtiene

$$
V_Z = \sqrt{\frac{q}{0.004819}} = \sqrt{\frac{73}{0.004819}} = 123.08
$$
 km/h

 Esta velocidad está muy por encima de las velocidades registradas por el INSIVUMEH, desde el año 1990 al 2004.

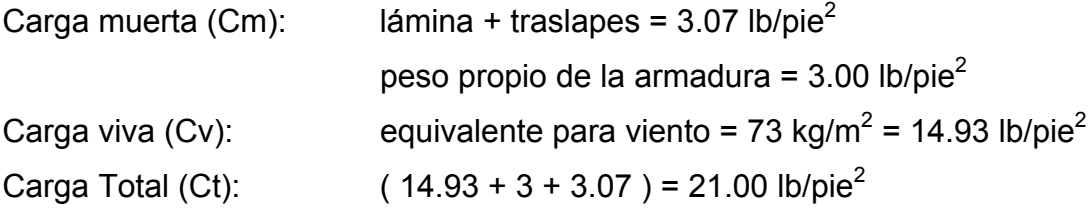

## **Carga en cada nudo:**

La carga en cada nudo es igual al área tributaria por la carga total.

$$
C_1 = (At)(Ct) = (39.56 \text{ pies}^2) * (21.00 \text{ lb/pie}^2) = 830.76 \text{ lb}
$$
  

$$
C_2 = C_1 / 2 = (830.76 \text{ lb}) / 2 = 415.38 \text{ lb}
$$

 Cada uno de los tendales de la armadura de techo, se analizará como una viga simplemente apoyada en sus extremos. Para su diseño, es necesario conocer el momento actuante, generado por las cargas puntuales y el momento máximo. Conociendo el momento (M), el módulo de sección (S) y el esfuerzo permisible del acero (f), se comprueba S < M/f, se propone una mayor sección de tendal hasta que S ≥ M/f.

 $+J \Sigma M_A = 0$  $831(7.20) + 831(14.40) + 831(21.60) - R_B(21.60) = 0$  $R_B$  = 1,662 lb

 $+\uparrow$   $\Sigma F_V = 0$  $R_A - 4(831) + 1,662 = 0$  $R_A = 1,662$  lb

 $M_{\text{max}}$  = Pa = (830.76) \* (7.20) = 5,981.47 lb-pie = 71,777.64 lb-plg

**Módulo de sección:** La sección propuesta para el tendal, es doble costanera de perfil "C" de 2" x 6" x 3/16" soldada, la sección se forma al utilizar dos costaneras.

datos:

 $t =$  Espesor del perfil = 0.1875 plg R = Radio de curvatura en el perfil = 3/16 plg d = Labio rigidizante del perfil = 0.80 plg  $R'$  = Radio del eje del pefil = 3/16 plg + 0.1875/2 plg = 0.28 plg Lc = Longitud de curva del eje del perfil =  $2π * (0.28/4) = 0.44$  plg Labio –  $t - R = 0.80 - 0.1875 - 3/16 = 0.425$  plg W = base de la sección cerrada (ancho total –  $4t - 4R$ ) =  $4 - 4(0.1875) - 4(3/16)$ = 2.50 plg A = altura del alma (altura total – 2t – 2R) = 6 – 2(0.1875) – 2(3/16) = 5.25 plg Los valores de R', Lc, Labio – t – R, W y A sirven para el cálculo de las

propiedades geométricas de la sección cerrada.

| Elemento       | Número   | Longitud | Centroide | $L(Ye)^2$        | Inercia    |
|----------------|----------|----------|-----------|------------------|------------|
|                | del      | plg      | plg       | plg <sup>3</sup> | Centroidal |
|                | elemento |          |           |                  |            |
| Alma           | 5.25(2)  | 10.50    | 0.000     | 0.000            | 48.012     |
| Esquinas       | 0.44(8)  | 3.52     | 2.845     | 28.491           | 0.0022     |
| <b>Patines</b> | 2.50(2)  | 5.00     | 2.625     | 34.453           |            |
| Labios         | 0.425(4) | 1.70     | 2.413     | 9.898            | 0.0365     |
|                |          |          |           | 72.842           | 48.0505    |

**Tabla V. Propiedades geométricas del tendal** 

 $I_1$  = 48.0505 + 72.842 = 120.8925

 $I = 120.8925 (0.105) = 12.69$  plg<sup>4</sup>

 $S_x = 1 / c = 12.69$  plg<sup>4</sup> / 4 = 3.17 plg<sup>3</sup>, módulo de la sección cerrada.

 $F = 0.6$  Fy =  $(0.6)(30$  kips) = 18 ksi

El momento que soporta dicha sección es:

 $M = Sx (F) = (3.17 \text{ plg}^3)(18 \text{ kips}) = 57.06 \text{ k-plg}$ 

El momento aplicado al tendal es 71,798.40 lb-plg.

 De lo anterior se deduce que para el tendal, la sección propuesta es correcta. Los tendales irán unidos en la línea divisoria de aguas por medio de platinas de 3/16" de espesor, sujetados con pernos de ¾" de diámetro y 5" de largo (ver detalle de techos en hoja 8/11, proyecto edificación del centro de acopio artesanal Tikonel).

#### **4.3.3.4 Diseño de columnas**

 Para el diseño de las columnas, se asumió una sección transversal de 20 x 20 centímetros. Los esfuerzos de cedencia a utilizar son: para el concreto el f'c = 210 kg/cm<sup>2</sup> y acero f'y = 2800 kg/cm<sup>2</sup>. La altura que tendrá cada columna será de 3.07 metros. Para decidir si la sección de una columna es apropiada, se realizará el cálculo de la carga crítica, según la expresión siguiente:

$$
P_{CR} = \frac{2EI}{(2L)^2}
$$

donde :

I = momento de inercia de la sección en estudio =  $\frac{20}{12}$  =  $\frac{20^4}{10}$  = 13,333.33 cm<sup>4</sup> E = módulo de elasticidad del concreto =  $15100\sqrt{210}$  = 218819.789 kg/cm<sup>4</sup>  $L = 3.07$  m

$$
P_{cr} = \frac{2 * 218819.789 * 13333.33}{(2 * 307)^2} = 15.48
$$

Esta es la resultante de las cargas aplicadas al tendal.

Si se utiliza varilla número 4

$$
A_a = 4 * 1.29 = 5.19
$$
 cm<sup>2</sup>

 La separación que se le dará a los estribos es de 20 centímetros, que es el lado menor de la sección de la columna.

**Refuerzo:** Colocar 4 varillas de acero número 4 corridos y estribos del número 3 a cada 10 centímetros.

#### **4.3.3.5 Diseño de muros**

 Muros de mampostería reforzada con columnas y vigas, cuyo trabajo es resistir la compresión, el corte y la flexión provocados por las cargas. El diseño está basado en las normas del Instituto de Fomento de Hipotecas Aseguradas (F.H.A).

**Flexión:** El espesor mínimo de paredes con refuerzos verticales y horizontales, para edificaciones de 1 nivel, es de 11 centímetros y su relación altura-espesor será de 23.

El espesor de la pared será igual al ancho de la columna  $t_P = 20$  cm, relación altura / espesor = 3.07 / 0.20 = 15.35 < 23.

Se utilizará acero con una fluencia de 2800 Kg/cm<sup>2</sup> grado 40, el FHA requiere un área mínima de acero de refuerzo vertical de 0.0007 veces el área de la sección bruta de la pared.

Longitud de la pared = 3,656 Lado de columna = 20 Cantidad de columnas = 16  $A_P$  = 3,656 – (20  $*$  16)  $*$  20 = 66,720 cm<sup>2</sup>;  $A_S$  = 0.0007  $*$  66,720 = 46.70cm<sup>2</sup>, por tanto utilizar varillas número 4.

$$
\#4 = \frac{46.70}{1.29} = 36.20 \times \text{unidades}
$$

 Cada columna tiene 4 varillas del #4, adicionalmente se colocarán 33 unidades del #4 colocados dentro de las paredes de block.

**Corte:** El FHA recomienda que las paredes deben reforzarse horizontalmente, con un área de acero no menor de 0.0013 veces el área de la sección transversal de la pared.

At = 307  $*$  20 = 6,140 cm<sup>2</sup> Ast =  $0.0013 * 6.140 = 7.98$  cm<sup>2</sup> Se utilizarán 3 soleras de 20 x 20 con 4 varillas #3,  $3 * 4 * 0.71 = 8.52$  cm<sup>2</sup> > 7.98 cm<sup>2</sup>.

 Colocar 3 soleras, con 4 varillas #3 corridos y estribos No. 2 a cada 0.15 metros.

#### **4.3.3.6 Diseño de cimientos**

El cimiento utilizado comúnmente para muros, es el cimiento corrido.

Peso muro = peso techo + peso columna + peso block + peso soleras + peso cimientos + peso del suelo.

Tomando como referencia la sección 7 – 7', se calcula la carga muerta

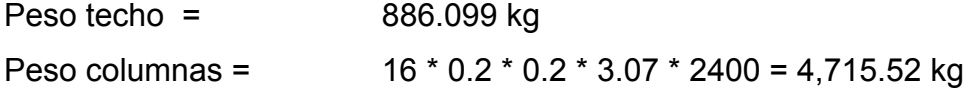

Peso soleras =

\n
$$
3 * 0.2 * 0.2 * 1 * 2400 = 288 \text{ kg}
$$
\nPeso block =

\n
$$
6.672 * 3.07 * 110 = 2,253.13 \text{ kg}
$$
\nPeso total =

\n
$$
886.099 + 4,715.52 + 288 + 2,253.13 = 8,142.749 \text{ kg}
$$
\nÁrea =

\n
$$
7.312 \text{ m}^2
$$

Carga muerta = 
$$
\frac{8,142.749}{6.672} = 1,220.44 \frac{kg}{m^2}
$$

**Carga Viva** 

$$
CV = 80 \frac{kg}{m^2}
$$

**Carga última (CU)** 

$$
CU = (1,220.44 * 1.4) + (80 * 1.7) = 1,844.62 \frac{kg}{m^2}
$$

**Diseño del cimiento** 

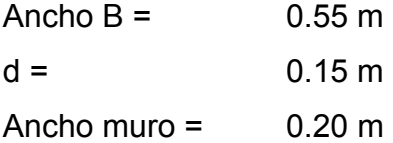

$$
F'c = 210 \frac{kg}{cm^2}
$$
 concreto clase 3,000PSI

$$
Fy = 2810 \frac{kg}{cm^2}
$$
 acero grado 40

Vs = 14 T/m<sup>2</sup> valor del soporte del suelo (asumido)

 $CU = 1,844.62$  T/m<sup>2</sup>

**Chequeo corte simple** 

$$
V_a = P\left(\frac{B-a}{2} - d\right) = 1.845\left(\frac{0.55 - 0.20}{2} - 0.15\right) = 0.046125\frac{Ton}{m}
$$
  

$$
V_C = 0.85 * 0.53 * \sqrt{F_C'}bd = 0.85 * 0.53 * \sqrt{210} * 100 = 11.42T
$$
  

$$
V_a < V_C
$$

# **Verificación de la flexión**

$$
MU = \frac{PB^2}{2} = 1,844.62 * \frac{0.20^2}{2} = 3,689.24kg - cm
$$

Calculo del área de acero

$$
A_s = \left(bd - \sqrt{(bd)^2 - \frac{M_{U}b}{0.003825F_c'}}\right) 0.85 \frac{F_c}{f_y}
$$
  

$$
A_s = \left(100 * 15 - \sqrt{(100 * 15)^2 - \frac{36.89 * 100}{0.003825 * 210}}\right) 0.85 * \frac{210}{2800}
$$
  

$$
A_s = 0.0976 cm^2
$$

donde:

 $b = 100$  cms  $d = 15$  cms Mu = 36.89 kg-m  $F'c = 210 \text{ kg/cm}^2$  $F'y = 2800$  kg/cm<sup>2</sup>

## **Área de acero mínimo**

$$
A_{SMIN} = \frac{14.1}{f_y}bd
$$

$$
A_{\rm s\,min} = \frac{14.1^*}{2800} 100^* 15 = 7.55 cm^2
$$

Se colocará 3#4 + eslabones #3@10cm

## **4.4 Elaboración de planos**

 Los planos elaborados de la edificación para el centro de acopio artesanal Tikonel, municipio de San Martín Jilotepeque, Chimaltenango; son los siguientes:

- 1. Planta de distribución
- 2. Detalle de puertas y ventanas
- 3. Elevaciones y secciones típicas
- 4. Planta de cimentaciones y refuerzos verticales
- 5. Planta de techos
- 6. Detalle de muros ( 2 planos)
- 7. Detalle de techos
- 8. Planta de instalaciones hidráulicas
- 9. Planta de instalaciones sanitarias (drenajes)
- 10. Planta de instalaciones eléctricas

#### **4.5 Presupuesto edificación Tikonel**

En el listado, se integraron las unidades o diferentes renglones proyectados con sus respectivos precios unitarios, los cuales están divididos en costo directo que incluye: tuberías, accesorios, cemento, acero, piedrín, arena, artefactos sanitarios, materiales de ferretería, herramienta, equipo, mano de obra calificada, mano de obra no calificada, transporte, prestaciones, para los cuales se tomó en consideración los precios actuales del lugar y los costos indirectos que comprenden: gastos administrativos, legales, imprevistos, supervisión técnica y utilidad, equivalente al 35%.

# **Tabla VI. Presupuesto Edificación Tikonel**

# **CATÁLOGO DE RENGLONES**

**PROYECTO:** Edificación para el Centro de Acopio Artesanal Tikonel **LOCALIZACIÓN:** San Martín Jilotepeque, Chimaltenango

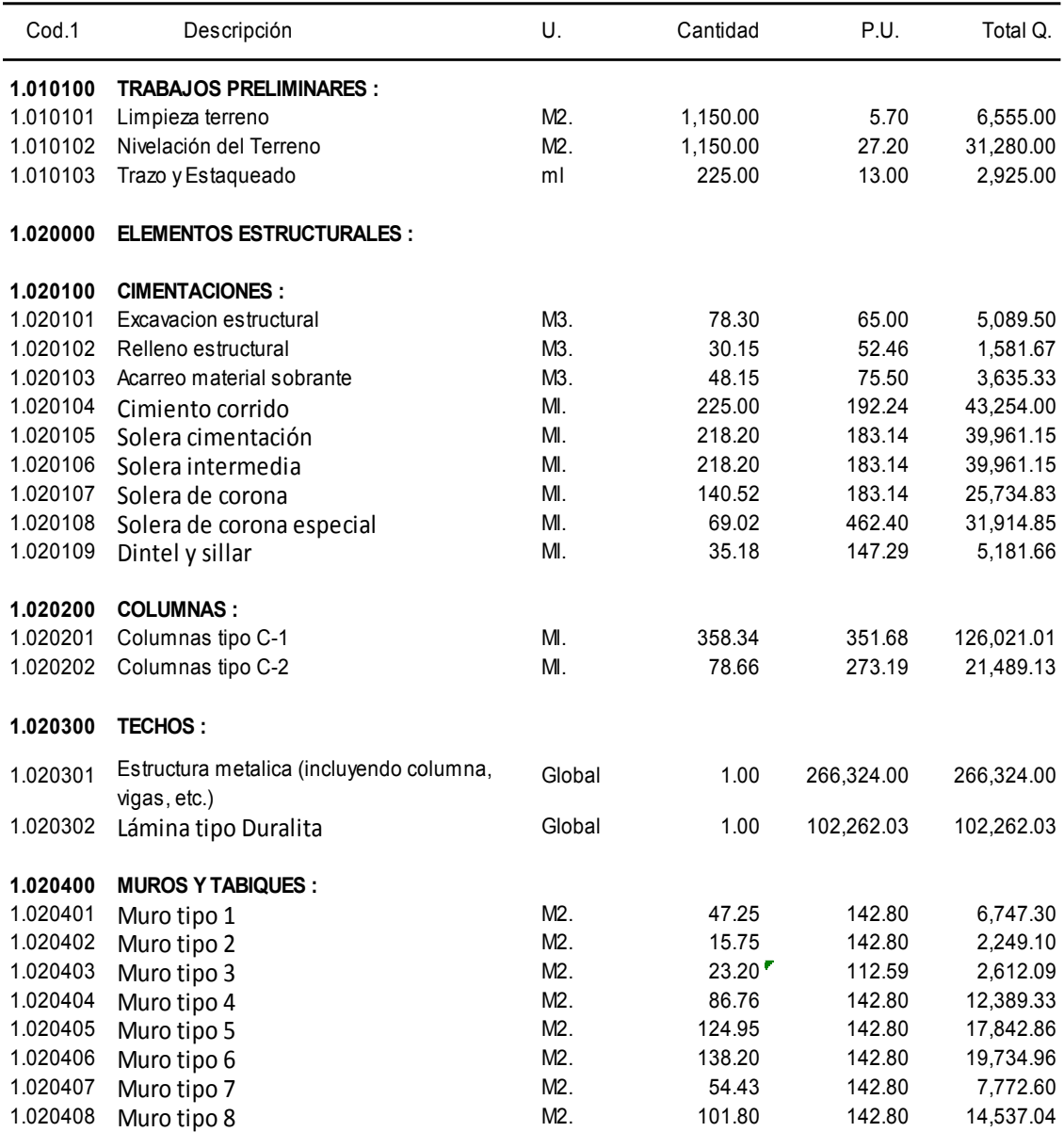

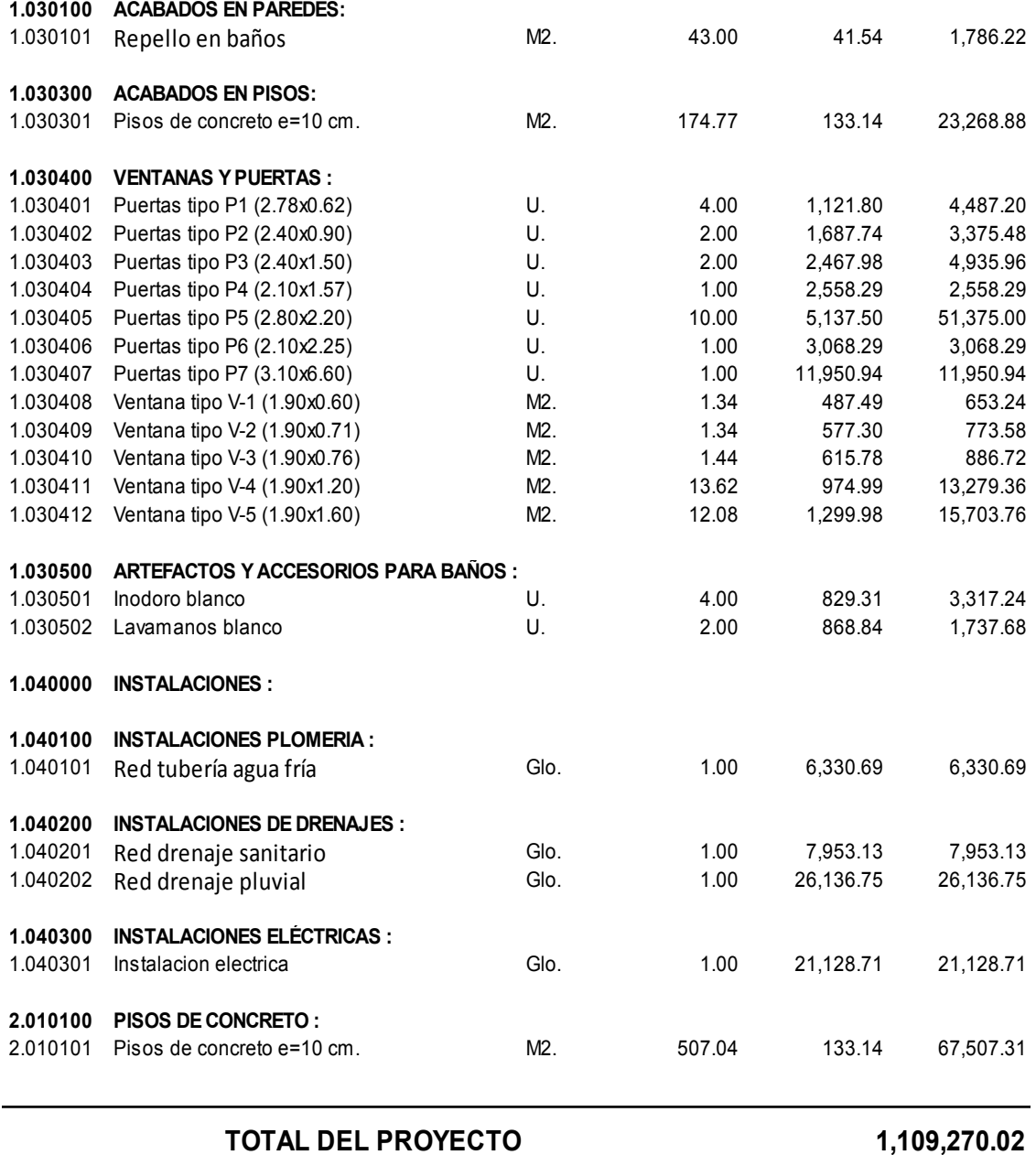

# **CONCLUSIONES**

- 1. Para la realización del diseño del alcantarillado sanitario, se tomaron en cuenta los siguientes aspectos: población a servir, características socioeconómicas, dotación asignada, uso del agua, topografía, clima y otros; los cuales determinaron los parámetros para que este proyecto sea técnica y económicamente funcional.
- 2. Con la construcción del alcantarillado se eliminarán los focos de contaminación, proliferación de enfermedades y contribuirá al crecimiento social de la población; beneficiando así a 850 pobladores de la aldea Choatalúm, San Martín Jilotepeque, Chimaltenango.
- 3. Los aspectos arquitectónicos y de instalaciones para el diseño de la edificación, para el centro de acopio artesanal Tikonel, se basaron sobre el criterio de proveer espacios mínimos y que sean agradables al ser humano para el desarrollo de sus actividades diarias.
- 4. El Ejercicio Profesional Supervisado (E.P.S.), es favorable para el desarrollo de las capacidades prácticas de un futuro profesional de la ingeniería, ya que confronta la teoría con la práctica, en la búsqueda de soluciones técnicas, económicas y adecuadas a problemas reales, que padecen las comunidades del interior de la República.

## **RECOMENDACIONES**

## **Al Gobierno de la República de Guatemala:**

Que busque mecanismos que faciliten el desarrollo de las comunidades rurales, que en la actualidad se encuentran abandonadas, como es el caso de las aldeas del municipio de San Martín Jilotepeque, departamento de Chimaltenango.

## **A la municipalidad de San Martín Jilotepeque**

- 1. Promover la participación de los pobladores beneficiados de los proyectos, en la construcción, operación y mantenimiento de los mismos, para que éstos puedan ser auto-sostenibles.
- 2. Gestionar la consecución de la asesoría profesional necesaria en los aspectos técnicos, económicos y legales, al momento de realizar las cotizaciones y contrataciones de los proyectos, con el propósito de obtener los mejores resultados.
- 3. Realizar una supervisión constante en la ejecución de los trabajos de manera que éstos se realicen correctamente, respetando la planificación y las especificaciones establecidas, buscando con ello que se cuente con la calidad necesaria que garantice un óptimo funcionamiento del proyecto.

# **BIBLIOGRAFÍA**

- 1. Cabrera Riepele, Ricardo Antonio. Apuntes de Ingeniería Sanitaria 2. Tesis de graduación de Ingeniero Civil, Facultad de Ingeniería. Universidad de San Carlos de Guatemala, Guatemala, 1989.
- 2. Especificaciones Generales y Técnicas de Construcción. Instituto de Fomento Municipal, Guatemala, 1999.
- 3. Ortiz Mendoza, Jorge Luis. Diseño de un edificio de mampostería reforzada. Tesis de graduación de Ingeniero Civil, Facultad de Ingeniería. Universidad de San Carlos de Guatemala, Guatemala, 1998.
- 4. Sandoval, Juan José. Estudio sobre el análisis y diseño de tanques rectangulares enterrados y superficiales de concreto reforzado. Tesis de graduación de Ingeniero Civil, Facultad de Ingeniería. Universidad de San Carlos de Guatemala, Guatemala, 1981.
- 5. Guevara González, Elmer Augusto. Diseño de la red de drenaje sanitario para la aldea La Campana, Municipio de Monjas, Departamento de Jalapa. Tesis de graduación de Ingeniero Civil, Facultad de Ingeniería. Universidad de San Carlos de Guatemala, Guatemala, 2001.
- 6. Orozco González, Juan Adolfo. Diseño de drenaje sanitario de la Aldea San Pedro Petz, Municipio de San Pedro Sacatepéquez, Departamento de San Marcos. Tesis de graduación de Ingeniero Civil, Facultad de Ingeniería. Universidad de San Carlos de Guatemala, Guatemala 1999.

**APÉNDICE** 

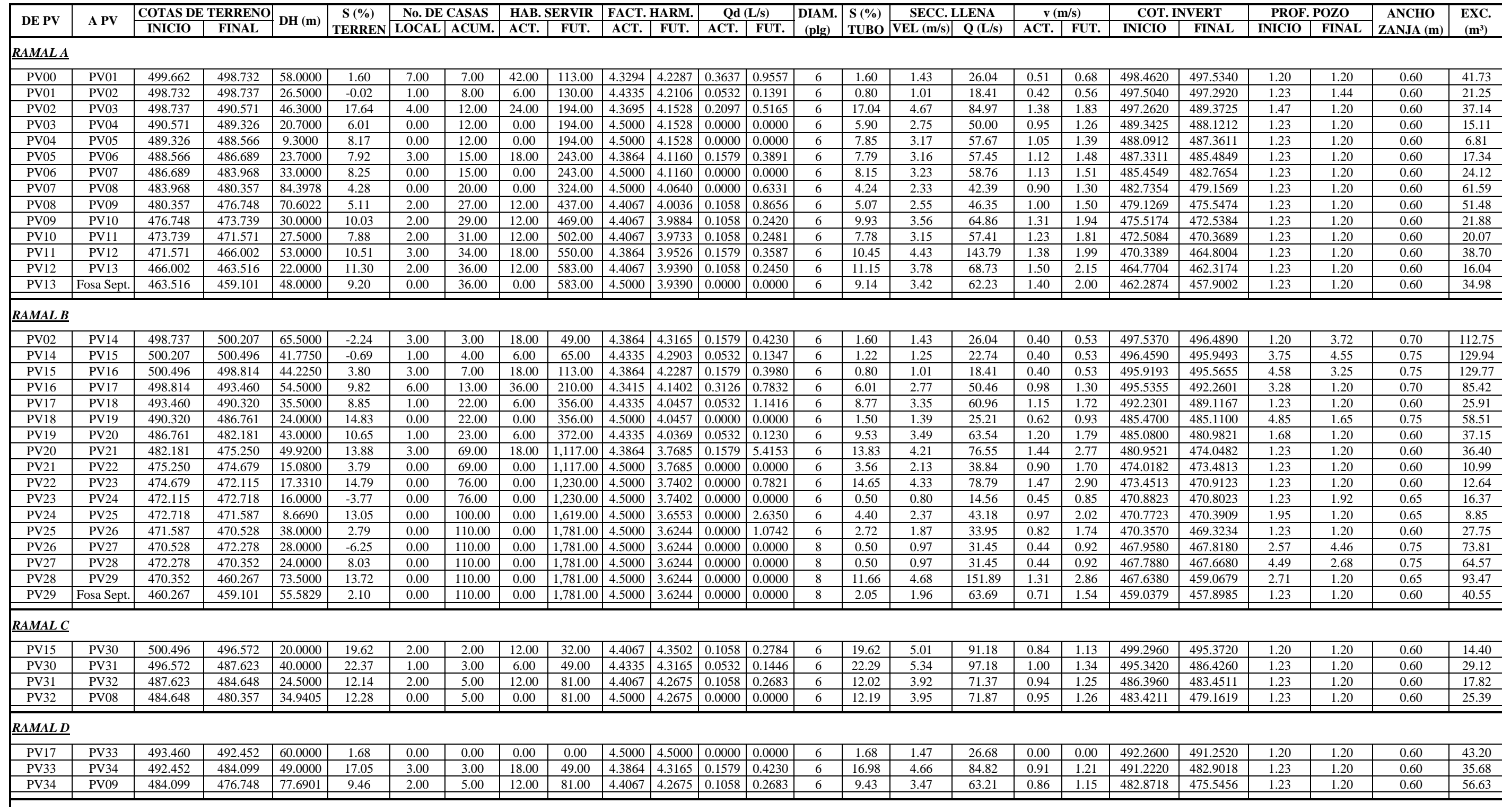

# **Cálculo hidráulico para el alcantarillado sanitario de la aldea Choatalúm**

# **Cálculo hidráulico para el alcantarillado sanitario de la aldea Choatalúm**

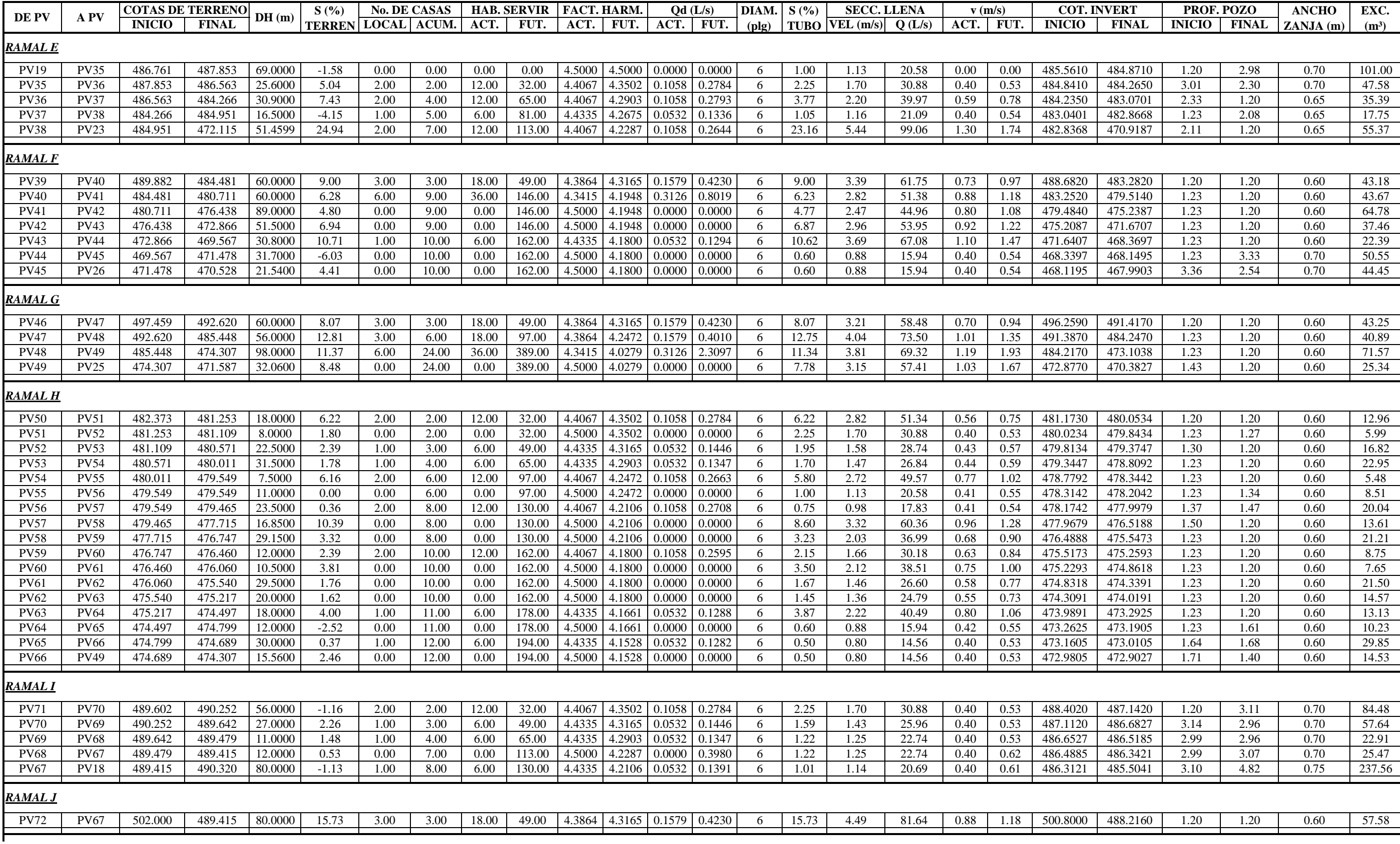

## **Cálculo hidráulico para el alcantarillado sanitario de la aldea Choatalúm**

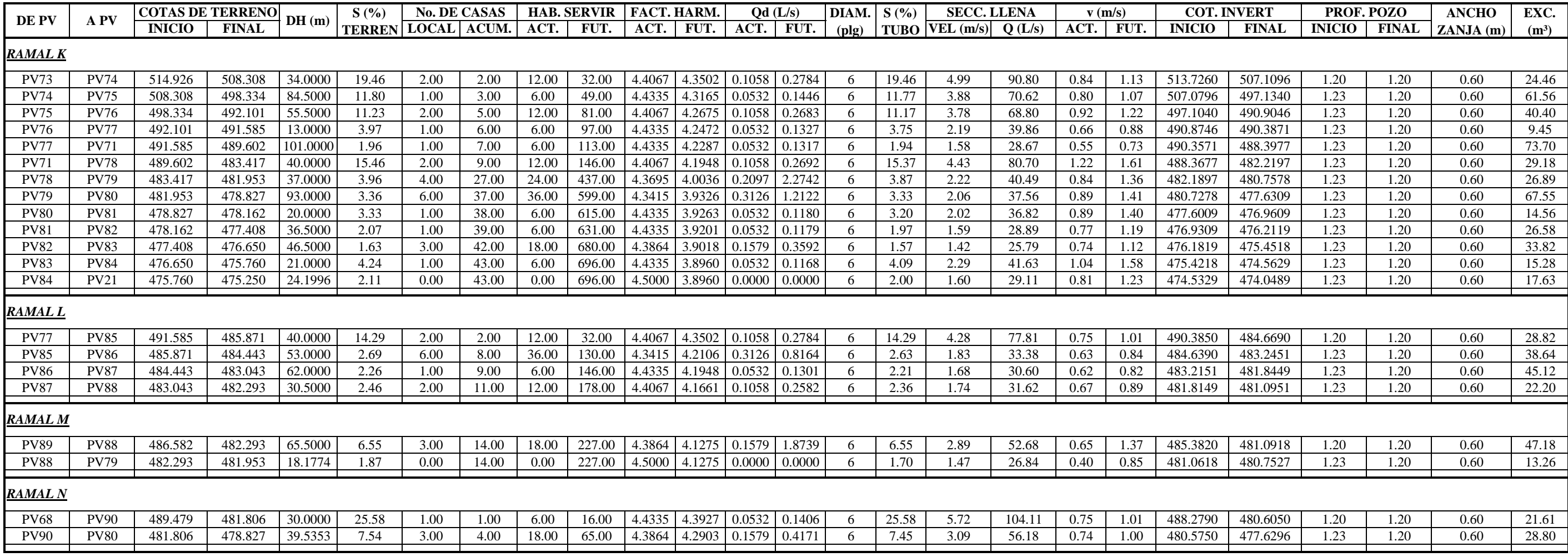

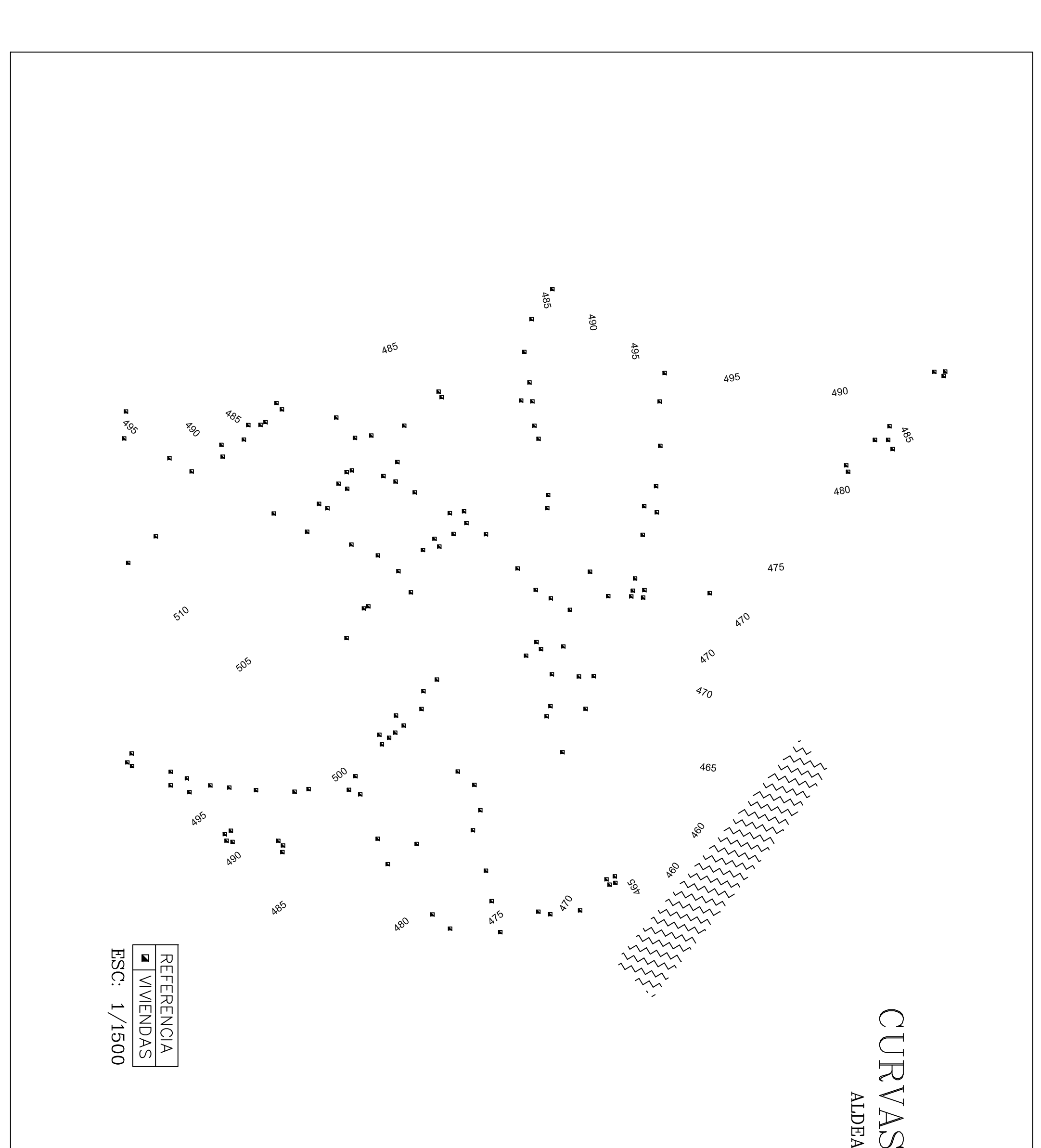

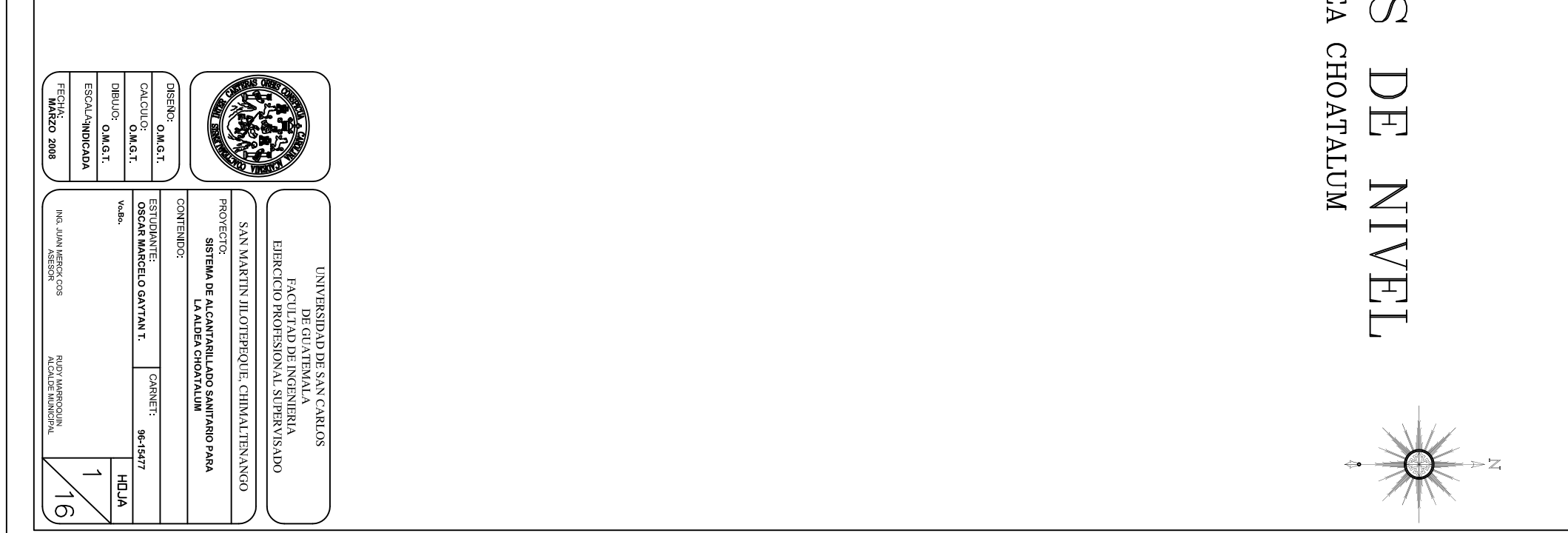

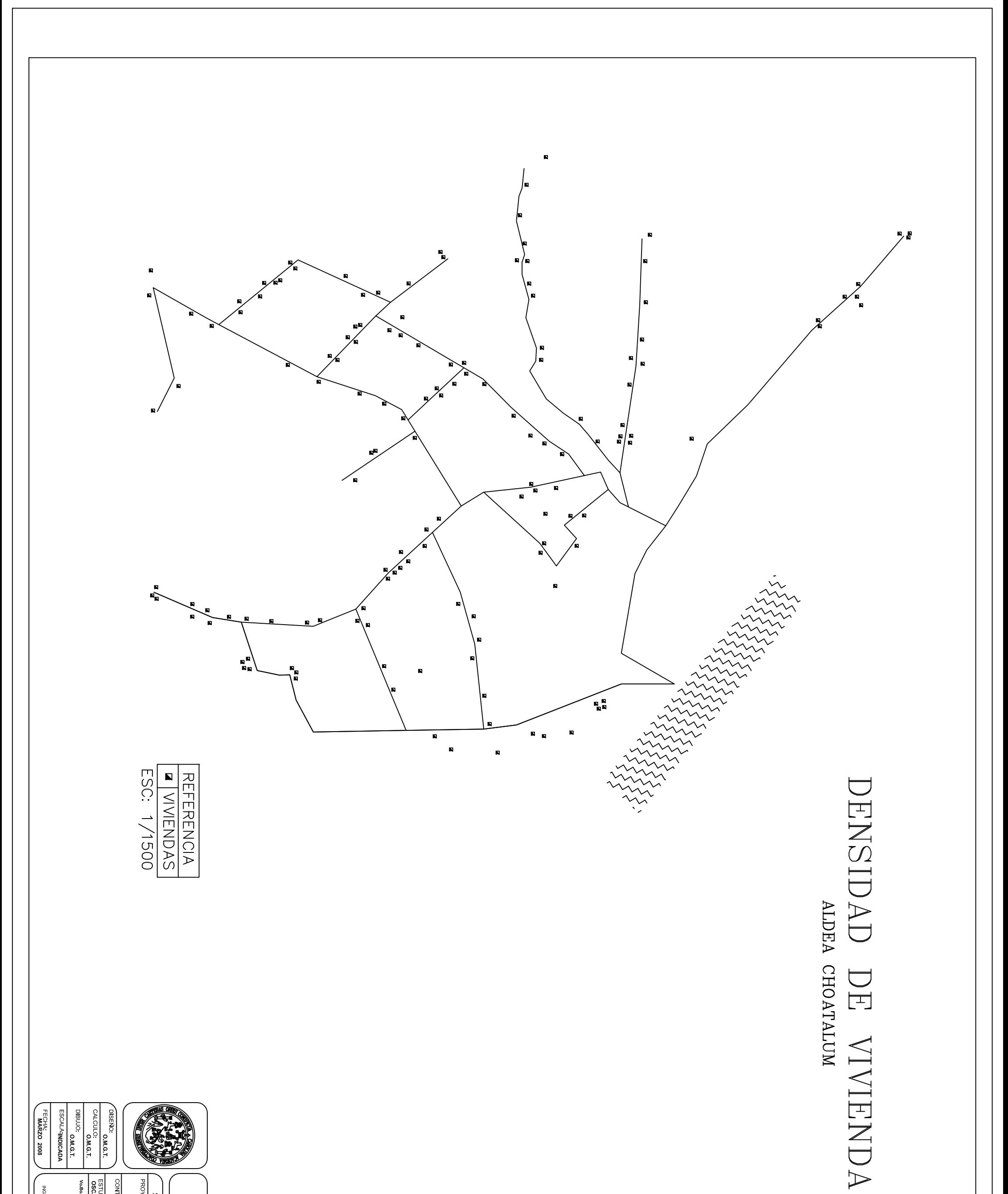

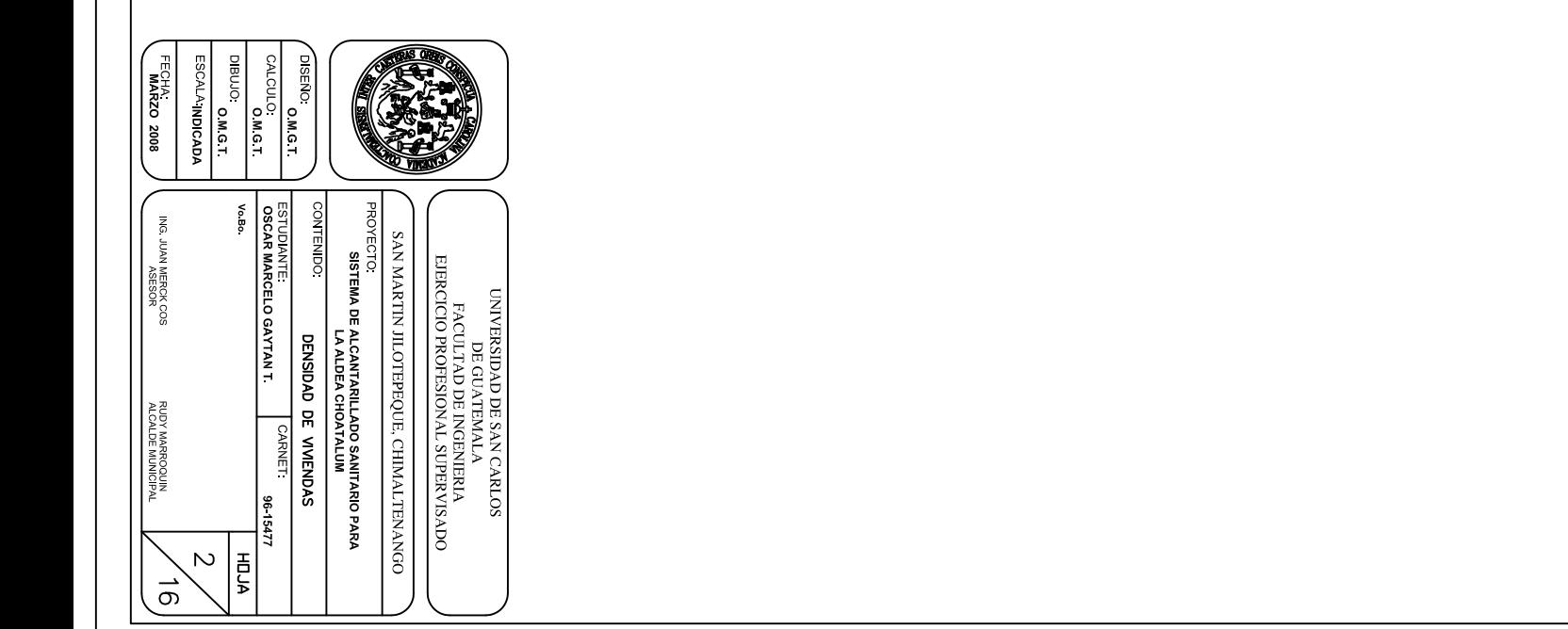

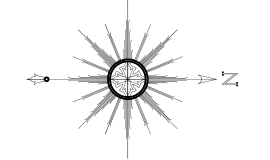

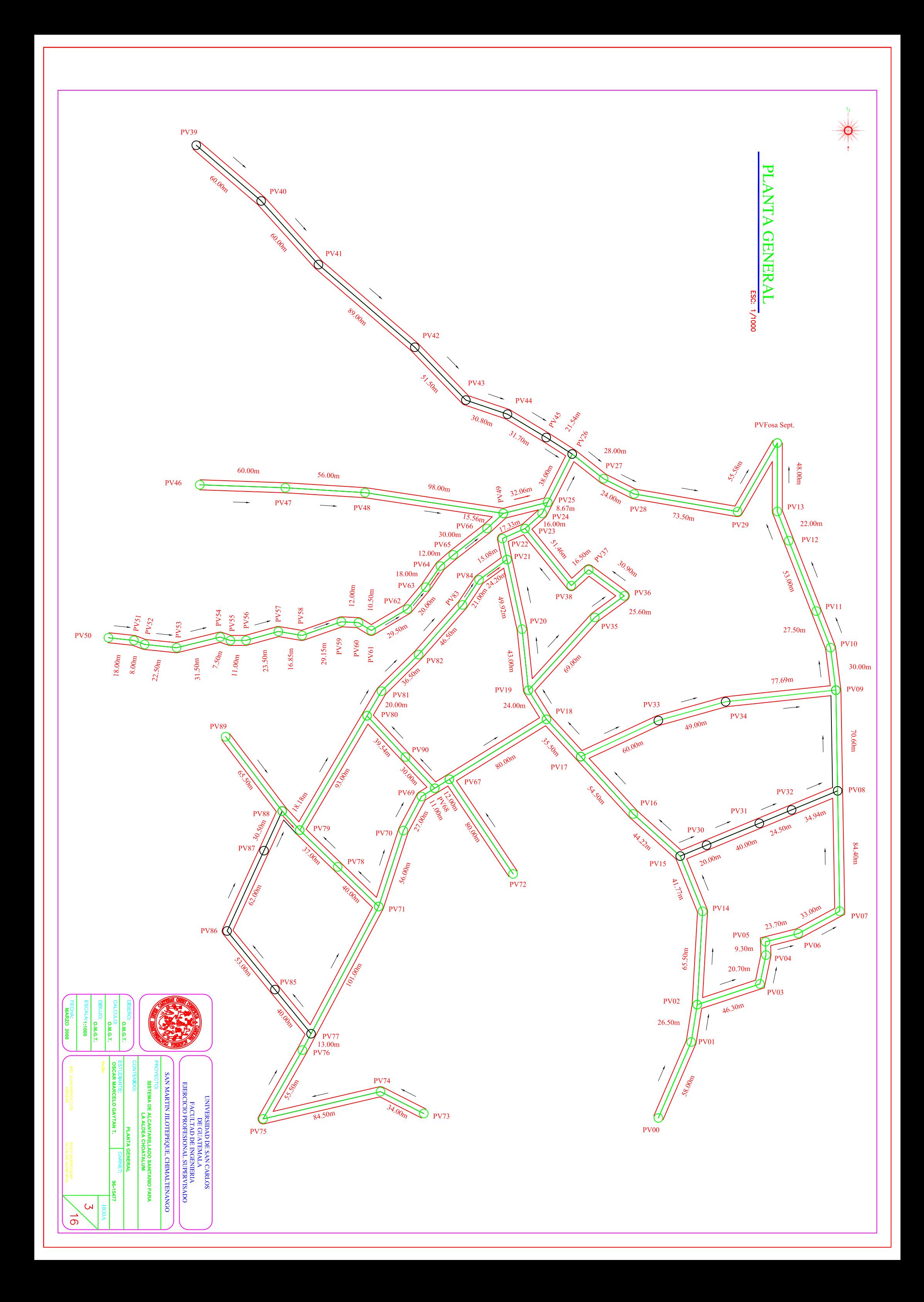

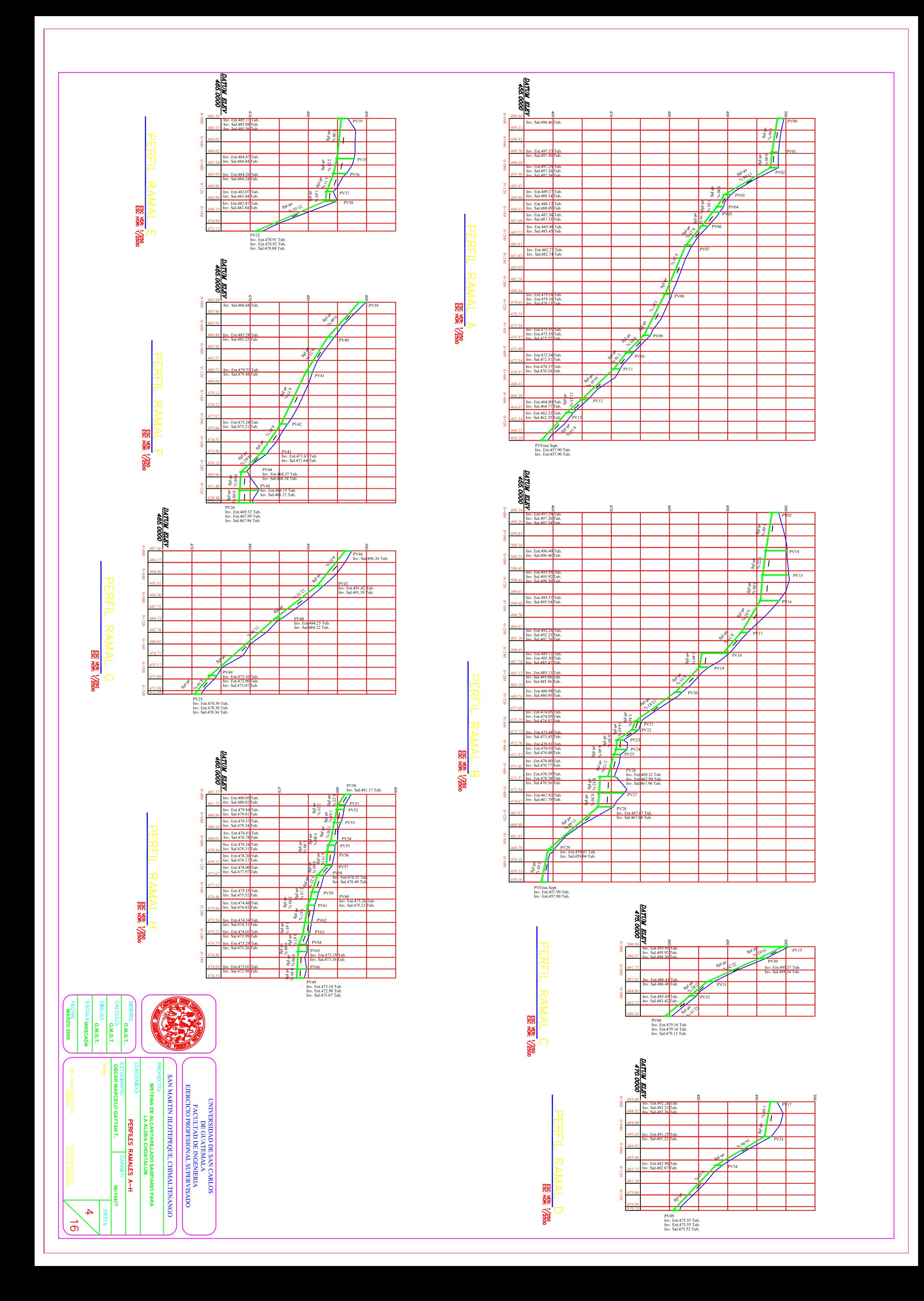

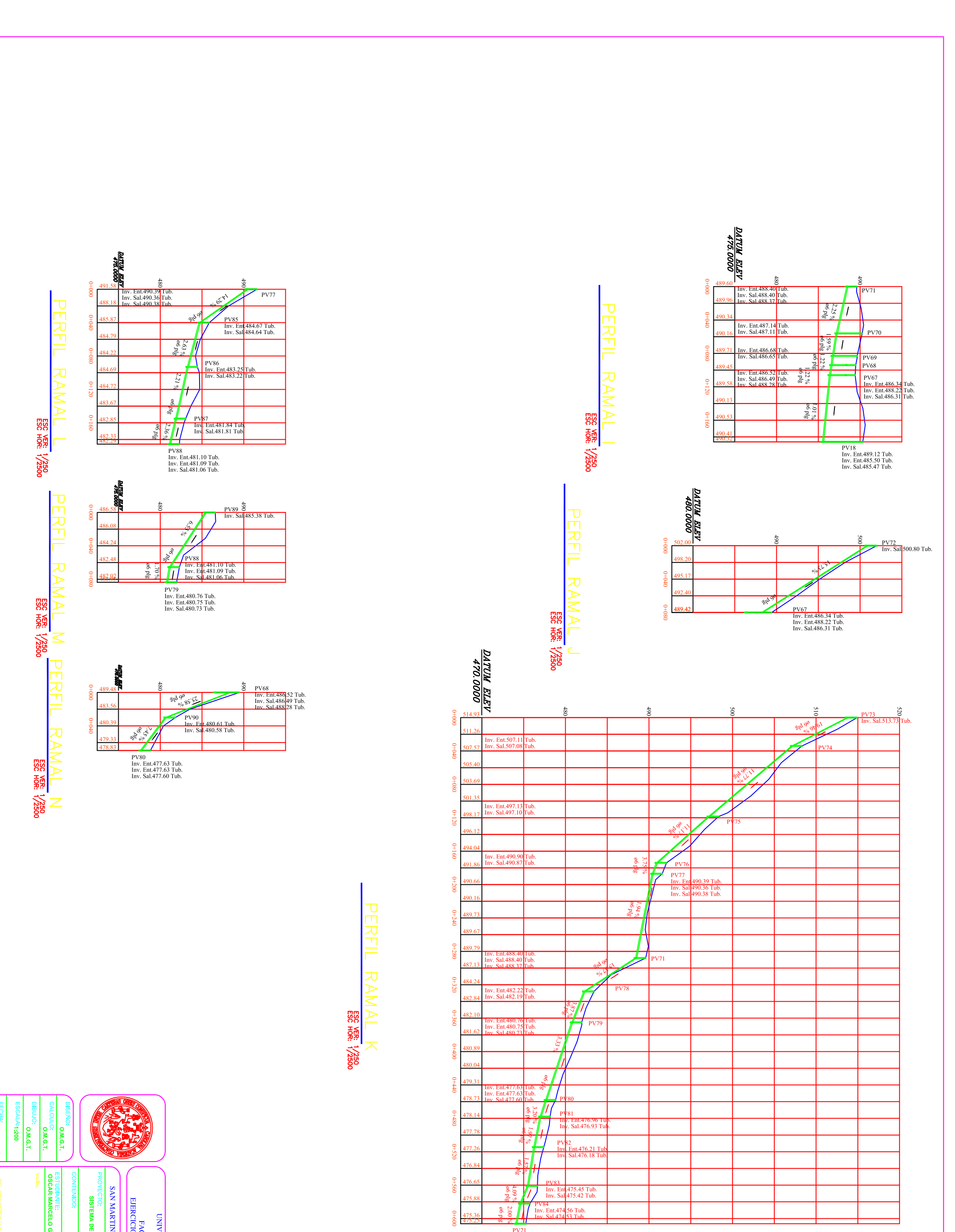

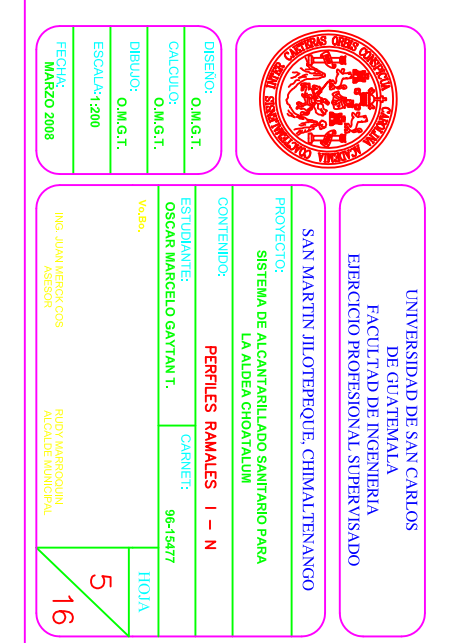

PV21<br>Inv. Ent.474.05 Tub.<br>Inv. Ent.474.05 Tub.<br>Inv. Sal.474.02 Tub.

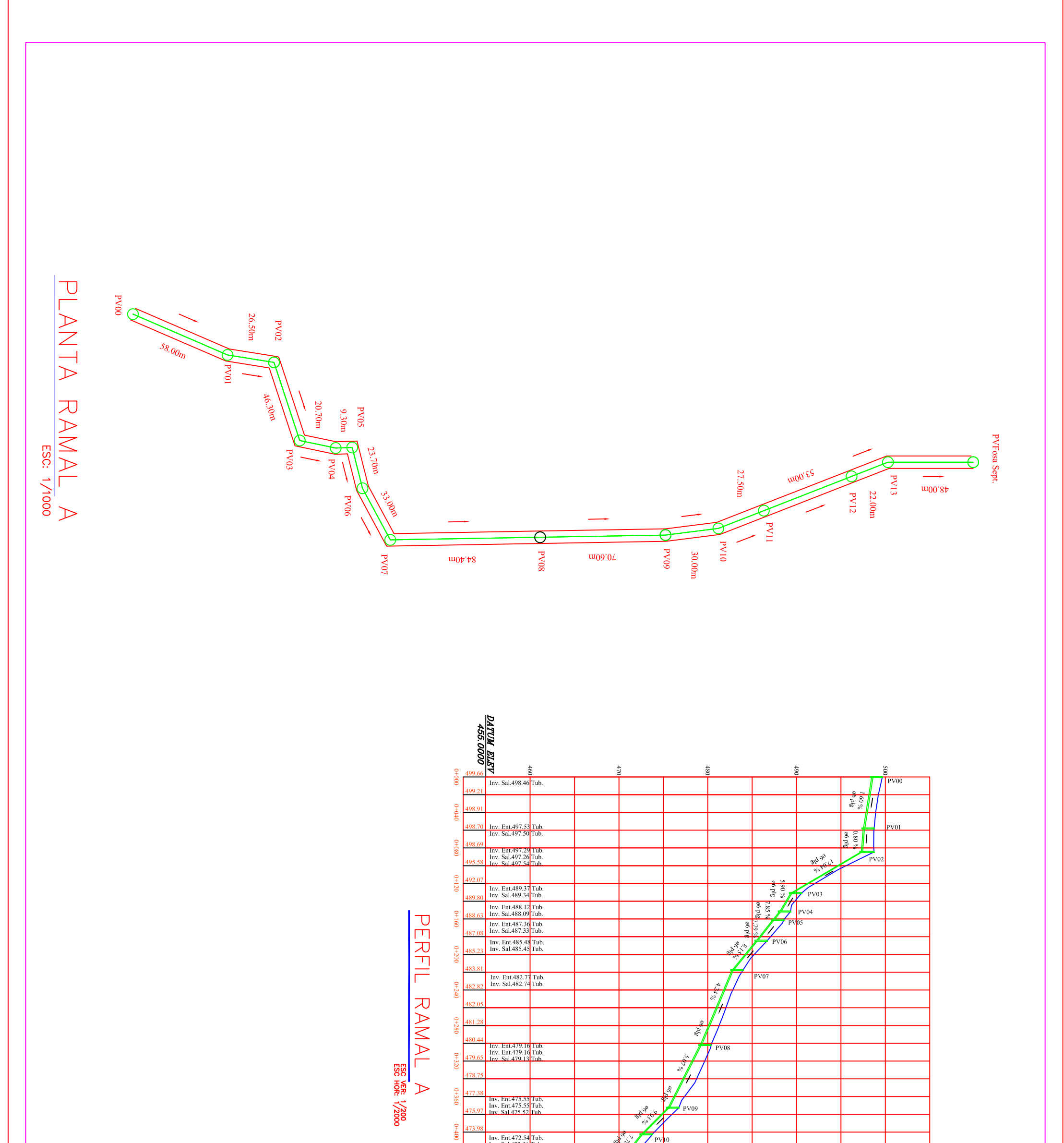

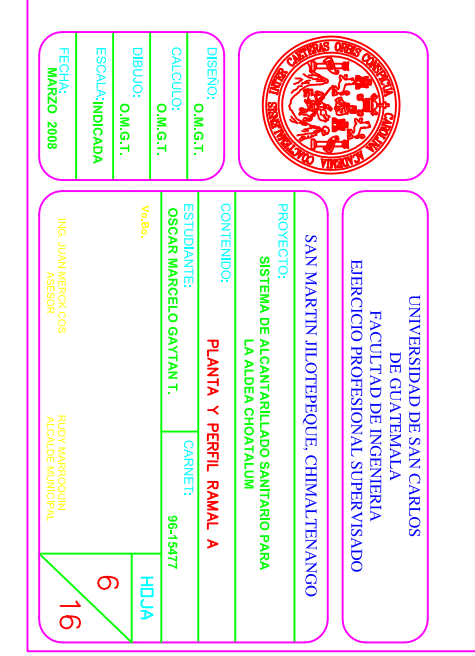

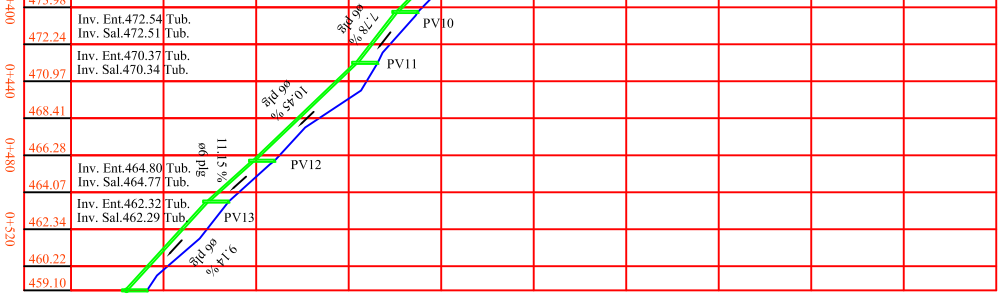

PVFosa Sept.<br>Inv. Ent.457.90 Tub.<br>Inv. Ent.457.90 Tub.

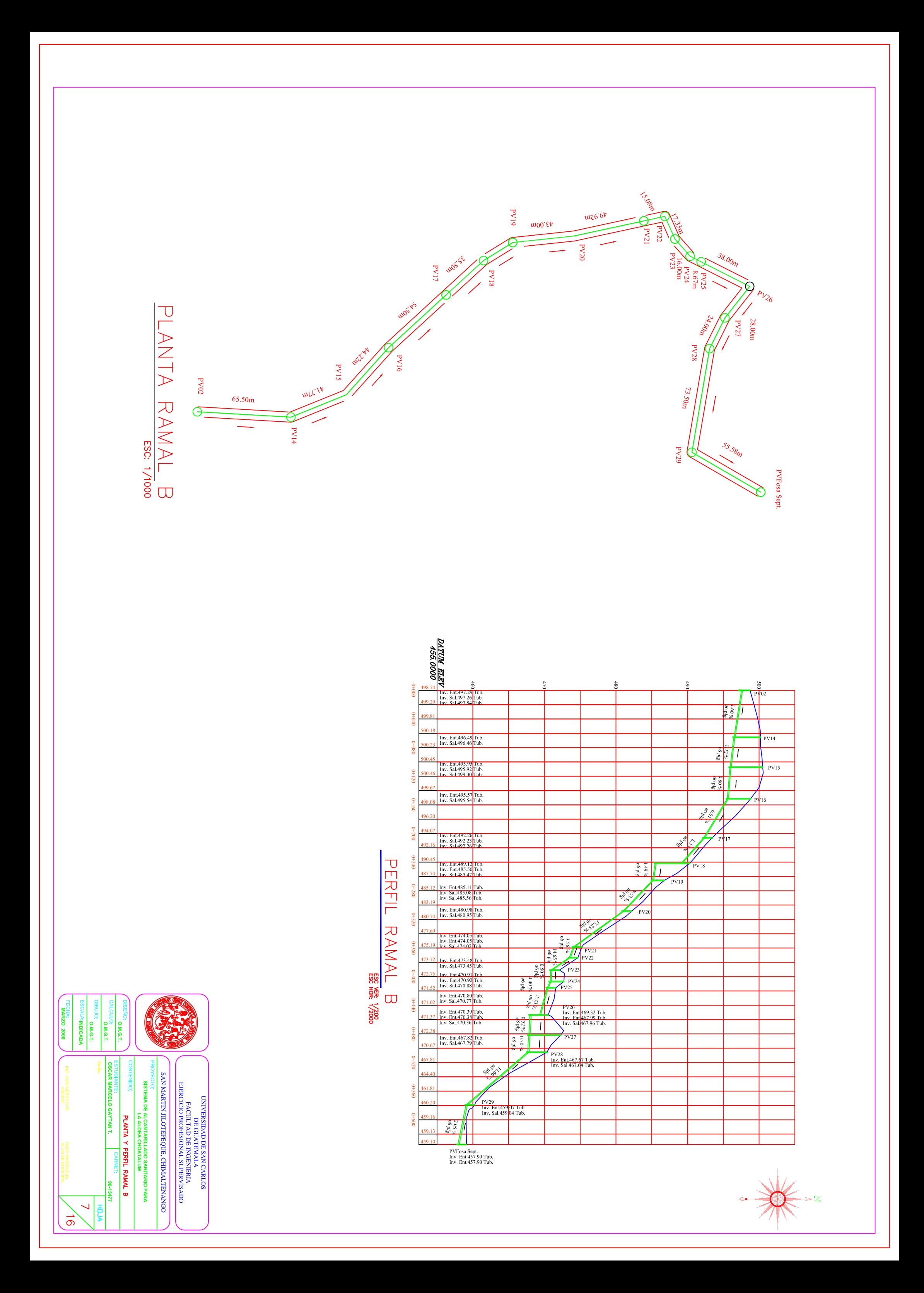
<u>DATUM ELEV</u><br>475.0000 S PERFIL RAMAL C<br>PERFIL RAMAL C PV30<br>Inv. Ent.495<br>Inv. Sal.495 .<br>4 Tub.<br>4 Tub. PV08<br>Inv. Ent.479.16 Tub.<br>Inv. Ent.479.16 Tub.<br>Inv. Sal.479.13 Tub.

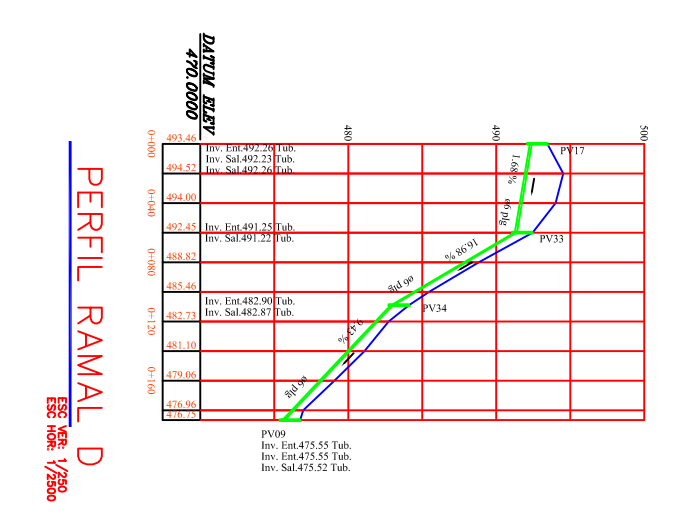

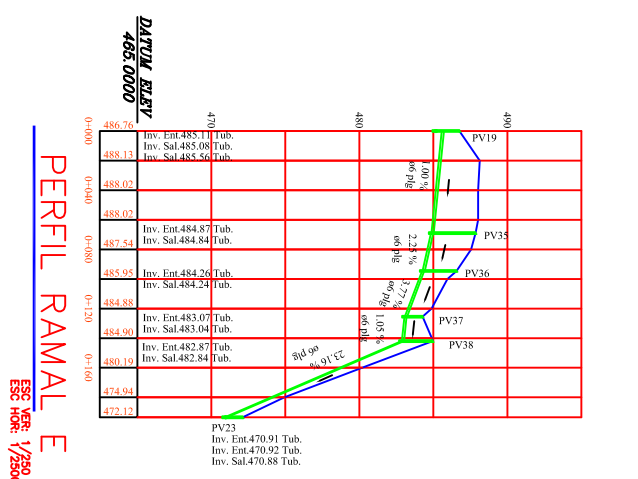

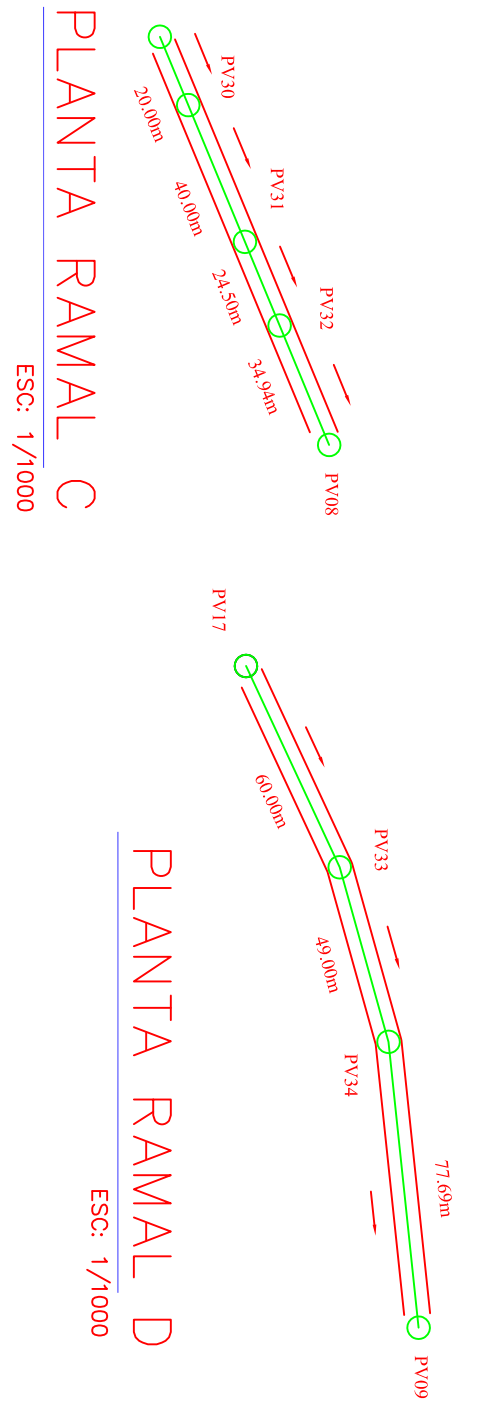

 $65$ 

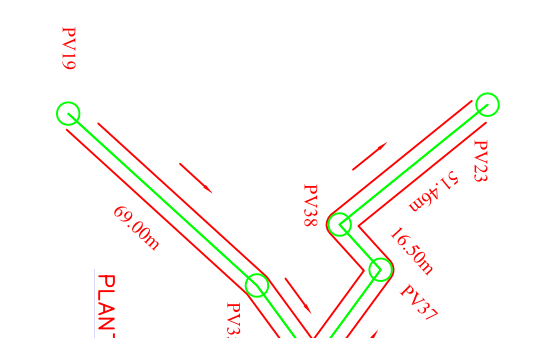

PV35

**EXECUTER ASSESSED AT ASSESSED AT A REPORT** 

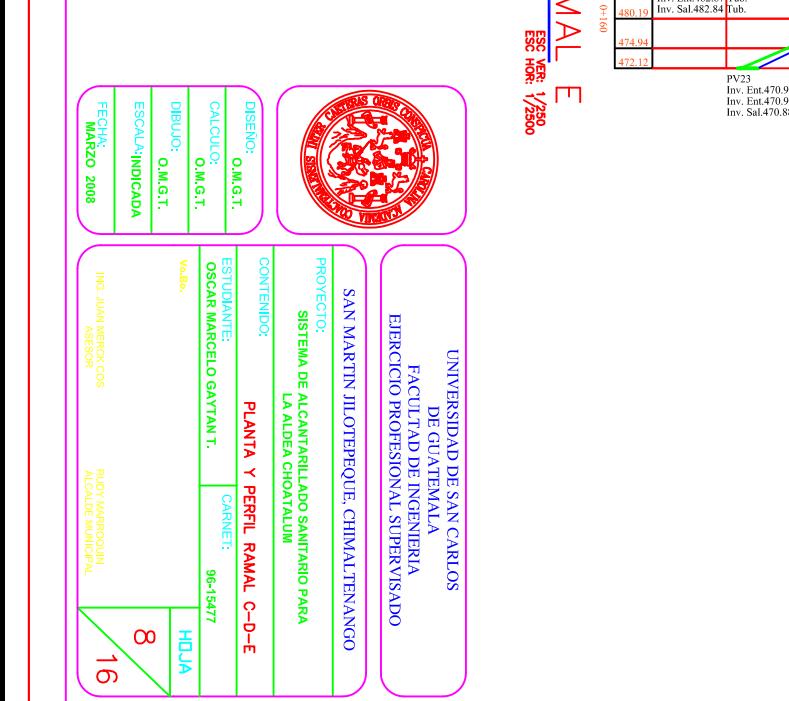

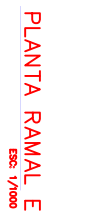

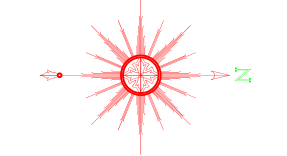

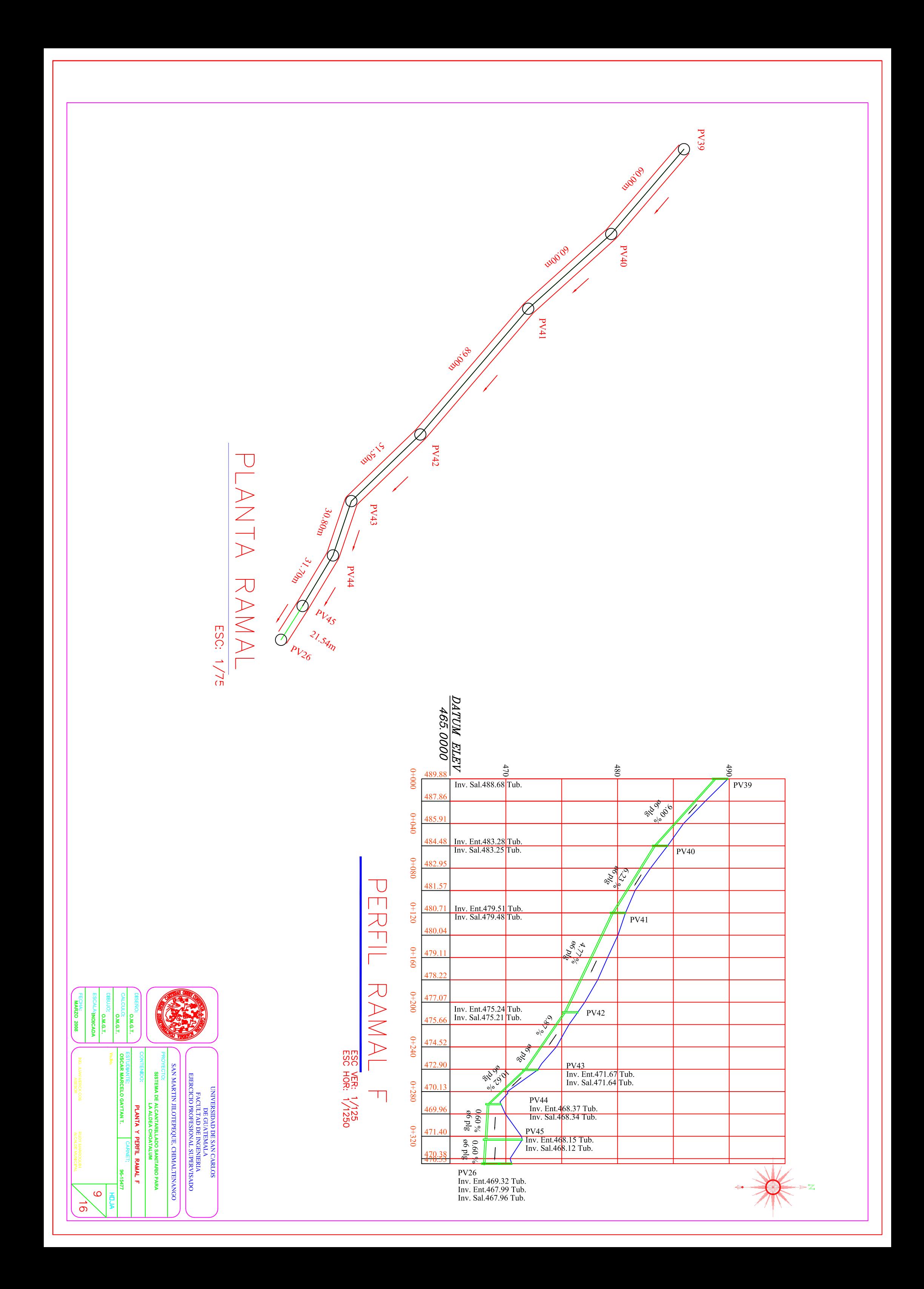

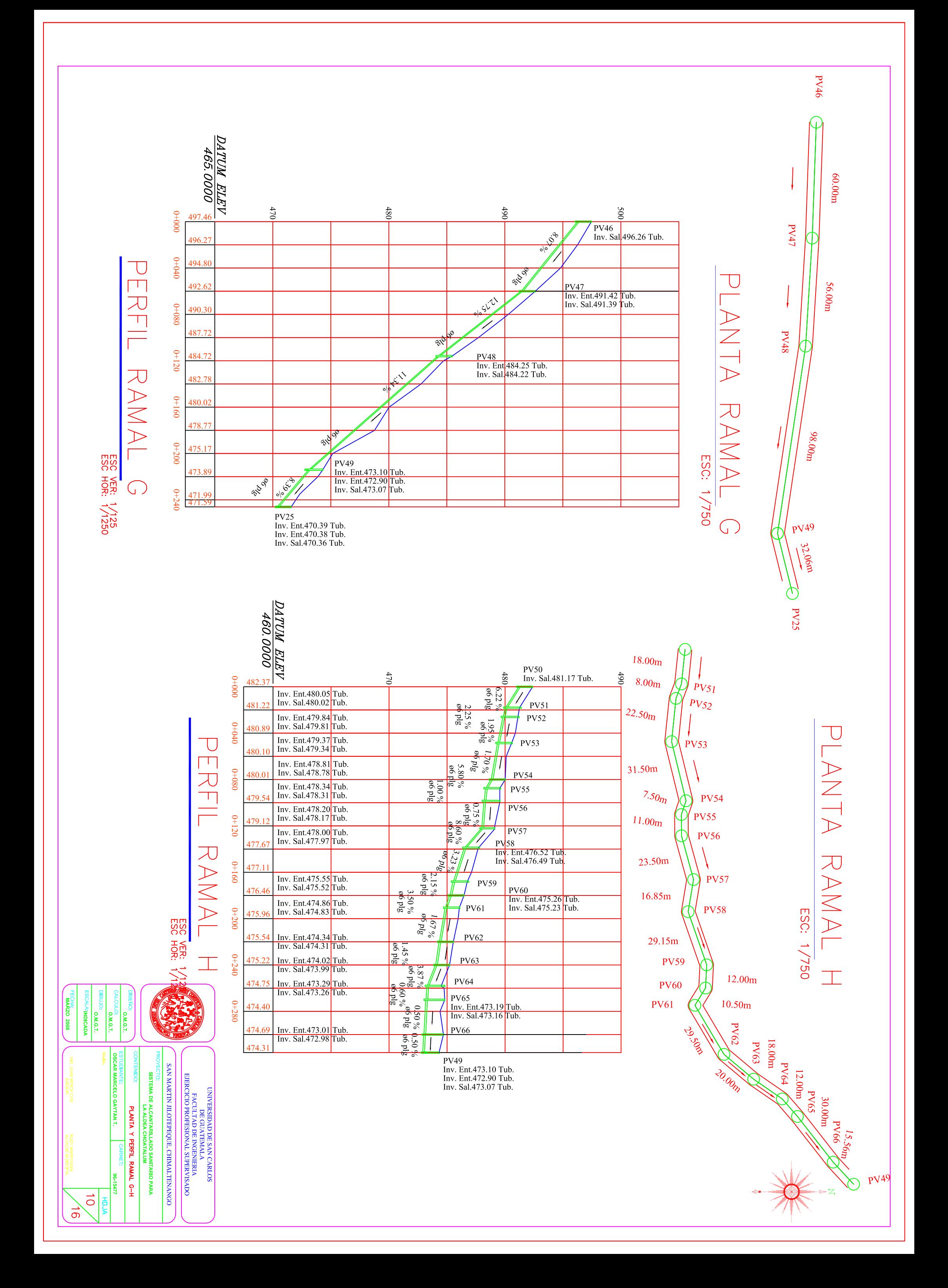

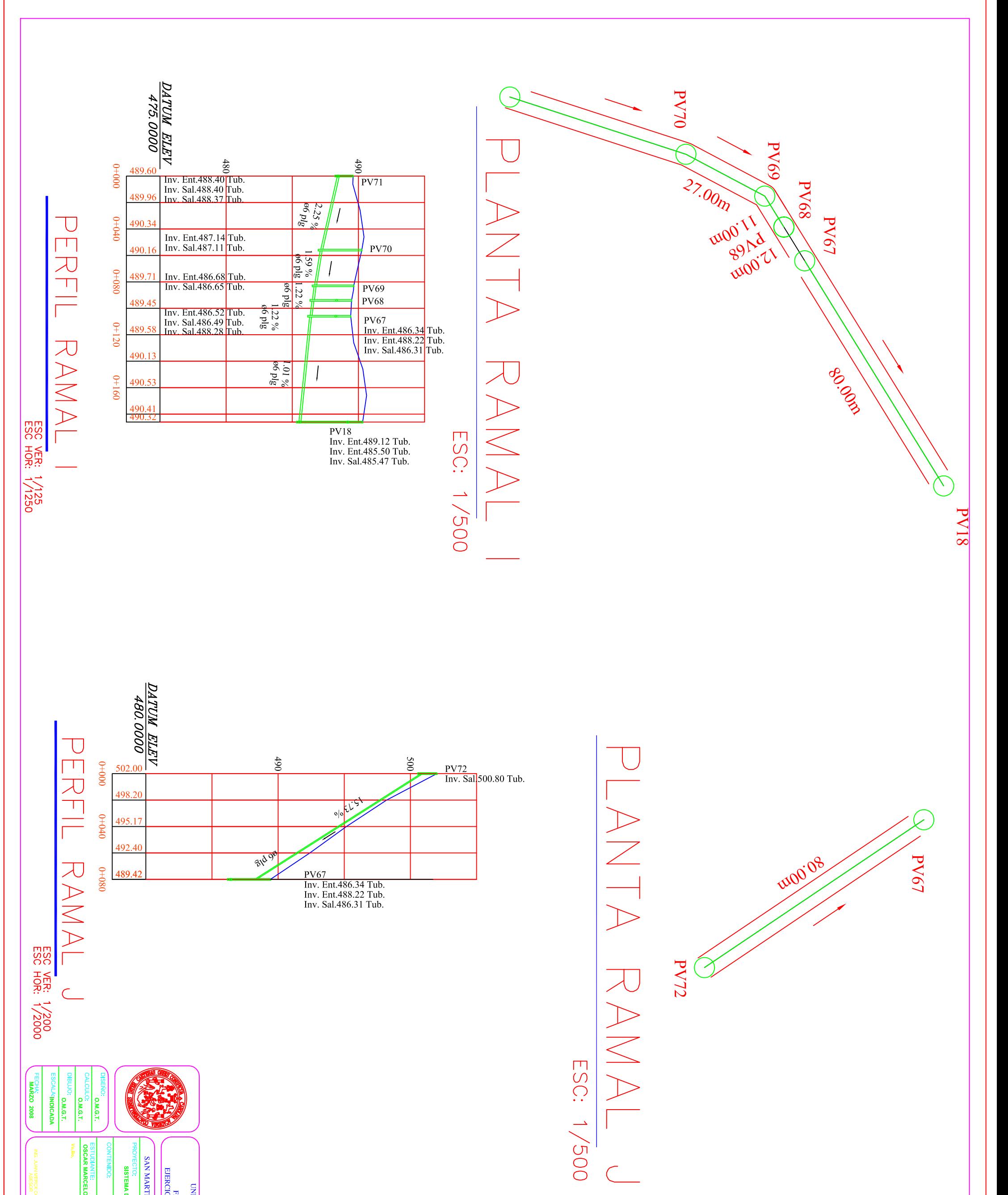

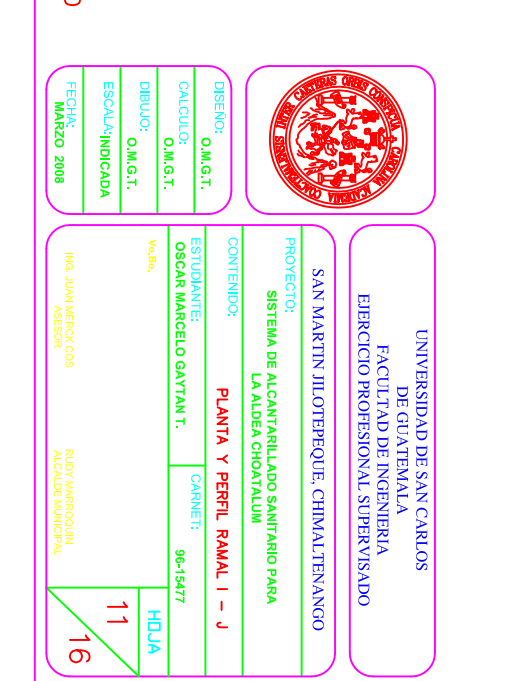

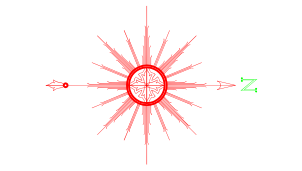

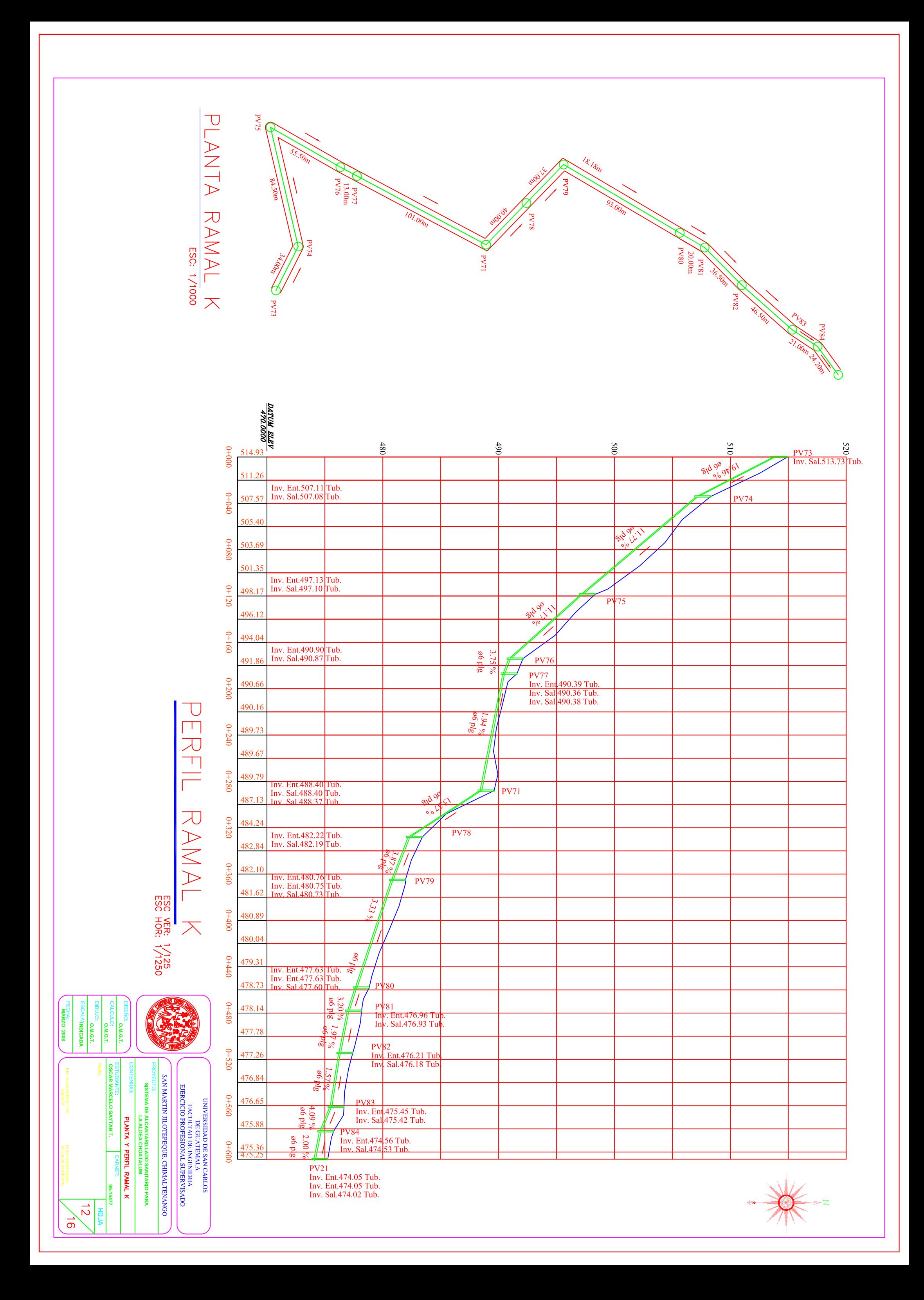

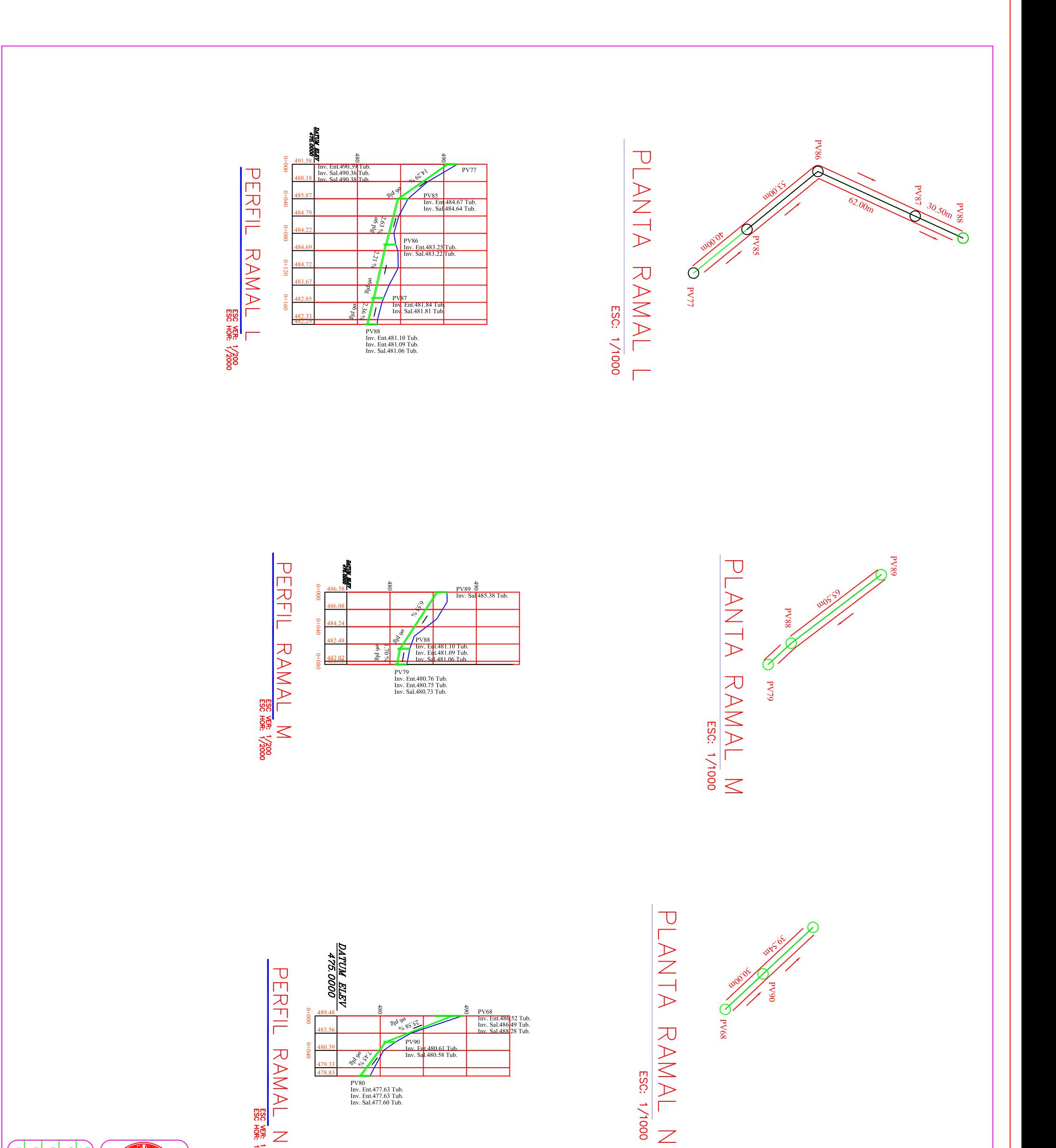

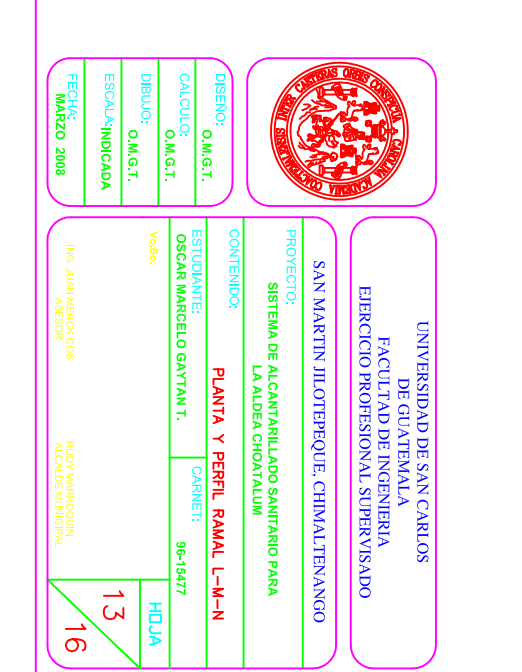

 $RANAL$  N<br> $RANAL$ 

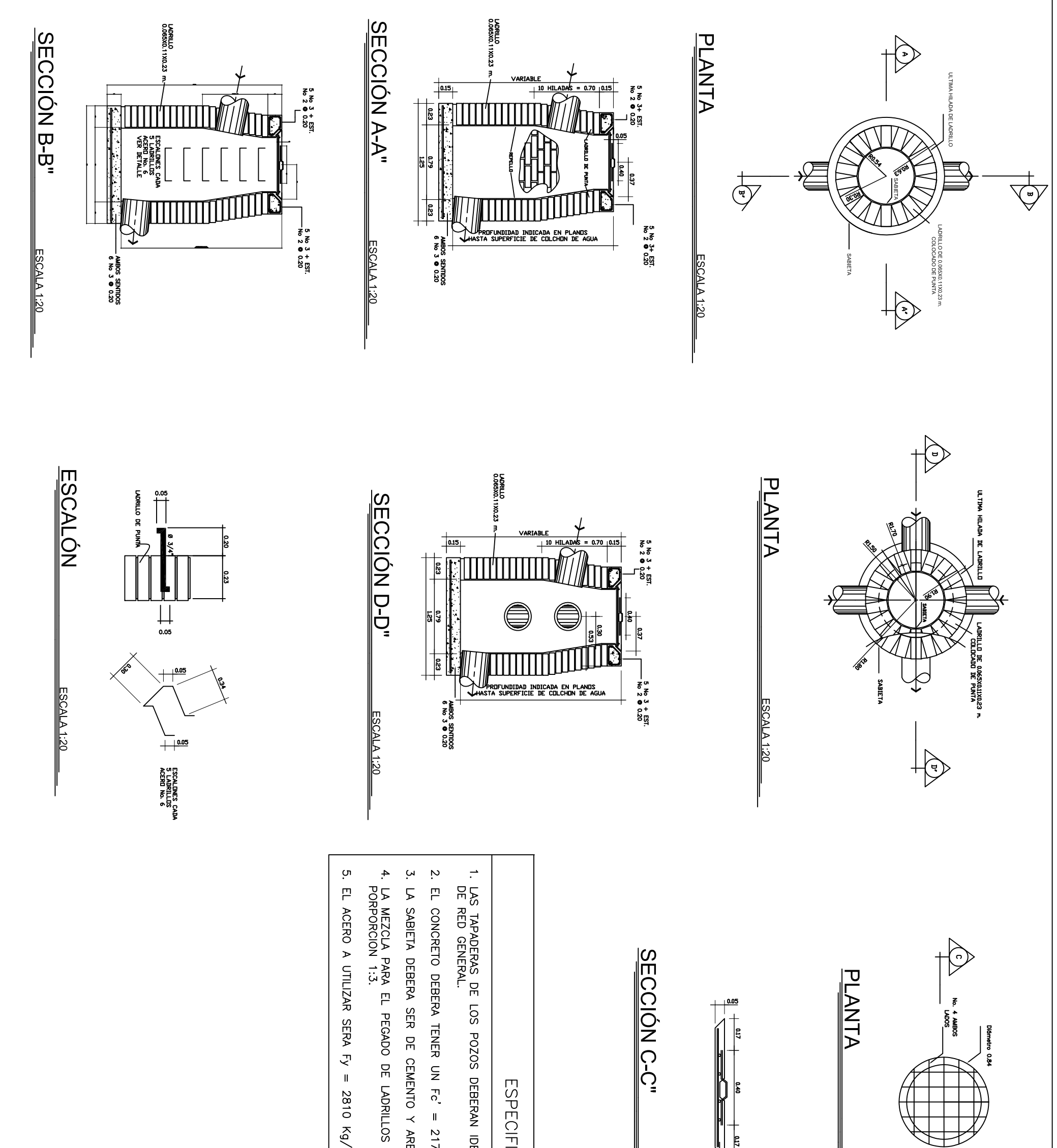

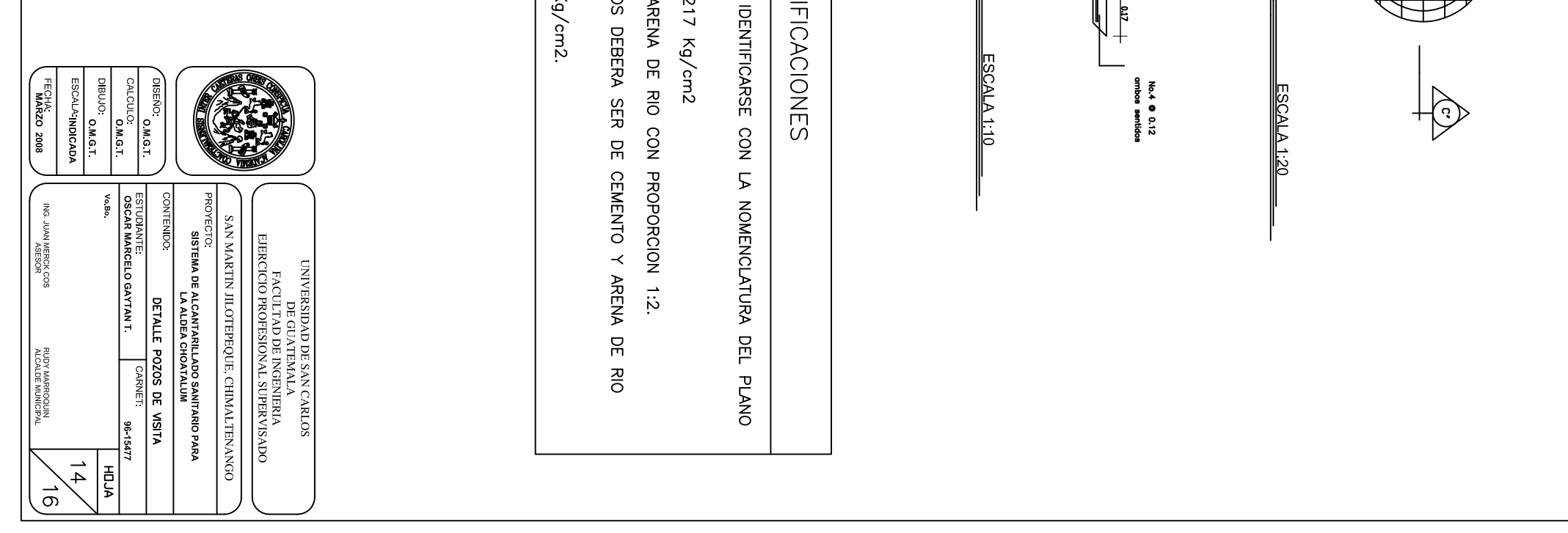

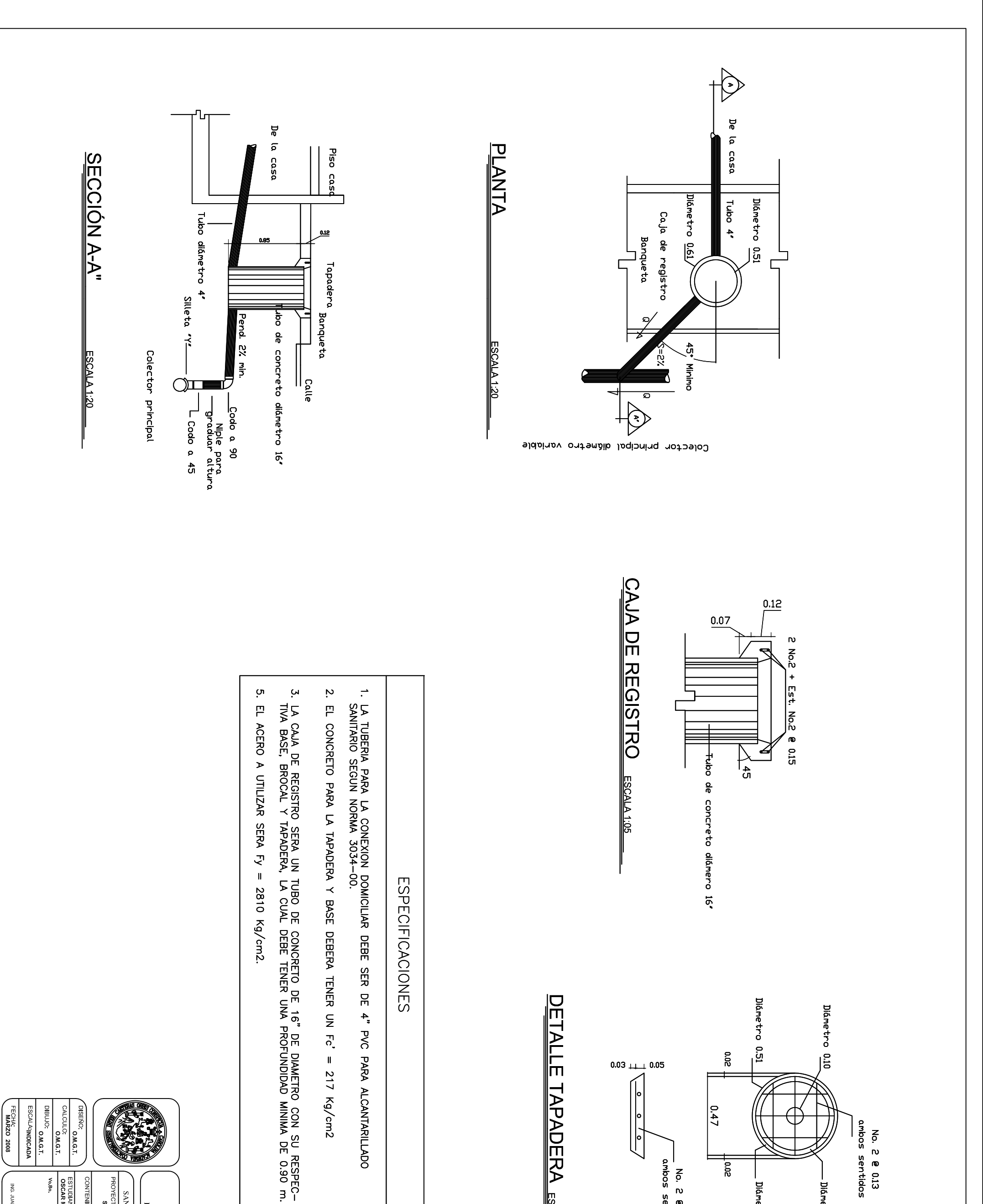

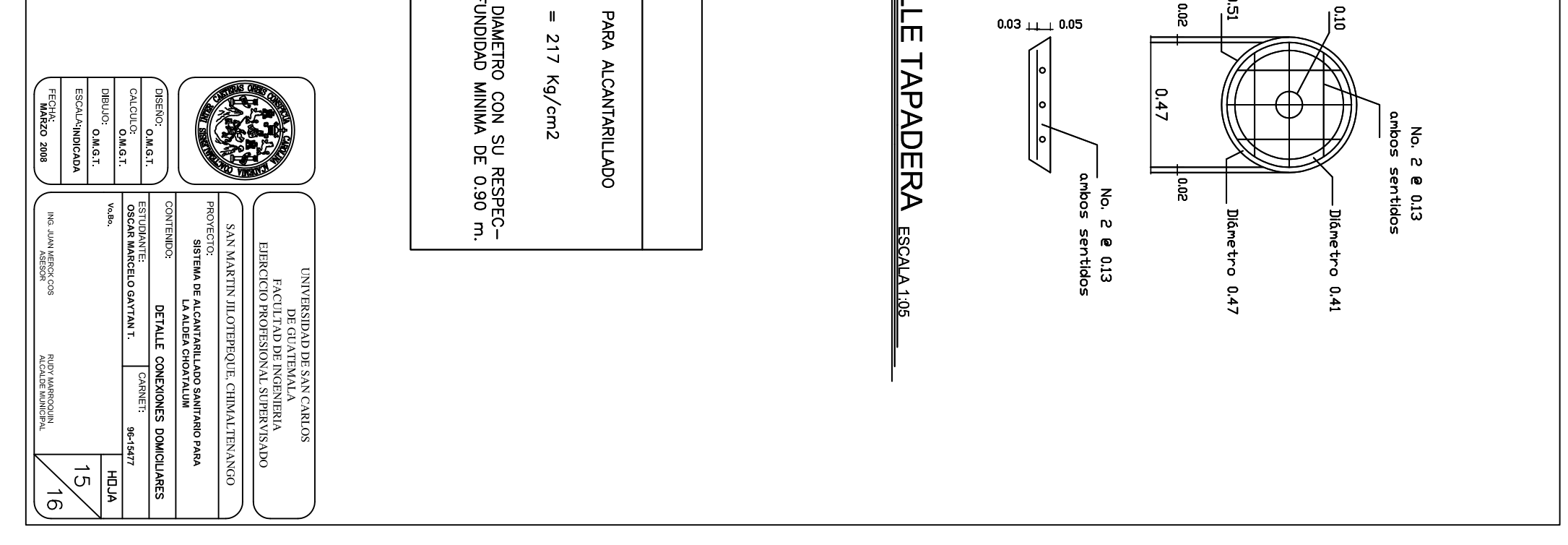

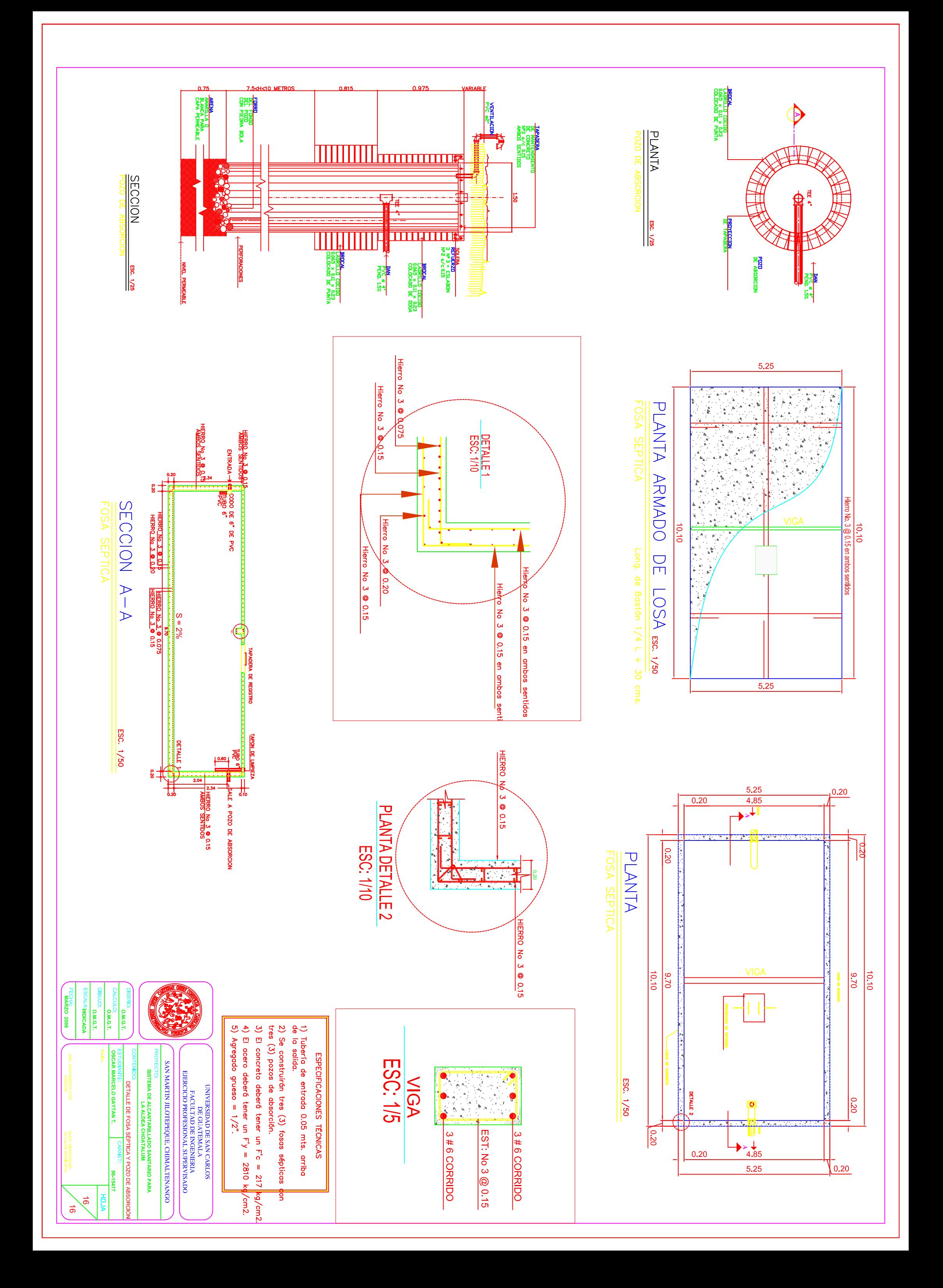

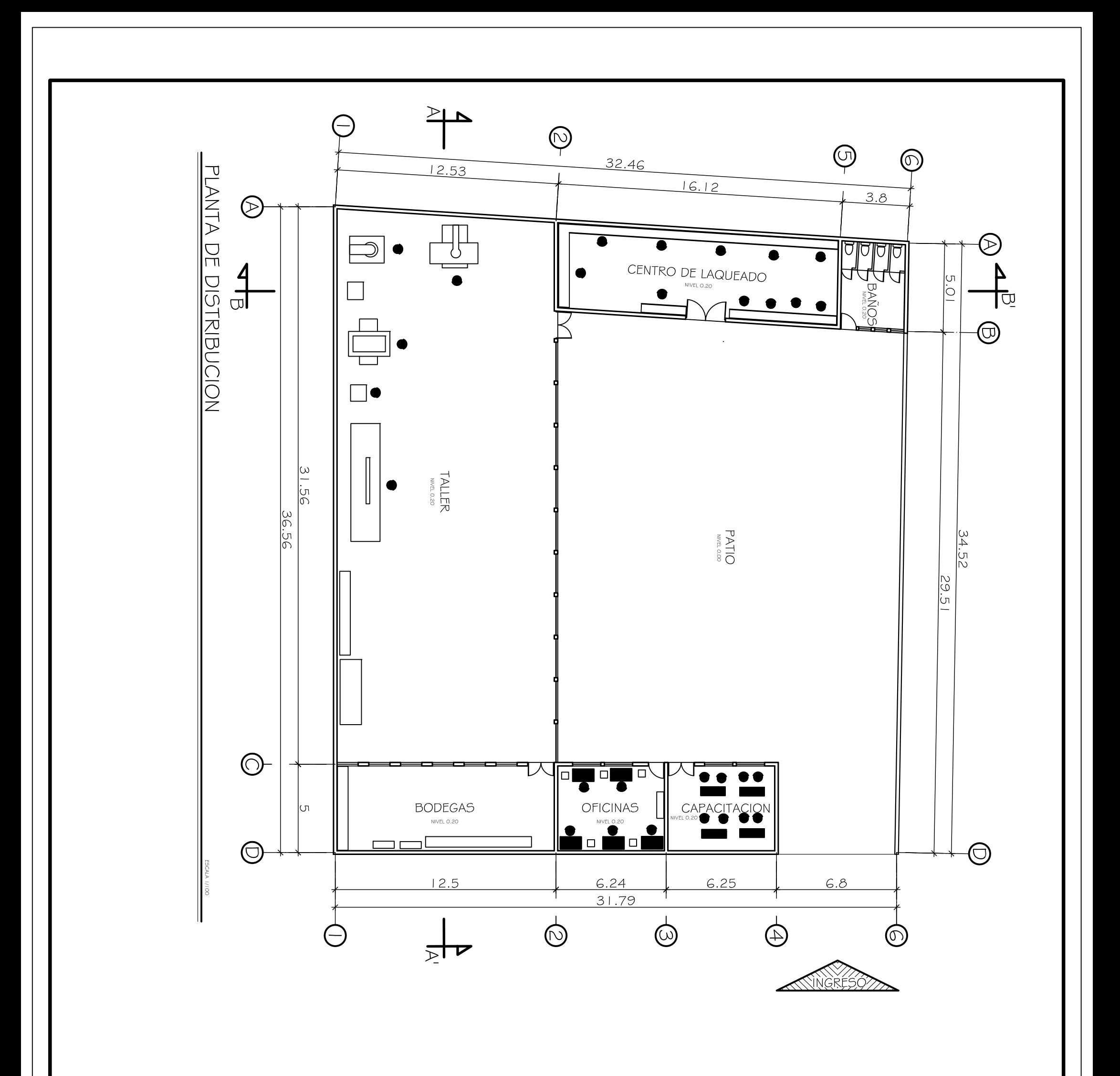

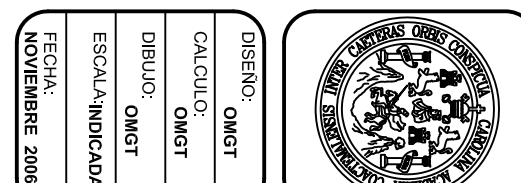

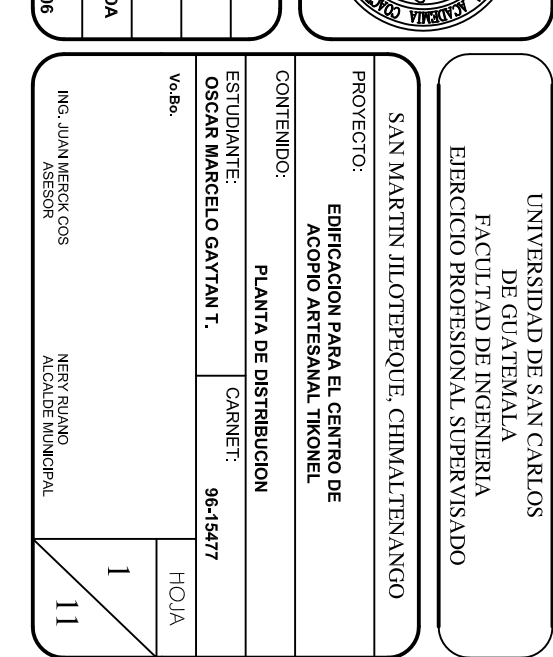

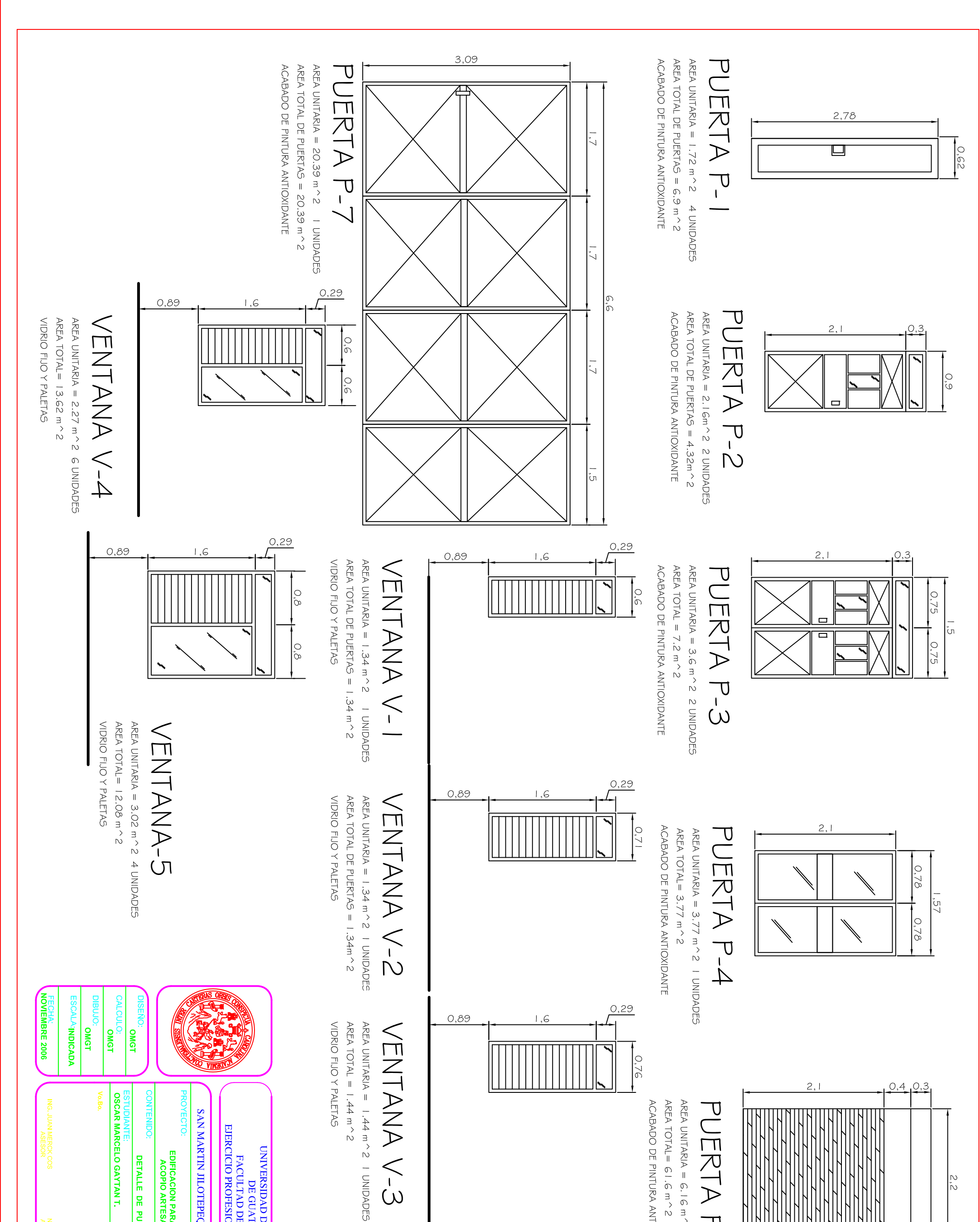

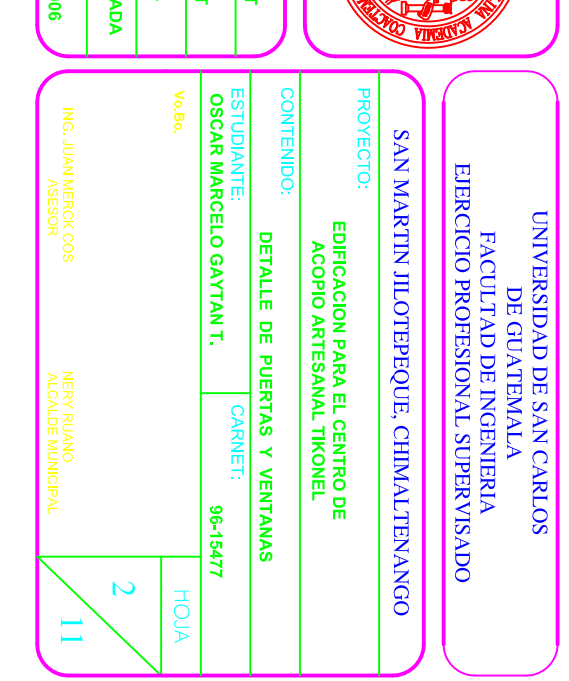

VENTANA V-3

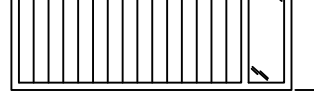

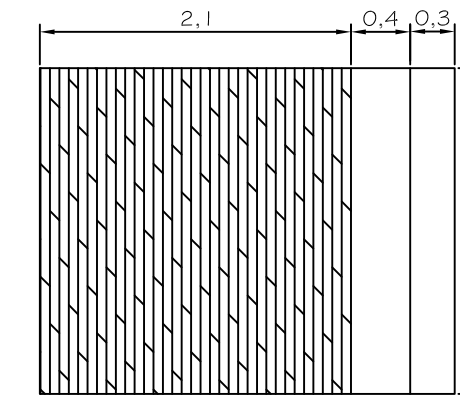

2,2

## PUERTA P-5

AREA TOTAL =  $61.6$  m $\sim$  2 AREA UNITARIA = 6.16 m ^ 2 10 UNIDADES ACABADO DE PINTURA ANTIOXIDANTE

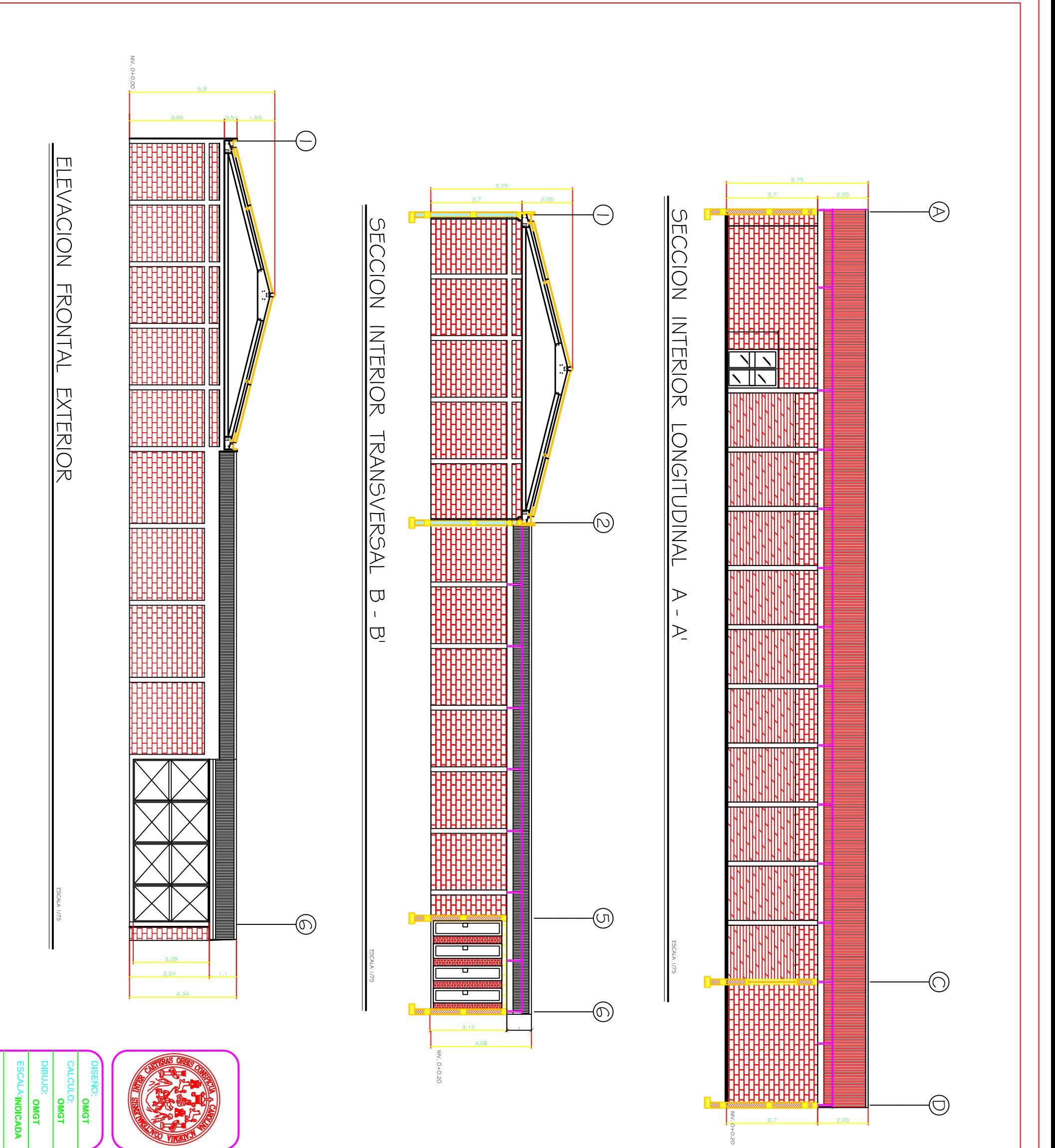

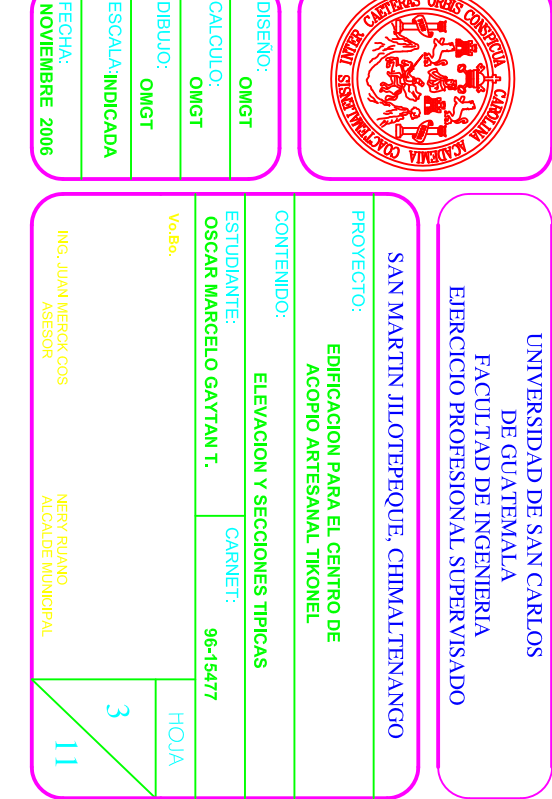

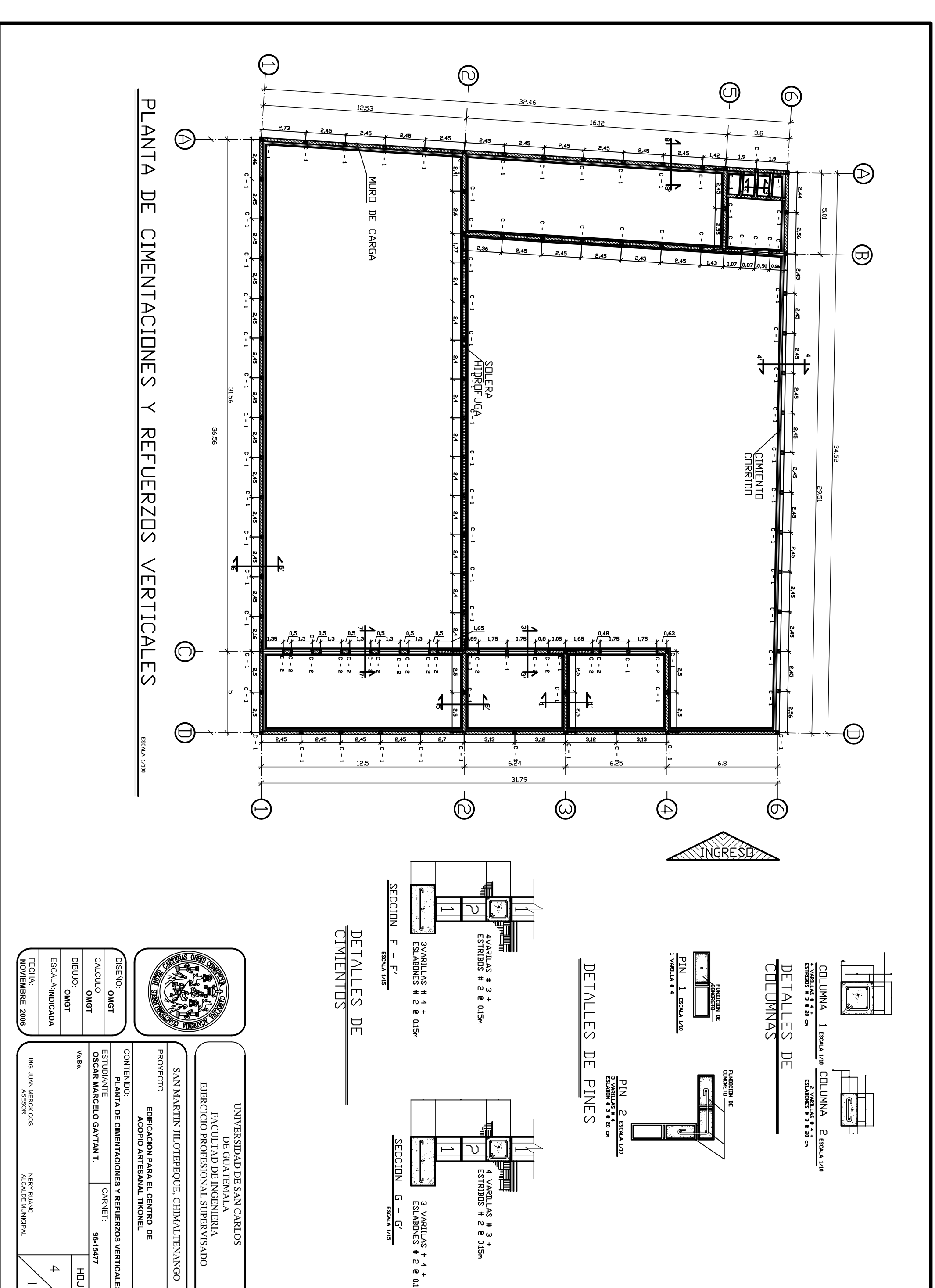

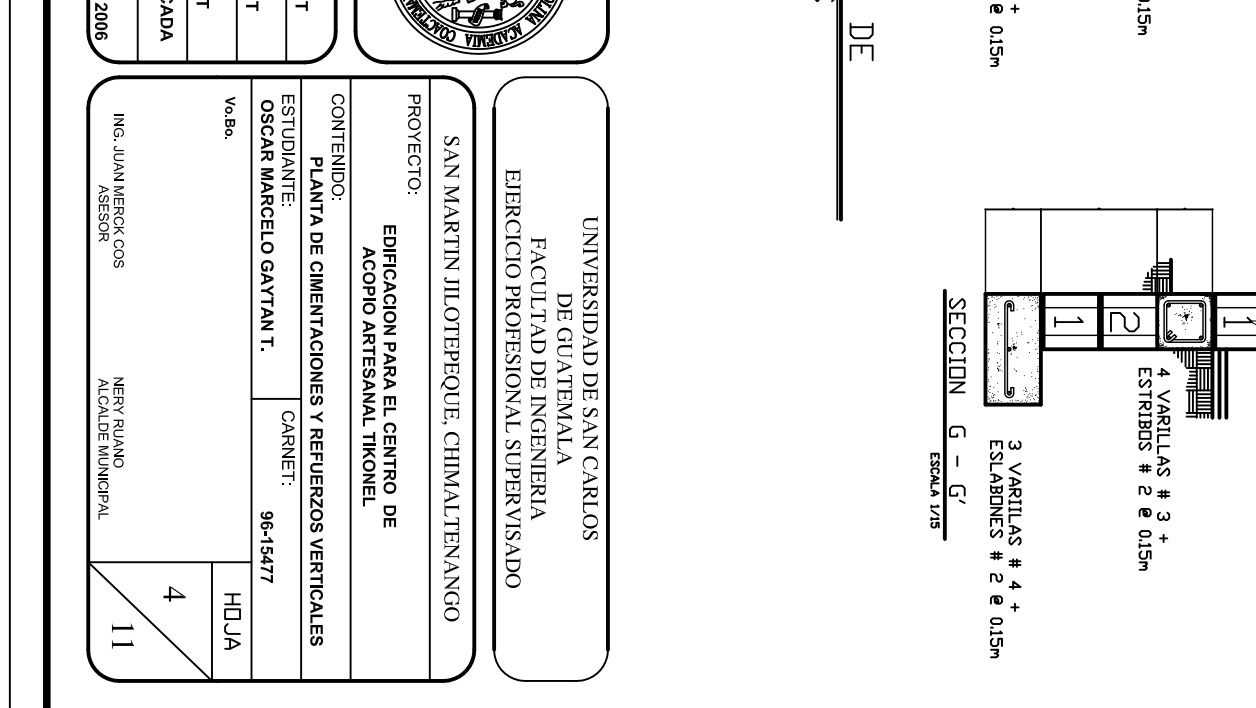

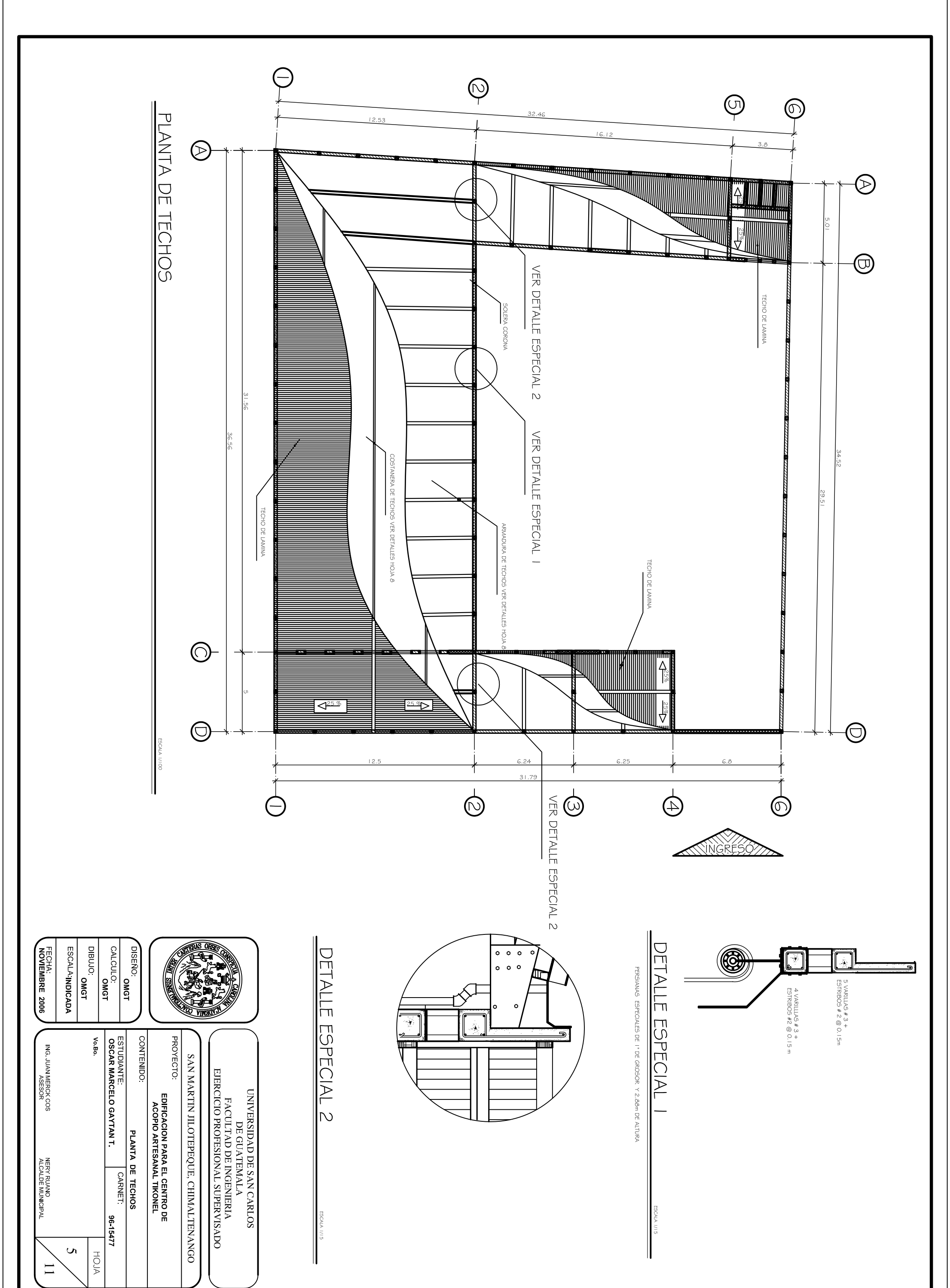

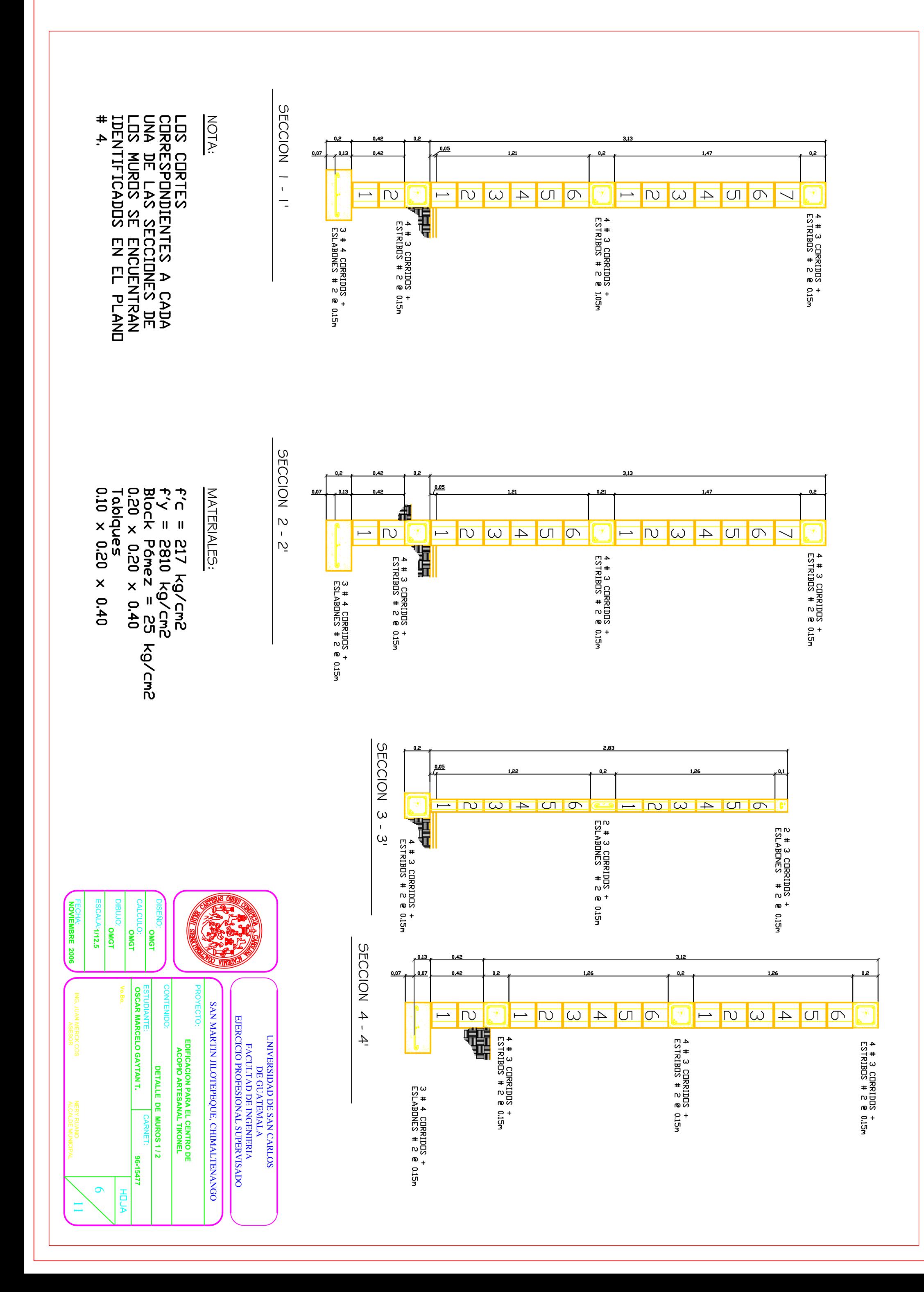

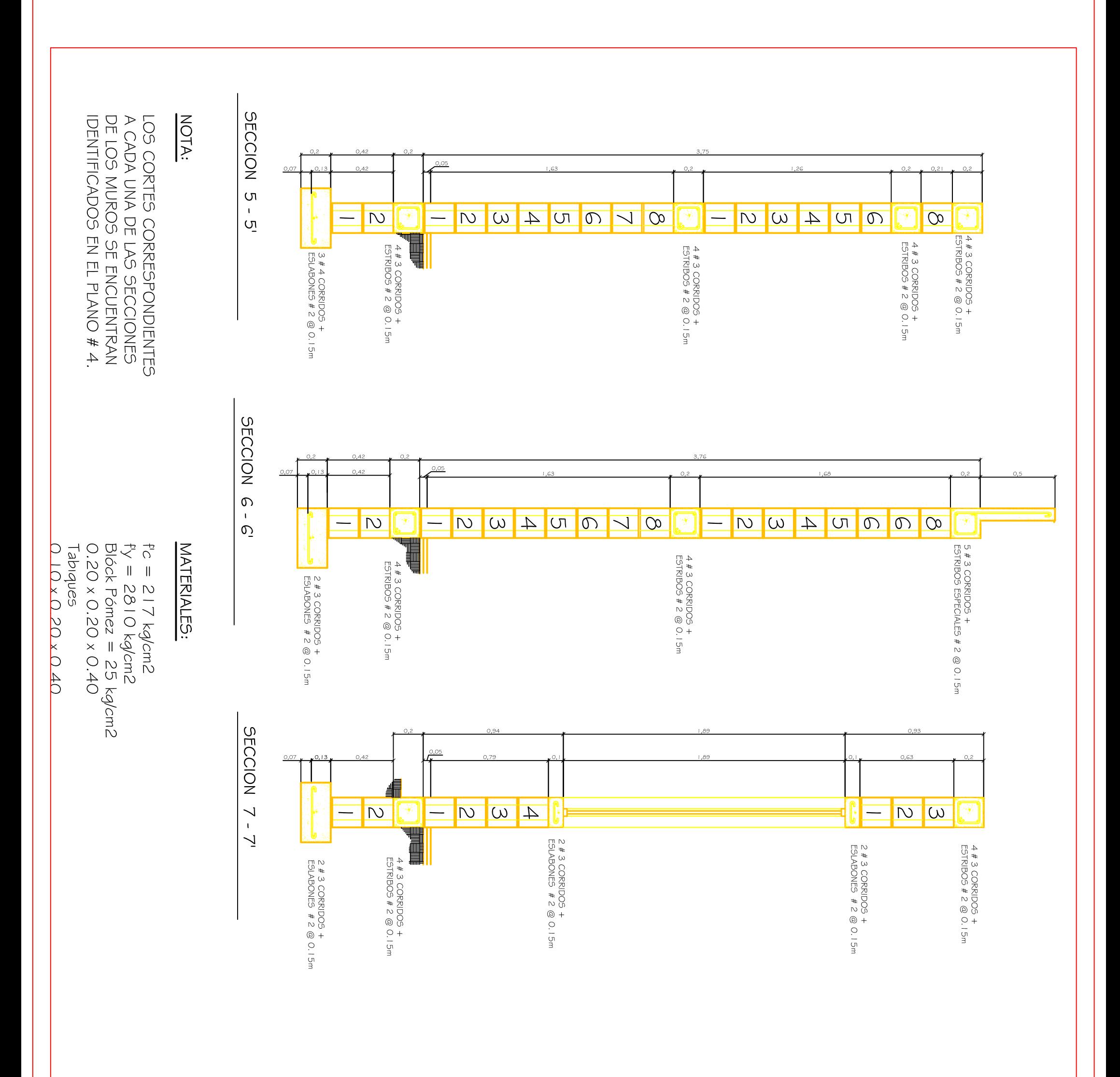

LLOLOR<br>LLOLOR mo: **MU.<br>OMGT** 

AFRICA

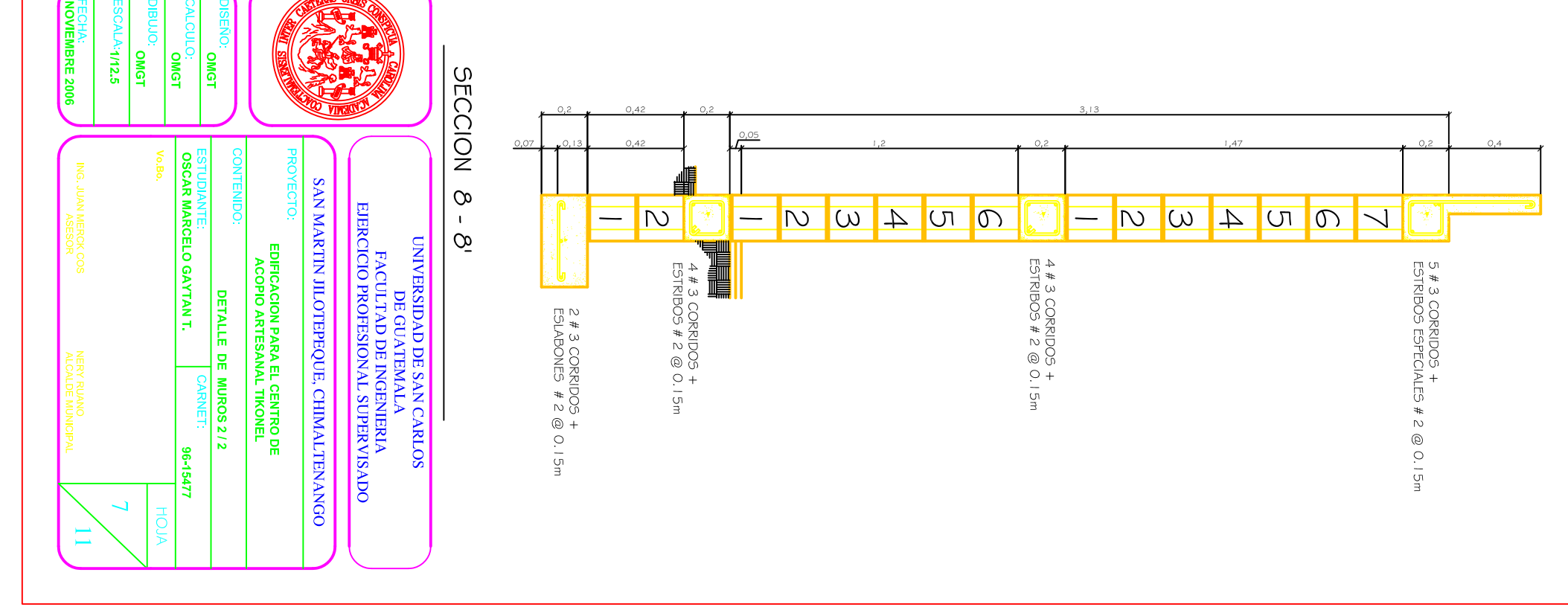

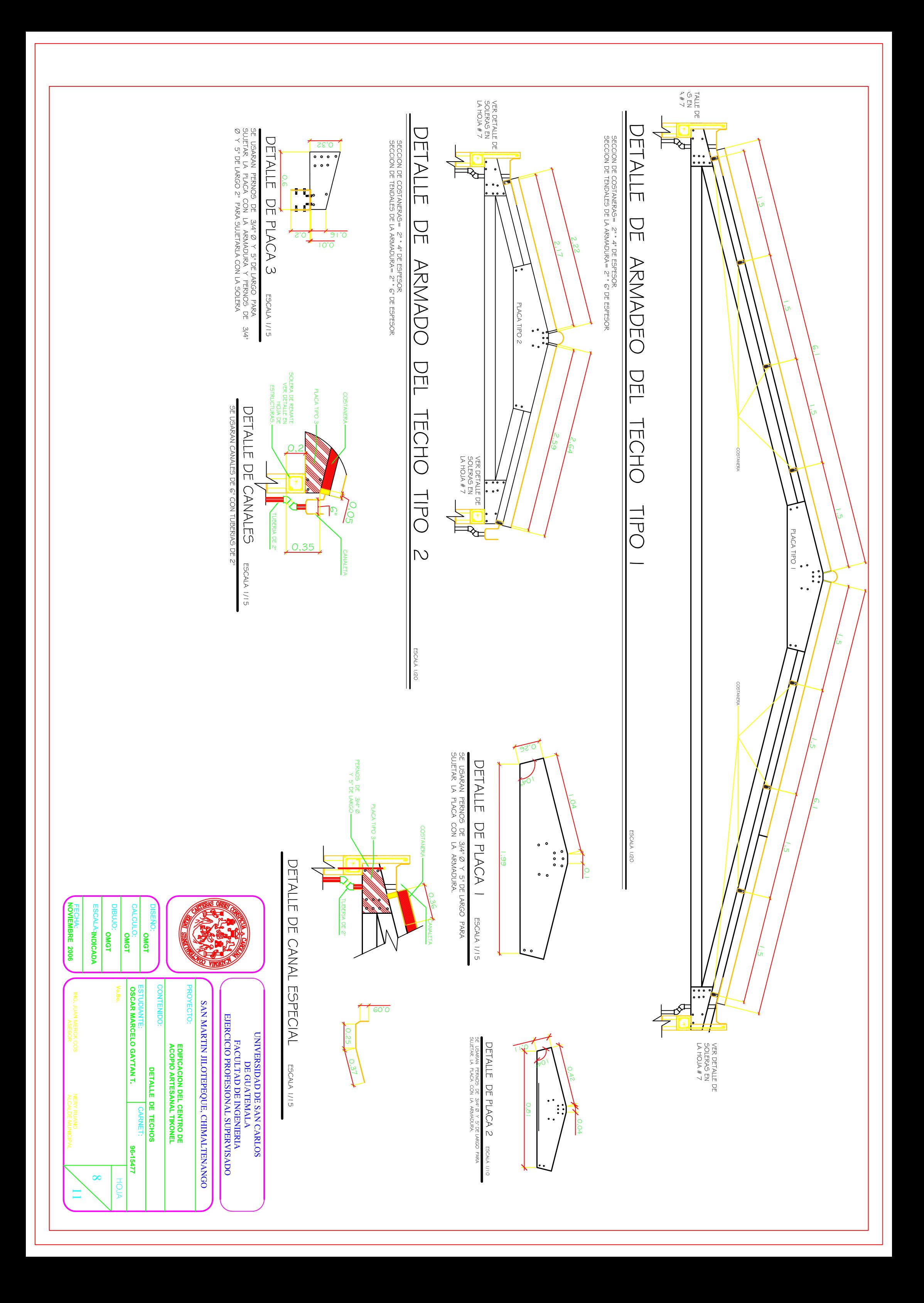

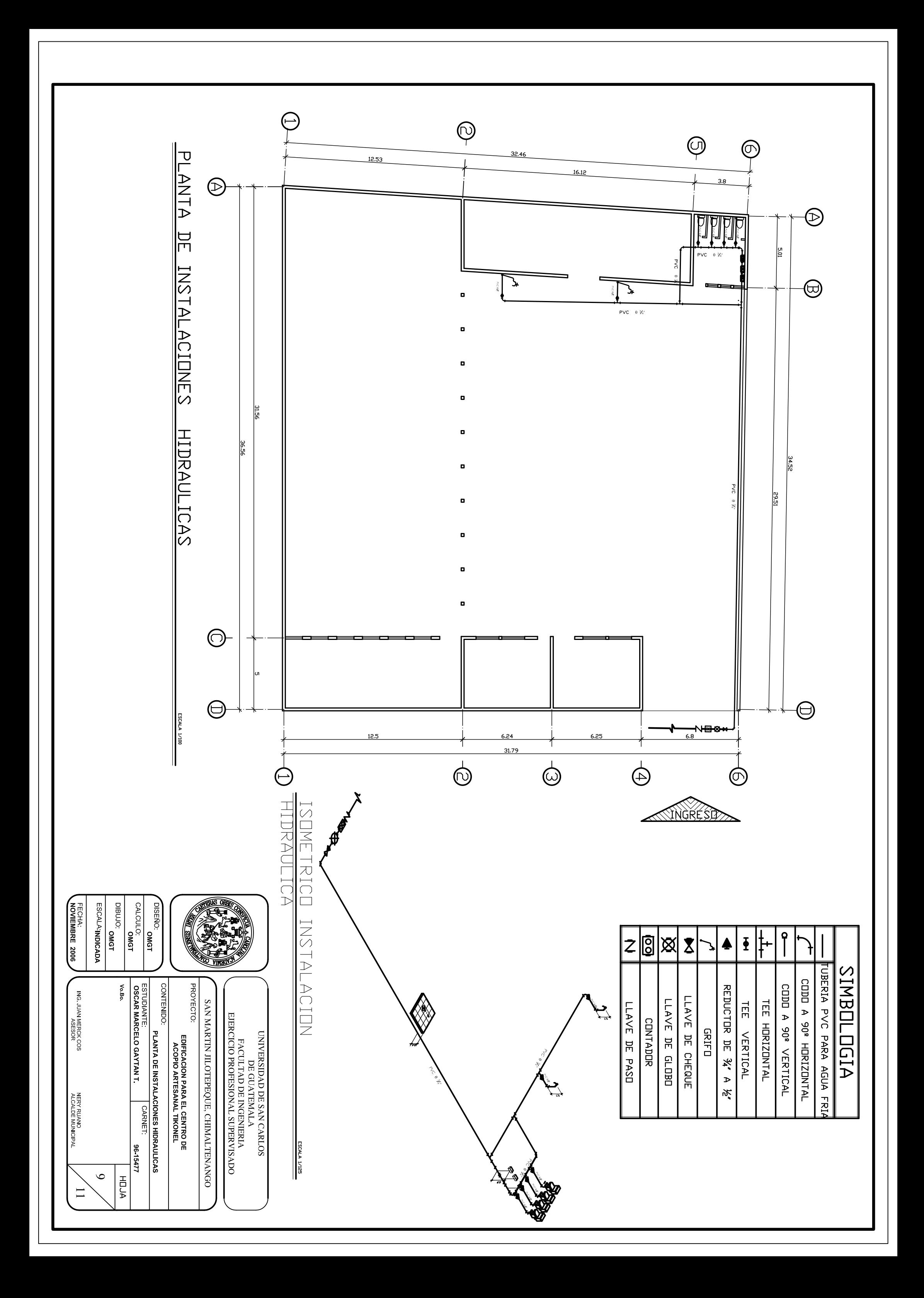

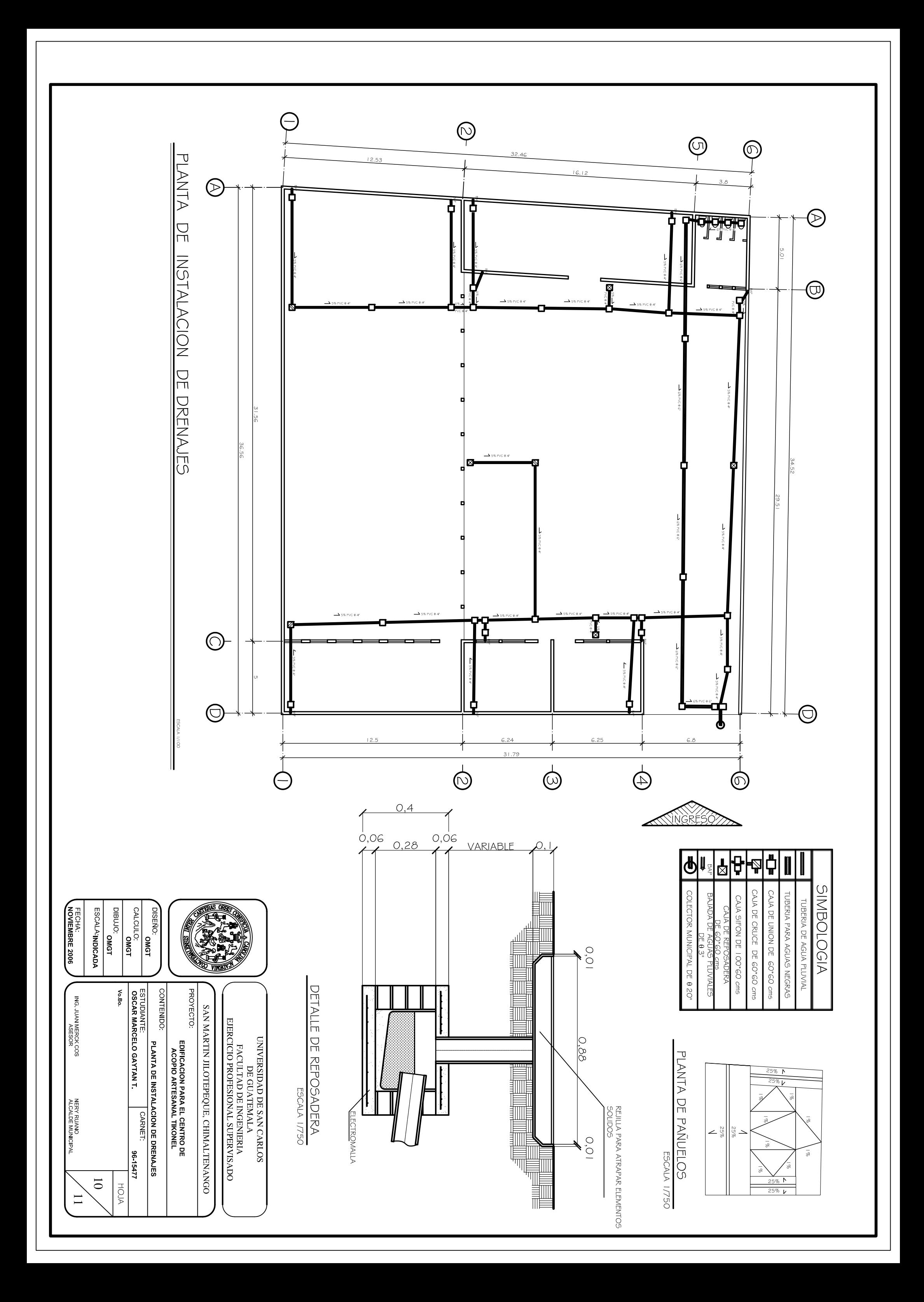

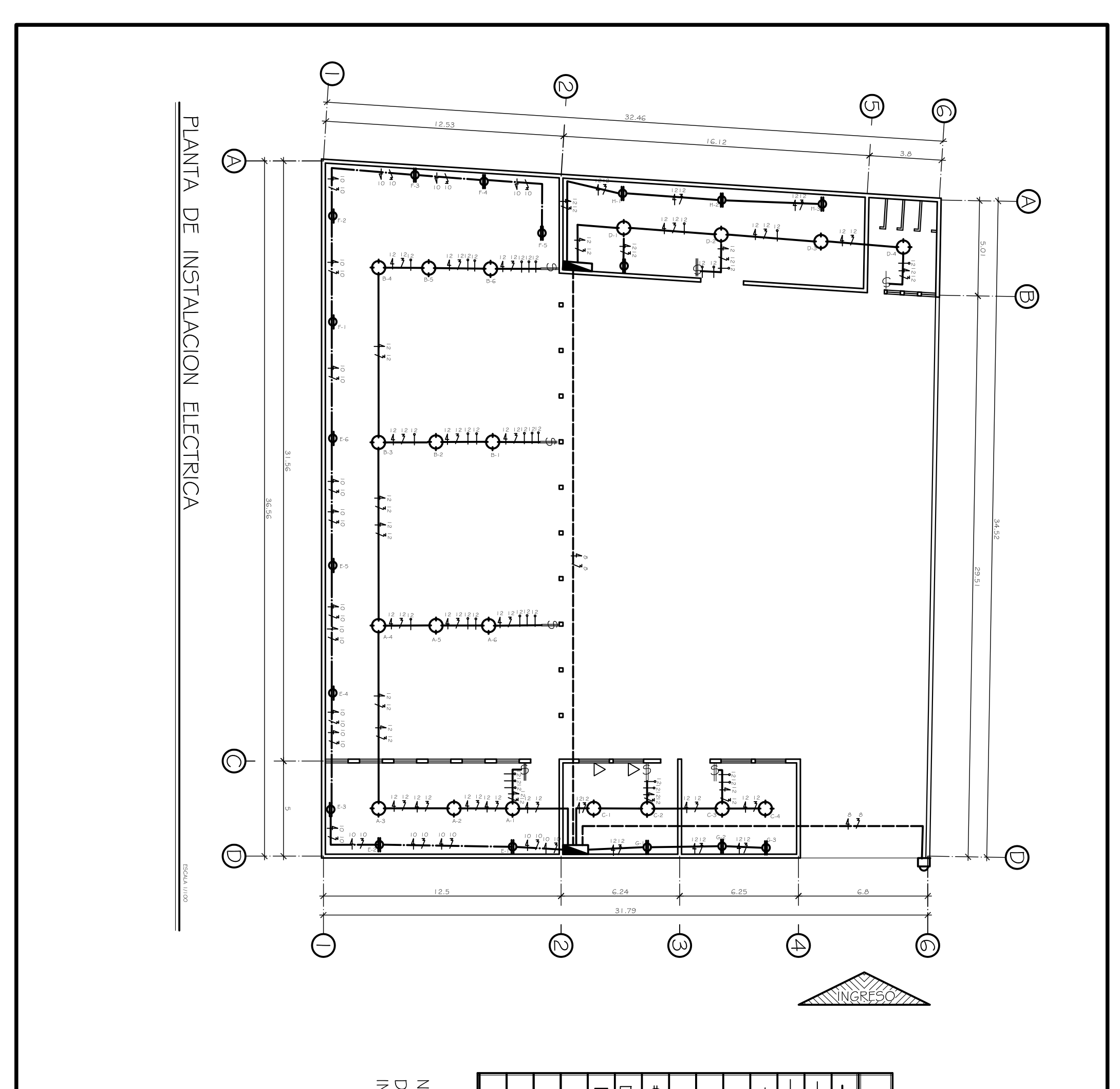

NOTA: SE US<br>DIAMETRO DE<br>INSTALACION  $\phi$  $\blacksquare$  $\Box$  $\overleftrightarrow{\cdot}$  $\Rightarrow$ ⇔  $\oplus$  $\triangleright$ ਜ  $\checkmark$ TUBERIA DE INSTALACION EN PARED LAMPARA 2 X 4 TIPO INDUSTRIAL ENTRADA DE TELEFONO INTEREDPTOR DOBLE EM **INTERRUPTOR SIMPLE**  $\frac{1}{\sqrt{2}}$ INTEREDENTOR TRIPLE **TOMACORRIENTES** SLERO DE CIRCUITOS<br>POTRADO EN PARED<br>LINEA VIVA LINEA NEUTRA <u>rria de instalacion</u><br>Subterranea **CONTADOR RETORNO** 

**SIME** 

**SOLOGIA** 

UBERIA DE INSTALACION EN TECHO

TUBE

DIBUJO<br>DIBUJO OMGT CALCULO:<br>CALCULO: DISEÑO.<br>OISEÑO. FECHA.<br>NOVIEMBRE 200 ESCALA: INDICAD

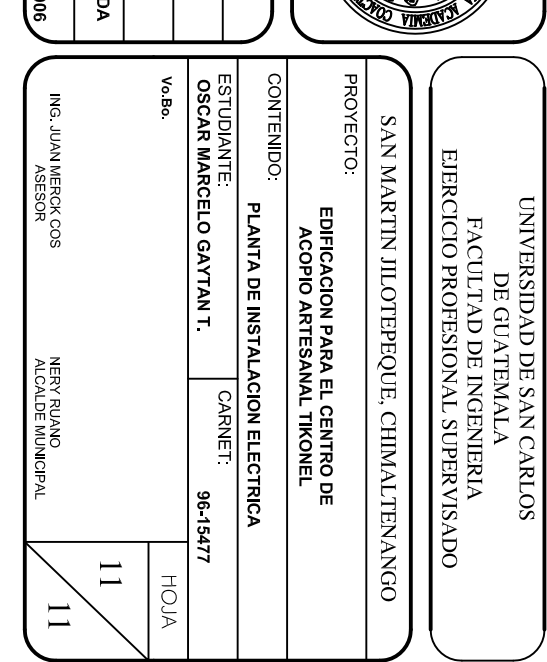

USARA POLIDUCTO DE<br>DE K<sup>ii</sup> PARA TODA LA